Universidade do Minho Escola de Ciências

Ana Catarina de Araújo Conceição

Mapeamento de flora dunar através de veículos aéreos não tripulados (VANTs)

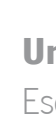

Mapeamento de flora dunar através de<br>veículos aéreos não tripulados (VANTs) Mapeamento de flora dunar através de veículos aéreos não tripulados (VANTs)

> UMinho | 2021 UMinho | 2021

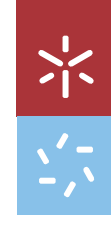

dezembro d e 202 1

Ana Conceição

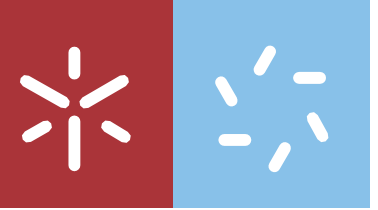

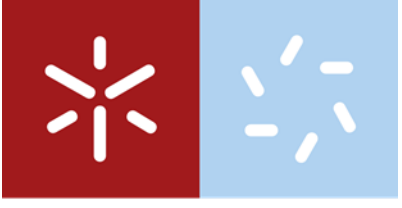

Universidade do Minho Escola de Ciências

Ana Catarina de Araújo Conceição

Mapeamento de flora dunar através de veículos aéreos não tripulados (VANTs)

Dissertação de Mestrado Mestrado em Ecologia

Trabalho efetuado sob a orientação do Professor Renato Filipe Faria Henriques e do Doutor Giorgio Pace

# DIREITOS DE AUTOR E CONDIÇÕES DE UTILIZAÇÃO DO TRABALHO POR TERCEIROS

Este é um trabalho académico que pode ser utilizado por terceiros desde que respeitadas as regras e boas práticas internacionalmente aceites, no que concerne aos direitos de autor e direitos conexos.

Assim, o presente trabalho pode ser utilizado nos termos previstos na licença <abaixo> indicada.

Caso o utilizador necessite de permissão para poder fazer um uso do trabalho em condições não previstas no licenciamento indicado, deverá contactar o autor, através do RepositóriUM da Universidade do Minho.

## Licença concedida aos utilizadores deste trabalho

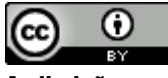

Atribuição CC BY <https://creativecommons.org/licenses/by/4.0/>

## <span id="page-4-0"></span>AGRADECIMENTOS

Aos meus orientadores, Doutor Renato Henriques, Professor Auxiliar do Departamento de Ciências da Terra da Universidade do Minho e Doutor Giorgio Pace, Investigador do Centro de Biologia Molecular e Ambiental do Departamento de Biologia da Universidade do Minho, pela orientação, disponibilidade e todo o apoio prestado.

Aos colegas do pelouro da Educação da Reitoria e dos Serviços de Gestão Académica da Universidade do Minho, por acreditarem em mim e incentivarem-me quando mais precisava.

Ao Professor Pedro Gomes e ao José Lourenço pela troca de impressões e partilha de ideias.

À equipa do NECAUM por aumentar ainda mais o meu interesse pela ciência e pela comunicação.

A todas as pessoas que contribuíram de alguma forma para a concretização desta tese e que não estão aqui mencionadas.

Por último agradeço à minha família e amigos pelo suporte que me deram. Muito obrigada!

# DECLARAÇÃO DE INTEGRIDADE

Declaro ter atuado com integridade na elaboração do presente trabalho académico e confirmo que não recorri à prática de plágio nem a qualquer forma de utilização indevida ou falsificação de informações ou resultados em nenhuma das etapas conducente à sua elaboração.

Mais declaro que conheço e que respeitei o Código de Conduta Ética da Universidade do Minho.

#### Mapeamento de flora dunar através de veículos aéreos não tripulados (VANTs)

## <span id="page-6-0"></span>RESUMO

Durante a última década houve um aumento do interesse no uso de pequenos veículos aéreos não tripulados (VANTs) como novas ferramentas para a deteção remota. A partir das imagens recolhidas com o auxílio destes equipamentos foi possível o cálculo de diversos índices espectrais consoante a fusão de distintas combinações entre as bandas de cor (e.g. NDVI, GNDVI, GRVI, NDRE, ...). A aplicação destes índices de vegetação e a combinação de bandas foram utilizados como suporte para a deteção de manchas de vegetação e exclusão das áreas de sombra.

Este trabalho visou por testar o desempenho de algoritmos de classificação supervisionada por aprendizagem de máquina (e.g. SAM, RF, ML, MD, ...) para identificação da vegetação dunar. As áreas de estudo ficam localizadas no concelho de Viana do Castelo, nomeadamente, a Praia do Lumiar e a Praia do Rodanho.

O algoritmo que obteve uma melhor precisão global foi o *Maximum Likelihood* que atingiu os 95,65% para a Praia do Lumiar e os 90,76% para a Praia do Rodanho. Este algoritmo foi capaz de distinguir com sucesso as manchas de Acacia longifolia das manchas de Pinus pinaster.

Para trabalhos futuros seria recomendável a execução de voos de menor altitude, tendo em consideração o poder de processamento dos instrumentos a utilizar e a realização de voos em diferentes épocas do ano com o intuito de analisar a variabilidade sazonal da vegetação e do sistema dunar propriamente dito.

Palavras-chave: Assinatura Espectral, Matriz de Confusão, MicaSense RedEdge M, Ocupação do Solo

#### Dune vegetation mapping using unmanned aerial vehicles (UAVs)

## <span id="page-7-0"></span>ABSTRACT

Over the past decade there has been an increased interest in the use of small unmanned aerial vehicles (UAVs) as new tools for remote sensing. From the images collected with the aid of these equipment it was possible to calculate several spectral indices depending on the fusion of different combinations between the colour bands (e.g. NDVI, GNDVI, GRVI, NDRE, ...). The application of these vegetation indices and the combination of bands were used as support for the detection of vegetation spots and exclusion of shade areas.

This work aimed to test the performance of supervised machine learning classification algorithms (e.g., SAM, RF, ML, MD, ...) to identify dune vegetation. The study areas are in the municipality of Viana do Castelo, namely Lumiar Beach and Rodanho Beach.

The algorithm that obtained a better overall accuracy was the *Maximum Likelihood* that reached the 95,65% for Lumiar Beach and the 90,76% for Rodanho Beach. This algorithm was able to successfully distinguish Acacia longifolia patches from Pinus pinaster patches.

For future work it would be recommended to perform lower altitude flights, considering the processing power of the instruments to be used and the performance of flights at different times of the year to analyse seasonal variability in the vegetation and in the dune system.

**Keywords:** Confusion Matrix, Land Cover, MicaSense RedEdge M, Spectral Signature

# <span id="page-8-0"></span>**ÍNDICE GERAL**

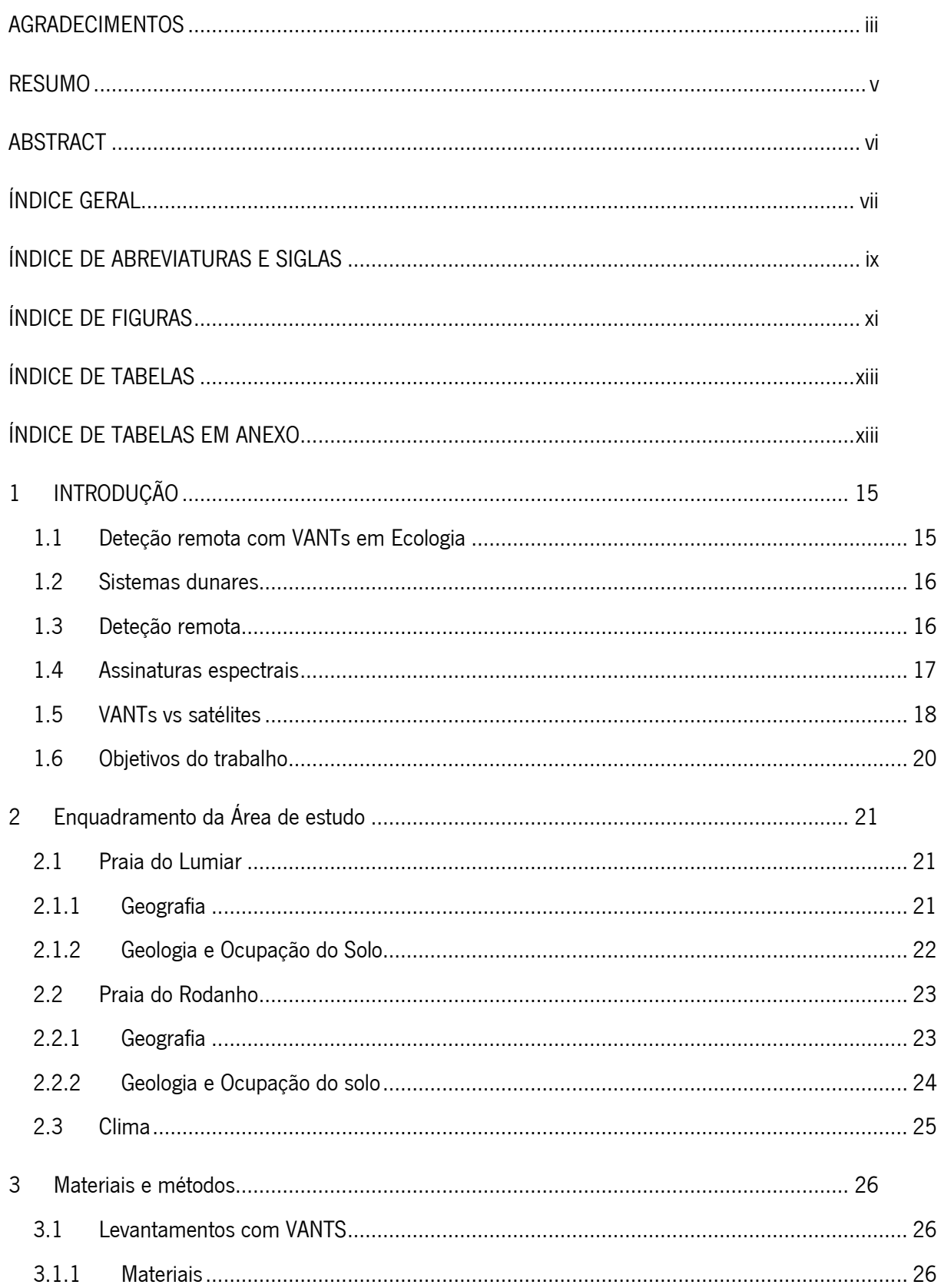

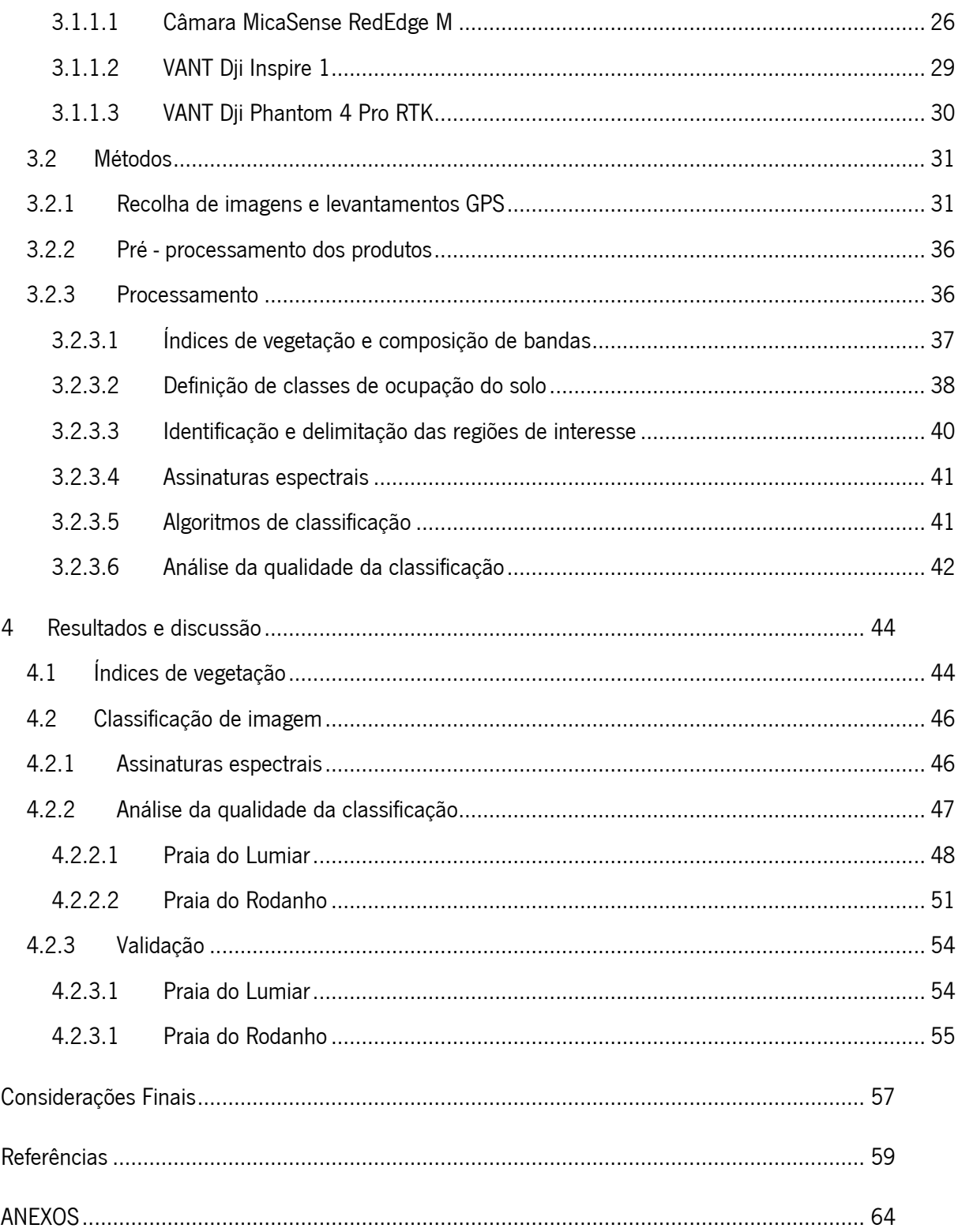

# <span id="page-10-0"></span>ÍNDICE DE ABREVIATURAS E SIGLAS

- CLC Corine Land Cover
- COS Carta de Uso e Ocupação do Solo
- CPR Calibrated Reflectance Panel
- DGT Direção-Geral do Território
- DLS Downwelling Light Sensor
- GNSS Global Navigation Satellite System
- GPS Global Positioning System
- GSD Ground Sample Distance (Distância de Amostragem do solo)
- IMU Inertial Measurement Unit
- LED Light Emitting Diode
- MD Minimum Distance
- MDS Modelo Digital de Superfície
- ML Maximum Likelihood
- MS Multiespectral
- NDVI Normalized Difference Vegetation Index
- NIR Near Infra Red
- QR Quick Response
- ReNEP Rede Nacional de Estações Permanentes
- RF Random Forest

RGB – Red, Green, Blue

- ROI Region of Interest (Região de Interesse)
- RTK Real Time Kinematic
- SAM Spectral Angle Mapper
- SCP Semi-Automatic Classification Plugin
- SIG Sistema de Informação Geográfica
- SVM Support Vector Machine
- VANT Veículo Aéreo Não Tripulado

# <span id="page-12-0"></span>ÍNDICE DE FIGURAS

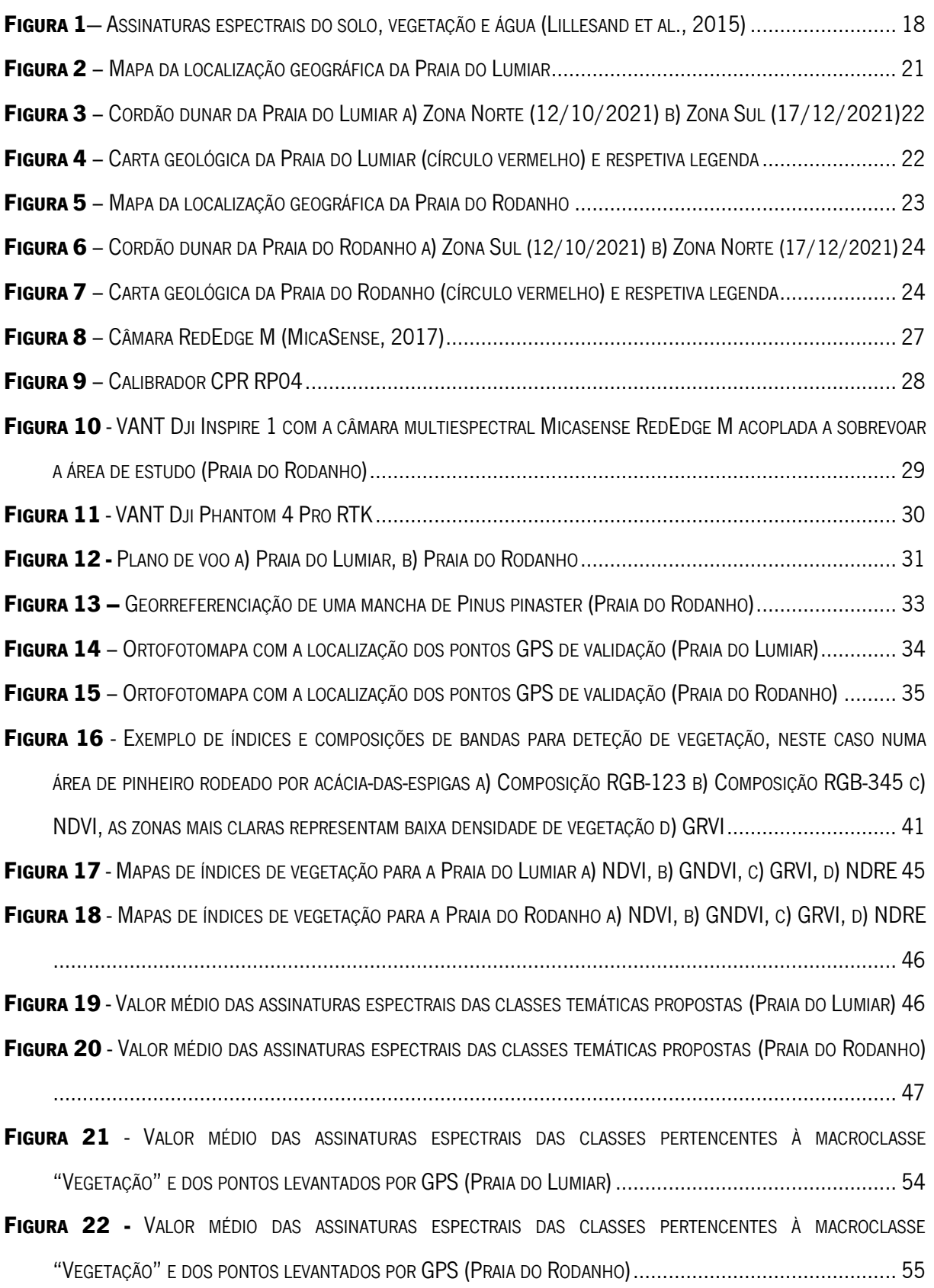

# ÍNDICE DE FIGURAS EM ANEXO

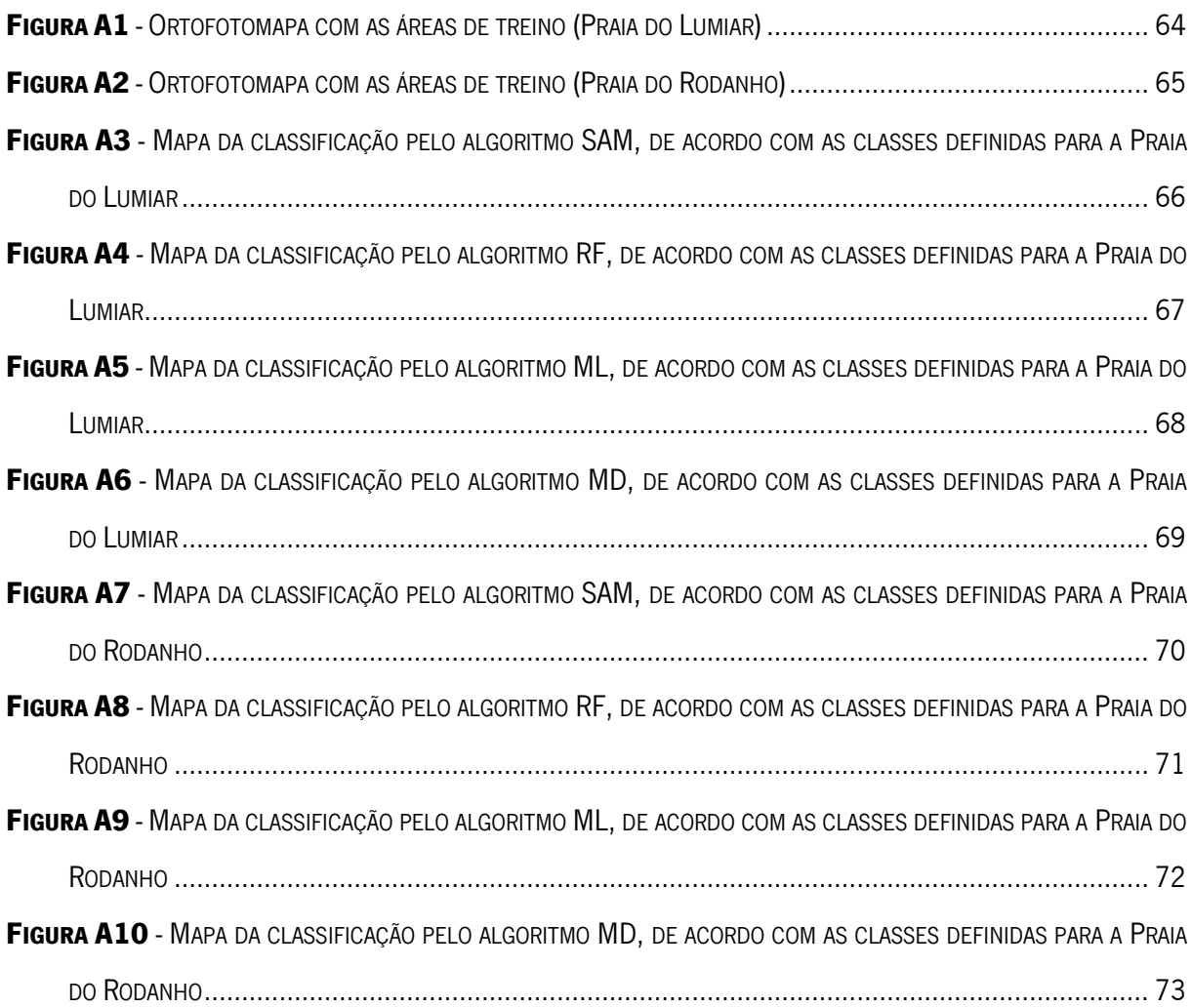

# <span id="page-14-0"></span>ÍNDICE DE TABELAS

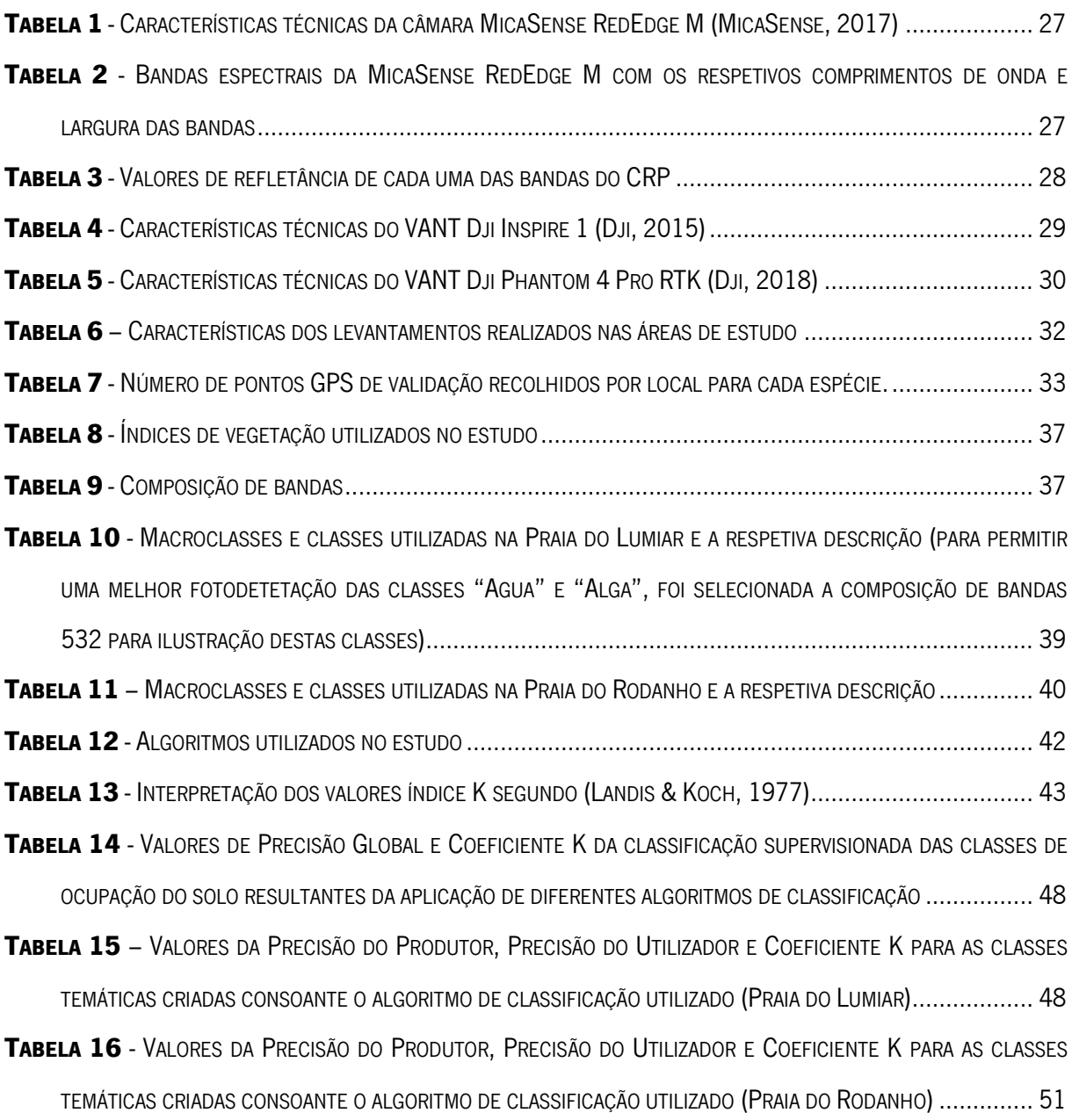

# <span id="page-14-1"></span>ÍNDICE DE TABELAS EM ANEXO

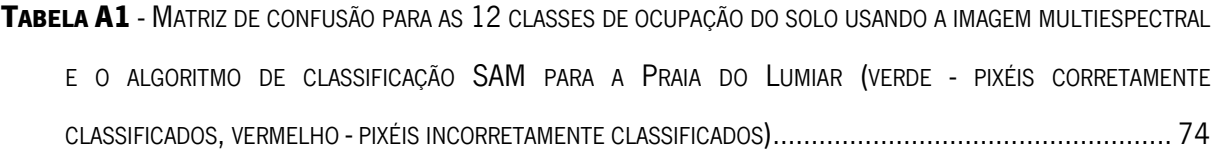

- TABELA A2 MATRIZ DE CONFUSÃO PARA AS 12 [CLASSES DE OCUPAÇÃO DO SOLO USANDO A IMAGEM MULTIESPECTRAL](#page-76-0)  E O ALGORITMO DE CLASSIFICAÇÃO RF PARA A PRAIA DO LUMIAR (VERDE - [PIXÉIS CORRETAMENTE CLASSIFICADOS](#page-76-0), VERMELHO - PIXÉIS INCORRETAMENTE CLASSIFICADOS) [.........................................................................](#page-76-0) 75
- TABELA A3 MATRIZ DE CONFUSÃO PARA AS 12 [CLASSES DE OCUPAÇÃO DO SOLO USANDO A IMAGEM MULTIESPECTRAL](#page-77-0)  E O ALGORITMO DE CLASSIFICAÇÃO ML PARA A PRAIA DO LUMIAR (VERDE - [PIXÉIS CORRETAMENTE CLASSIFICADOS](#page-77-0), VERMELHO - PIXÉIS INCORRETAMENTE CLASSIFICADOS) [.........................................................................](#page-77-0) 76
- TABELA A4 MATRIZ DE CONFUSÃO PARA AS 12 [CLASSES DE OCUPAÇÃO DO SOLO USANDO A IMAGEM MULTIESPECTRAL](#page-78-0)  E O ALGORITMO DE CLASSIFICAÇÃO MD PARA A PRAIA DO LUMIAR (VERDE - [PIXÉIS CORRETAMENTE CLASSIFICADOS](#page-78-0), VERMELHO - PIXÉIS INCORRETAMENTE CLASSIFICADOS) [.........................................................................](#page-78-0) 77
- TABELA A5 MATRIZ DE CONFUSÃO PARA AS 10 [CLASSES DE OCUPAÇÃO DO SOLO USANDO A IMAGEM MULTIESPECTRAL](#page-79-0)  [E O ALGORITMO DE CLASSIFICAÇÃO](#page-79-0) SAM PARA A PRAIA DO RODANHO (VERDE - PIXÉIS CORRETAMENTE CLASSIFICADOS, VERMELHO - PIXÉIS INCORRETAMENTE CLASSIFICADOS[\)....................................................](#page-79-0) 78
- TABELA A6 MATRIZ DE CONFUSÃO PARA AS 10 [CLASSES DE OCUPAÇÃO DO SOLO USANDO A IMAGEM MULTIESPECTRAL](#page-80-0)  [E O ALGORITMO DE CLASSIFICAÇÃO](#page-80-0) RF PARA A PRAIA DO RODANHO (VERDE - PIXÉIS CORRETAMENTE CLASSIFICADOS, VERMELHO - PIXÉIS INCORRETAMENTE CLASSIFICADOS[\)....................................................](#page-80-0) 79
- TABELA A7 MATRIZ DE CONFUSÃO PARA AS 10 [CLASSES DE OCUPAÇÃO DO SOLO USANDO A IMAGEM MULTIESPECTRAL](#page-81-0)  [E O ALGORITMO DE CLASSIFICAÇÃO](#page-81-0) ML PARA A PRAIA DO RODANHO (VERDE - PIXÉIS CORRETAMENTE CLASSIFICADOS, VERMELHO - PIXÉIS INCORRETAMENTE CLASSIFICADOS[\)....................................................](#page-81-0) 80
- TABELA A8 MATRIZ DE CONFUSÃO PARA AS 10 [CLASSES DE OCUPAÇÃO DO SOLO USANDO A IMAGEM MULTIESPECTRAL](#page-82-0)  [E O ALGORITMO DE CLASSIFICAÇÃO](#page-82-0) MD PARA A PRAIA DO RODANHO (VERDE - PIXÉIS CORRETAMENTE CLASSIFICADOS, VERMELHO - PIXÉIS INCORRETAMENTE CLASSIFICADOS[\)....................................................](#page-82-0) 81

# <span id="page-16-0"></span>1 INTRODUÇÃO

## <span id="page-16-1"></span>1.1 Deteção remota com VANTs em Ecologia

Durante a última década houve um aumento do interesse no uso de pequenos veículos aéreos não tripulados (VANTs) como novas ferramentas para a deteção remota (Marris, 2013). Atualmente imagens obtidas por VANTs tornaram-se num método muito usado para mapear áreas amplas e.g. (Mayr *et al.*, 2018), remotas ou inacessíveis e.g. (Tomaštík *et al.*, 2019), agrícolas e.g. (Radoglou-Grammatikis et al., 2020) e para monitorizar a vida selvagem e.g. (Beaver et al., 2020; Mangewa et al., 2019), dinâmicas florestais e.g. (Fernandes et al., 2020) e zonas perturbadas e.g. (Beni *et al.*, 2019).

Trabalhos relacionados com o uso de VANTs para análise de comunidades dunares são relativamente recentes. Suo et al. (2019) usaram VANTs para obter imagens multiespectrais (RGB + Red Edge + NIR) com grande resolução (2,5 cm) do complexo dunar de Brittas-Buckroney na costa da Irlanda. Neste estudo foi usado uma combinação de fotogrametria e classificação de imagem para mapear a vegetação e cobertura de solo. As precisões das classificações das diferentes combinações de bandas foram testadas, sendo que as imagens que continham as bandas Red Edge e NIR obtiveram melhores resultados do que as imagens que continham apenas as bandas RGB. Sá et al. (2018) testaram a eficácia do uso de VANTs para verificação do efeito do agente de biocontrolo, Trichlogaster acaciaelongifoliae, na floração da espécie invasora, *Acacia longifolia*, ao longo costa centro-noroeste de Portugal Continental. Para esse efeito utilizaram o algoritmo de classificação *Random Forest* para a criação de um mapa com a distribuição da floração desta espécie, alcançando uma precisão na identificação superior a 96%. Giglio et al. (2019) compararam os métodos de classificação baseados em pixéis e em objetos para definir as comunidades de vegetação dunar fragmentadas de Casal Borsetti, na costa da Itália fotografadas através de VANTs. Foram aplicados quatro algoritmos (Maximum-Likelihood, Nearest-Neighbor, Support Vector Machine pixel e Support Vector Machine objeto), sendo que o SVM foi o algoritmo que obteve uma melhor precisão para o reconhecimento das classes. Todas as cinco classes de vegetação foram reconhecidas e foram produzidos mapas de alta resolução espacial (0,15m). Em todos estes trabalhos o uso de VANTs foi positivo e foram capazes de classificar com sucesso as zonas dunares apesar dos desafios inerentes a esta técnica.

### <span id="page-17-0"></span>1.2 Sistemas dunares

Os sistemas dunares constituem um elemento fundamental nas paisagens costeiras, não só pela sus importância como geoforma litoral como também por albergarem diversas espécies de flora e fauna, muitas delas endémicas e com estatuto de proteção (Maun, 2009). A vegetação dunar desempenha um papel essencial nos sistemas dunares ajudando a consolidar as dunas e minimizando os efeitos dos agentes naturais sobre os ecossistemas, bens, infraestruturas e pessoas. A espécie *Acacia longifolia* (acácia-de-espigas) é uma espécie invasora, nativa do sudeste australiano que pode ser encontrada em muitos sistemas dunares do litoral português. Esta espécie foi inicialmente introduzida para fixação de dunas e travar a erosão de sistemas costeiros, devido à sua rápida propagação. Mais tarde, devido à beleza das suas flores e altura de floração, passou a ser usada também para fins ornamentais. Em Portugal há registos da sua introdução entre 1888 e 1929, nas dunas de S. Jacinto com o intuito de estabilizar as areias (Neto, 1993). Em 1999, pelo Decreto-Lei n.o 565/99 (1999), esta espécie foi considerada invasora e por essa razão a sua plantação foi proibida. A acácia-de-espigas revela o estado de degradação do sistema pois surge em áreas mais perturbadas. Além disso tem um grande poder competitivo, afetando negativamente a distribuição das espécies nativas, pois ao crescer, a acácia forma povoamentos muito densos que impedem o desenvolvimento da vegetação nativa. Também altera as propriedades microbiológicas e químicas do solo, aumentado a atividade microbiana e o teor de azoto e carbono (Marchante et al., 2008).

Dada a fragilidade e a importância para a proteção costeira destes sistemas, torna-se cada vez mais necessária a implementação de medidas que promovam a proteção e recuperação dos sistemas dunares, tal como a criação de sistemas de monitorização que permitam avaliar continuamente a resposta das mesmas aos agentes naturais e à atividade antrópica. Os VANTs oferecem a oportunidade única para estudar os ecossistemas dunares devido à sua capacidade de adquirir rapidamente imagens de grande resolução espacial e temporal numa área vasta e a baixo custo com a possibilidade de acoplar os sensores adequados à monitorização.

#### <span id="page-17-1"></span>1.3 Deteção remota

A superfície terrestre sofre alterações a nível local e regional num ritmo acelerado devido a diversas razões, quer naturais, quer antrópicas. Para melhor entender, analisar e prever estas

16

alterações, a deteção remota tem desempenhado um papel importante na obtenção de informação. A deteção remota tem alterado a forma como os cientistas estudam a atmosfera, oceanos, solo, vegetação, glaciares e outros fenómenos ambientais que têm ocorrência na superfície terrestre (Tatem et al., 2008).

Deteção remota é a "ciência associada à aquisição de informação de um objeto, área ou fenómeno através da análise dos dados adquiridos por um instrumento sem que este esteja realmente em contacto com os objetos, áreas ou fenómeno analisado" (Lillesand *et al.*, 2015). Isto é conseguido através de uma série de etapas que passam pela deteção e gravação da energia refletida, ou emitida, pelos objetos e posterior processamento, análise e aplicação dessa informação registada. Assim, na prática a deteção remota está associada ao processo de interação entre a radiação do incidente e os objetos que se pretendem analisar. Alguns exemplos de sistemas de deteção remota são, entre outros os sensores digitais instalados em satélites, os sensores digitais ou analógicos instalados em aviões, bem como os sensores portáteis usados em trabalho de campo.

#### <span id="page-18-0"></span>1.4 Assinaturas espectrais

Uma assinatura espectral de um objeto não é mais do que a refletância que esse objeto emite numa zona específica do espetro eletromagnético. Ao analisar o gráfico dessa resposta característica de cada objeto no fundo está-se a representar a assinatura espectral desse objeto. A comparação dos padrões de resposta característicos de cada objeto permite distingui-los entre si, em princípio cada objeto tem um padrão próprio de resposta ao longo do espetro eletromagnético. Esta comparação pode ficar limitada se essa análise comparativa se restringir apenas a um determinado comprimento de onda, onde diferentes objetos podem ter padrões de resposta similares. Dois objetos que não são distinguíveis numa determinada porção do espetro podem ser muito diferentes noutra zona do espetro eletromagnético. Por exemplo, a água e a vegetação podem refletir de forma similar nos comprimentos de onda do visível, contudo são facilmente reconhecíveis ao nível do NIR (Figura 1)

Esta é uma propriedade essencial da matéria que permite que os elementos que constituem a superfície terrestre sejam passiveis de serem identificados e separados pelas suas assinaturas espectrais. Ainda assim, é necessário ter presente que esta resposta espectral não é constante,

17

não só variando entre objetos, como ainda varia dentro dos mesmos objetos, dependendo, entre vários aspetos, da época do ano em análise e da posição que ocupam no terreno. Saber onde "olhar espectralmente" e compreender os fatores que influenciam a resposta espetral dos objetos é fundamental para interpretar corretamente a interação da radiação eletromagnética com a superfície.

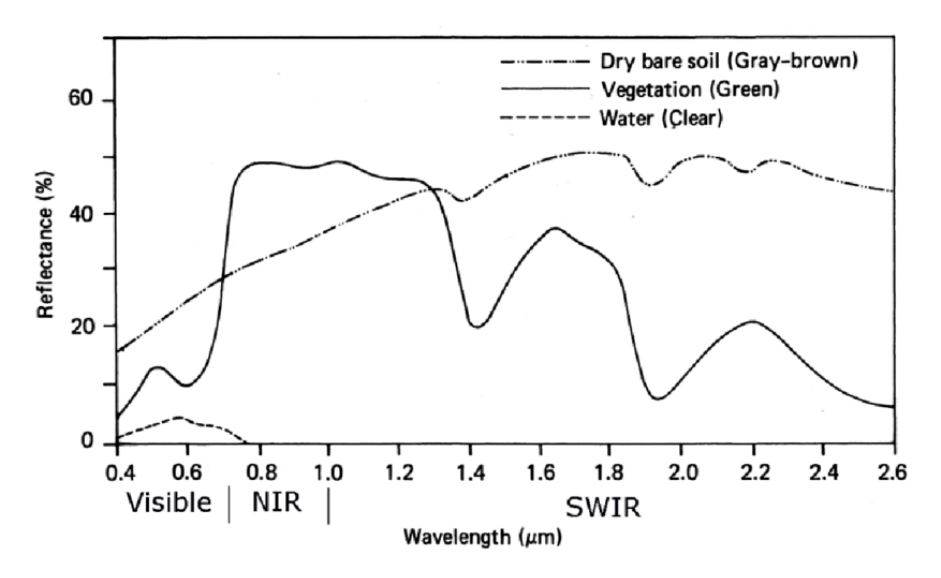

<span id="page-19-1"></span>Figura 1- Assinaturas espectrais do solo, vegetação e água (Lillesand et al., 2015)

#### <span id="page-19-0"></span>1.5 VANTs vs satélites

Os satélites e os VANTs permitem obter imagens da superfície terrestre em várias partes do espetro eletromagnético. Essas partes incluem por exemplo, informação espectral no visível, mas também no infravermelho sendo que esta parte do espectro eletromagnético é bastante importante para fenómenos relacionados com a dinâmica da vegetação.

Os VANTs, quando comparados com os satélites, permitem a aquisição a baixo custo laboral e tecnológico de imagens de alta resolução espectral, espacial e temporal para estudos com áreas inferiores a 10 - 20 ha (Jensen, 2009; Manfreda et al., 2018). Além disso, são menos suscetíveis aos efeitos atmosféricos devido ao facto de os voos serem de baixa altitude e permitem uma recolha de dados mais próxima e contínua (Manfreda et al., 2018).

A utilização de VANTs para obtenção de fotografias aéreas apresenta algumas limitações tais como a grande quantidade de dados para o pré-processamento (Lin et al., 2010), a pouca potência do motor que limita a altitude e tempo de voo (Mozaffari et al., 2019) e as restrições governamentais. Além disso, a diferença entre orçamentos, aptidões técnicas e sensores leva a uma variedade na precisão dos estudos (Andrews et al., 2002).

As imagens de satélite, por comparação com as fotografias aéreas obtidas por VANTs permitem observar mais regiões e maiores áreas devido à altitude a que se encontram estas estruturas. Não é necessária a programação de voos como nos VANTs e é possível prever a sua passagem num determinado ponto da Terra, devido à periocidade das órbitas. Além disso permitem o acesso a um histórico de dados (o satélite Landsat possui o mais antigo registo de dados que remonta a 1970) que possibilita a avaliação de tendências e uma monitorização a longo prazo das alterações ambientais (Shumack *et al.*, 2017).

Por outro lado, temos as desvantagens. As imagens com grande resolução espacial, temporal e espectral não são fornecidas pelo mesmo satélite. O tamanho do objeto em estudo, a escala temporal dos processos ecológicos e as condições climáticas (e.g. contaminação das nuvens) inviabiliza o uso de muitos satélites devido à resolução espacial, temporal e espectral mínima necessária para o estudo (Lu & He, 2017).

A união destas tecnologias permite estudar a ocupação do território (Ham et al., 2018) e mapear e detetar espécies da flora (Wang et al., 2019) e fauna de forma não invasiva, pois ambos os instrumentos permitem a possibilidade de remotamente detetar e medir elementos a escalas mais alargadas do que seria possível através dos métodos tradicionais (Whitehead & Hugenholtz, 2014), além de permitirem a exploração de áreas inacessíveis como zonas montanhosas, florestas densas, zonas com ocorrência de terramotos (Li et al., 2011). Os satélites têm uma elevada cobertura em termos de área, permitindo obter imagens de toda a superfície terrestre, mas em geral com baixo detalhe espacial que varia entre uns metros até várias dezenas de metros. No caso dos VANTs, estes cobrem áreas muito mais pequenas, mas com detalhe espacial muito maior que pode chegar aos poucos centímetros de distância de amostragem no solo (do inglês *GSD – Ground Sampling Distance*). Se combinarmos a informação proveniente dos VANTs com os satélites, obtemos mapeamentos a larga escala para regiões mais amplas.

19

## <span id="page-21-0"></span>1.6 Objetivos do trabalho

Foram selecionadas as Praias do Lumiar e do Rodanho no Noroeste de Portugal Continental para obtenção de fotografias aéreas e imagens multiespectrais recolhidas através de VANTs e processamento de informação de sistemas de informação geográfica (SIG), com os objetivos de:

- Testar a capacidade dos algoritmos de classificação supervisionada para identificação das plantas até à espécie.
- Identificar espectralmente as espécies da vegetação dunar, com validação cruzada no campo por identificação direta
- Avaliar a distribuição de espécies invasoras, nomeadamente a acácia-de-espigas (Acacia longifolia)

Deste modo espera-se desenvolver um método eficaz, rápido e fácil que obtenha melhores taxas de sucesso do que os métodos atuais, para monitorização, neste caso em particular, dos ecossistemas dunares.

## <span id="page-22-0"></span>2 ENQUADRAMENTO DA ÁREA DE ESTUDO

## <span id="page-22-1"></span>2.1 Praia do Lumiar

## <span id="page-22-2"></span>2.1.1 Geografia

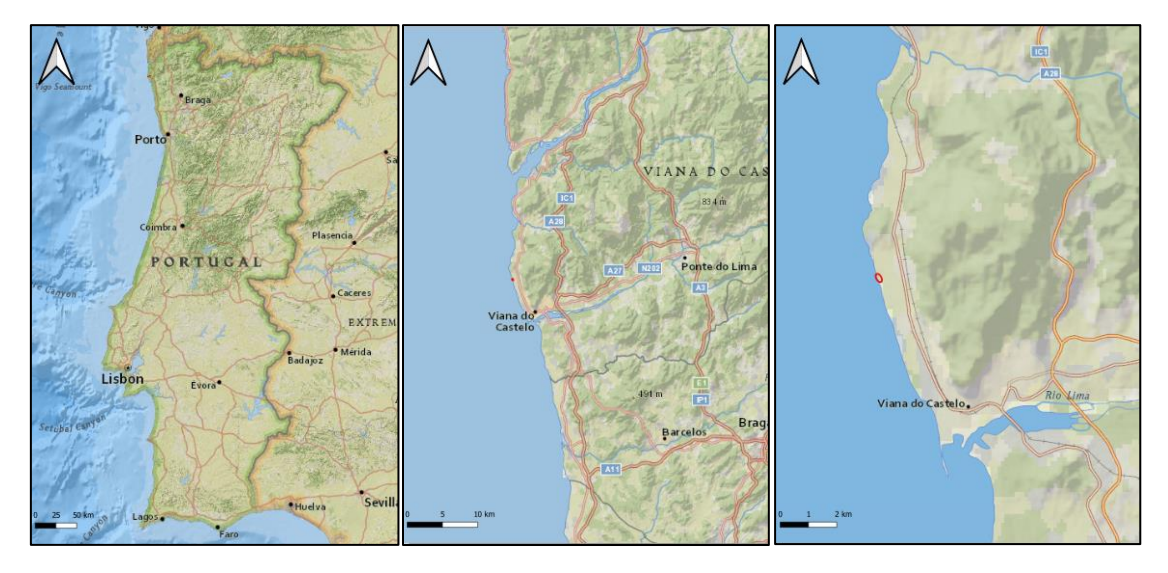

<span id="page-22-3"></span>Figura 2 – Mapa da localização geográfica da Praia do Lumiar

A localização da Praia do Lumiar encontra-se ilustrada na Figura 2, situa-se na freguesia do Carreço, localizada a norte do rio Lima, concelho e distrito de Viana do Castelo e integra o Sítio de importância Comunitária Litoral Norte (PT CON0017). Localiza-se numa enseada limitada a sul por um pequeno pontão que foi construído para cortar o ímpeto das ondas na zona de banhos. A norte, o sistema dunar torna-se mais amplo (Figura 3). Nesta praia podemos ver o Portinho do Lumiar, que remonta ao século XIX e que servia para guardar os barcos e os instrumentos de apanha do sargaço, utilizado para adubar os campos.

A área apresenta 2 tipos de habitats naturais e seminaturais listados no anexo I da Diretiva Comunitária "Habitats" (Diretiva 92/43/CEE, 1992), dunas fixas com vegetação herbácea (dunas cinzentas) e dunas móveis do cordão dunar com Ammophila arenaria (dunas brancas).

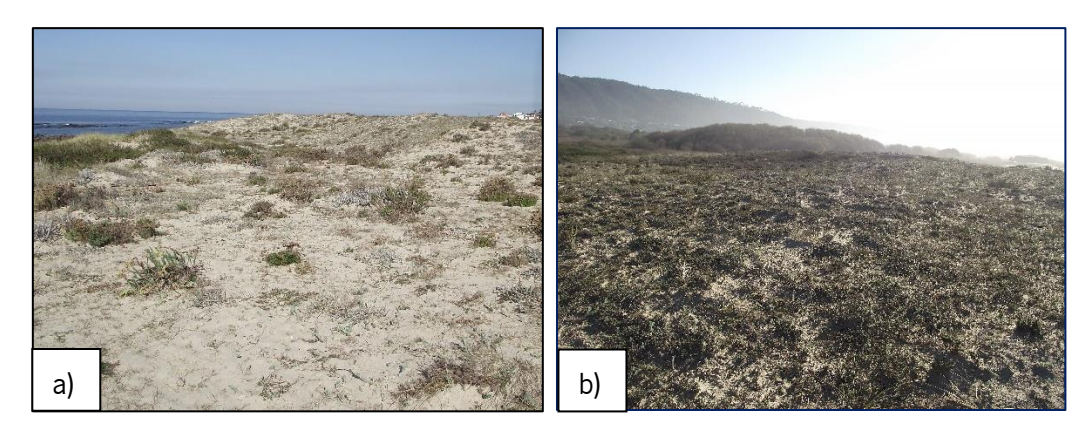

Figura 3 - Cordão dunar da Praia do Lumiar a) Zona Norte (12/10/2021) b) Zona Sul (17/12/2021)

#### <span id="page-23-1"></span><span id="page-23-0"></span>2.1.2 Geologia e Ocupação do Solo

Segundo a análise geológica, com base na carta geológica de Portugal à escala 1:50 000 na folha 5A de Viana do Castelo (Figura 4) bem como a respetiva nota explicativa (Teixeira et al., 1972), a área de estudo é formada essencialmente por areias de duna do quaternário. A oeste da área de estudo são observáveis bancadas de quartzitos do Ordovícico.

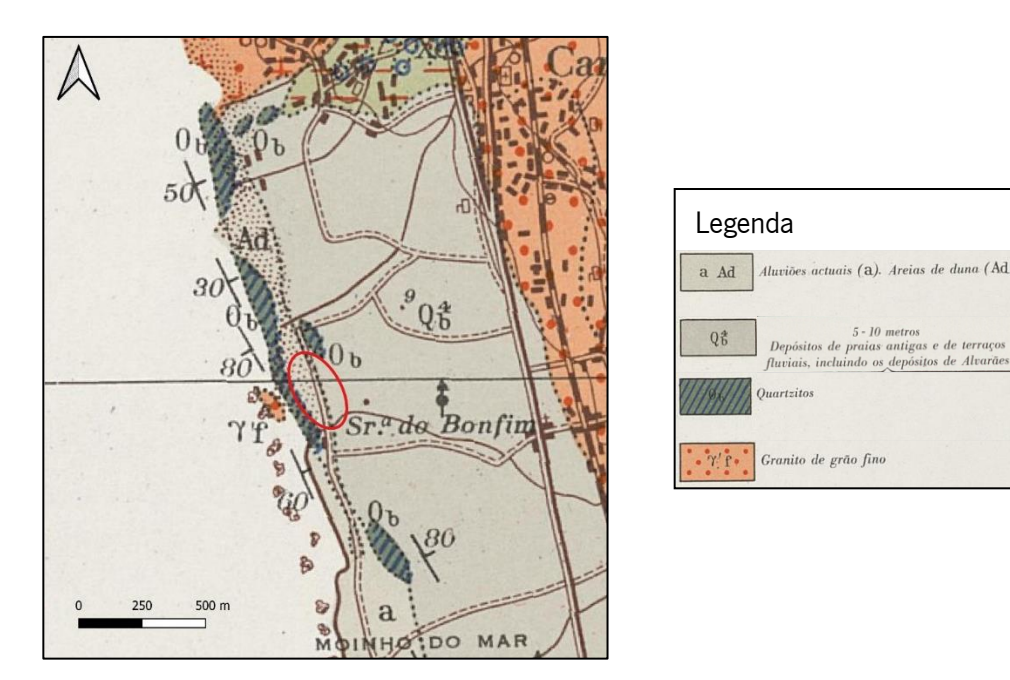

<span id="page-23-2"></span>Figura 4 – Carta geológica da Praia do Lumiar (círculo vermelho) e respetiva legenda

Tendo por base a carta de ocupação e usos do solo, na qual é apresentada a cobertura do solo de acordo com a caracterização da CLC 2006 (Caetano et al., 2009) para a área circunscrita às dunas da Praia do Lumiar, verifica-se que a totalidade da área se encontra numa área classificada de praias, dunas e areais.

Com base na COS 2018 (Direção-Geral do Território, 2019), verificou-se que nas proximidades da área de estudo, as áreas florestais (eucalipto, invasoras, pinheiro-bravo e outras folhosas) são as mais representativas, seguidas das áreas agrícolas, territórios artificializados e matos. Para este da área de estudo, foram identificadas áreas de florestas de invasores.

### <span id="page-24-0"></span>2.2 Praia do Rodanho

### <span id="page-24-1"></span>2.2.1 Geografia

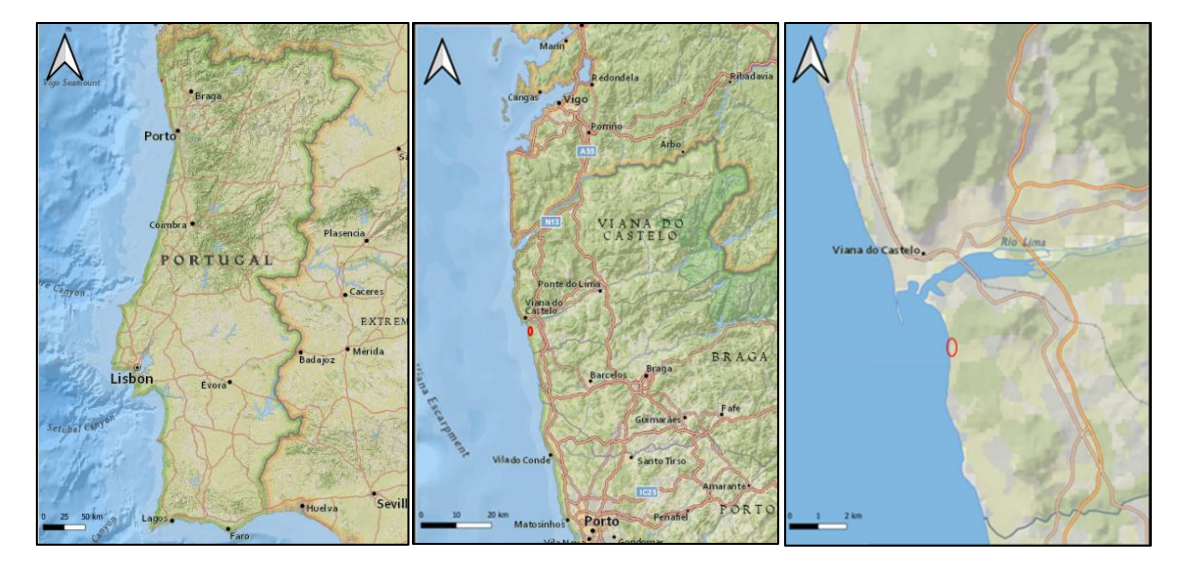

<span id="page-24-2"></span>Figura 5 – Mapa da localização geográfica da Praia do Rodanho

A Praia do Rodanho situa-se na freguesia de Vila Nova de Anha, localizada a sul do rio Lima, concelho e distrito de Viana do Castelo e integra o Sítio de importância Comunitária Litoral Norte (PT CON0017). A localização da área de estudo encontra-se ilustrada na Figura 5. Nesta praia, desagua a Ribeira do Rodanho ou da Anha e é possível encontrar uma das dunas com maior altitude do país. O areal é extenso, com cerca de 2,7 km de comprimento (Figura 6). É limitada a norte pela Praia do Cabedelo e a sul pela Praia da Amorosa.

A área apresenta 2 tipos de habitats naturais e seminaturais listados no anexo I da Diretiva Comunitária "Habitats" (Diretiva 92/43/CEE, 1992), dunas fixas com vegetação herbáceas (dunas cinzentas) e dunas móveis do cordão dunar com Ammophila arenaria (dunas brancas), dos quais 1 é considerado prioritário para a conservação no contexto europeu (dunas fixas com vegetação herbáceas).

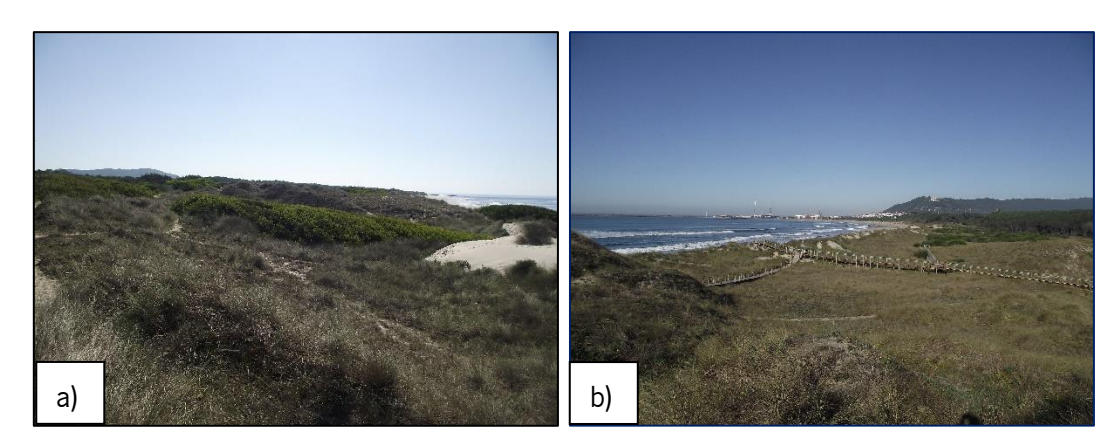

Figura 6 – Cordão dunar da Praia do Rodanho a) Zona Sul (12/10/2021) b) Zona Norte (17/12/2021)

## <span id="page-25-1"></span><span id="page-25-0"></span>2.2.2 Geologia e Ocupação do solo

Segundo a análise geológica, com base nas cartas geológicas de Portugal à escala 1:50 000 na folha 5A de Viana do Castelo (Figura 7), bem como a respetiva nota explicativa (Teixeira et al., 1972), o substrato da área de estudo é constituído essencialmente por areias de dunas (Ad) do Quaternário.

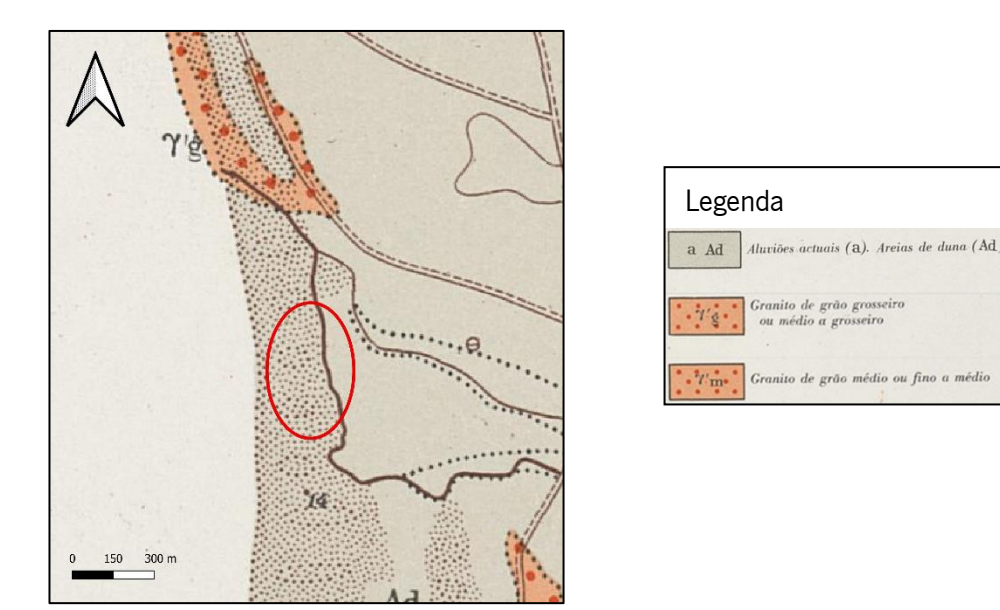

<span id="page-25-2"></span>Figura 7 – Carta geológica da Praia do Rodanho (círculo vermelho) e respetiva legenda

Tendo por base a carta de ocupação e usos do solo, na qual é apresentada a cobertura do solo de acordo com a caracterização da CLC 2006 (Caetano et al., 2009) para a área circunscrita às dunas da Praia do Rodanho, verifica-se que a quase totalidade da área se encontra numa área classificada de praias, dunas e areias. A restante área de estudo está enquadrada na área classificada como florestas de resinosas.

Com base na COS 2018 (Direção-Geral do Território, 2019), verificou-se que nas proximidades da área de estudo, as áreas florestais (pinheiro-bravo, eucalipto, carvalhos, outras folhosas e invasoras) são as mais representativas, seguidas das áreas agrícolas, territórios artificializados e matos. Para norte da área de estudo, foram identificadas áreas de florestas de invasoras.

### <span id="page-26-0"></span>2.3 Clima

As áreas (Praia do Lumiar e Praia do Rodanho) apresentam um clima influenciado pelo Atlântico, o que favorece temperaturas amenas durante todo o ano. A caracterização climática das áreas de estudo tem por base os dados climáticos obtidos através das normais climatológicas disponibilizadas pelo Instituto Português do Mar e Atmosfera, com base numa série histórica da estação climatológica de Viana do Castelo (543) entre os anos 1971 e 2000 (Instituto de Meteorologia I. P, 2000).

Os valores médios de temperatura variam entre 9,5ºC no mês mais frio (janeiro) e os 20,5ºC no mês mais quente (julho), fazendo com que a temperatura média anual seja de 14,8ºC e a amplitude térmica de 11,0ºC. O maior valor da temperatura registado foi de 38,6°C no mês de julho e o menor de -4°C no mês de dezembro. A humidade relativa do ar tem uma média anual de 82,0%, sendo que o mês de junho apresenta a menor percentagem (74,0%) e os meses de novembro e dezembro apresentam maior percentagem (89,0%).

A precipitação total anual apresenta uma média de 1470,2 mm. No mês mais quente, julho a precipitação total ronda em média os 28,4 mm. O mês de dezembro apresenta a maior média de precipitação total atingido o valor de 228,3 mm.

A velocidade média do vento varia entre 6,7 km/h, no mês de novembro, e 9,6 km/h em abril.

Quanto ao clima, de acordo com Koppen e Geiger, a classificação do clima é Csb, que corresponde a um clima temperado com inverno chuvoso e verão seco e pouco quente.

25

## <span id="page-27-0"></span>3 MATERIAIS E MÉTODOS

## <span id="page-27-1"></span>3.1 Levantamentos com VANTS

### <span id="page-27-2"></span>3.1.1 Materiais

No âmbito deste trabalho foram utilizados alguns equipamentos e aplicações para obtenção, processamento e interpretação dos dados e resultados. Relativamente aos equipamentos físicos (hardware), foram utilizados:

- MicaSense RedEdge M (câmara multiespectral)
- Dii Inspire 1 (VANT)
- CRP MicaSense modelo RP04
- Dji Phantom 4 Pro RTK (VANT)
- VivoBook ASUS Laptop E410MA (equipamento informático)

Quanto às aplicações informáticas (software), foram utilizados os seguintes programas:

- Map Pilot para DJI (app IOS) (VANT planeamento de voo)
- Agisoft MetaShape: 1.7.6 64 bits) (processamento fotogramétrico)
- QGIS (versão: 3.22.1) (QGIS.org, 2021) (SIG)
- Semi-Automatic Classification Plugin (SCP) (versão 7.10.5) (Congedo, 2021) (Plug-in SIG) – Este Plug-in requereu a instalação do software SNAP (versão 8.0) (ESA Sentinel Application Platform, 2020) para a utilização de um dos algoritmos

## <span id="page-27-3"></span>3.1.1.1Câmara MicaSense RedEdge M

A câmara RedEdge M (Figura 8) foi utilizada para a obtenção das imagens multiespectrais. Esta câmara, muito usada em agricultura de precisão, foi acoplada ao VANT da DJi, Inspire 1. As características técnicas da câmara encontram-se descritas na Tabela 1.

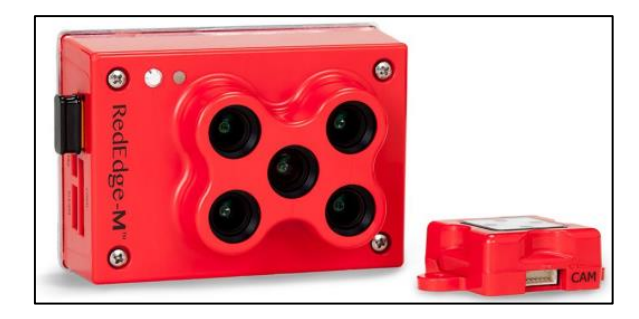

Figura 8 – Câmara RedEdge M (MicaSense, 2017)

|                          | <b>MicaSense RedEdge M</b>             |
|--------------------------|----------------------------------------|
| Peso                     | 170 g                                  |
| <b>Dimensões</b>         | 9,4 cm x 6,3 cm x 4,6 cm               |
| <b>Bateria</b>           | 4 2 V - 15 8 V                         |
| <b>Bandas espectrais</b> | Red, Green, Blue, Red Edge,<br>Near IR |
| GSD                      | 8,2 cm/pixel                           |
| Velocidade de<br>captura | 1 captura por segundo                  |

<span id="page-28-1"></span><span id="page-28-0"></span>Tabela 1 - Características técnicas da câmara MicaSense RedEdge M (MicaSense, 2017)

O sensor multiespectral da câmara possui 5 lentes diferentes, sendo cada uma capaz de captar diferentes espectros de cor. O sensor capta informação nos comprimentos de onda das bandas Red, Green, Blue do espetro do visível, captando ainda as bandas espectrais Near Infra Red (NIR) e Red Edge. Na tabela 2 estão apresentadas algumas características das diferentes bandas do sensor.

| <b>Número</b><br>da banda | <b>Banda</b> | <b>Comprimento</b><br>de onda (nm) | Largura da<br>banda (nm) |
|---------------------------|--------------|------------------------------------|--------------------------|
|                           | Blue         | 475                                | 20                       |
| $\mathbf{2}$              | Green        | 560                                | 20                       |
| 3                         | Red          | 668                                | 10                       |
| 4                         | Red Edge     | 717                                | 10                       |
| 5                         | NIR          | 840                                | 40                       |

<span id="page-28-2"></span>Tabela 2 - Bandas espectrais da MicaSense RedEdge M com os respetivos comprimentos de onda e largura das bandas

Fazem parte do kit da câmara um sensor, Downwelling Light Sensor (DLS) e um calibrador, Calibrated Reflectance Panel (CPR). Eles operam em conjunto de forma a fazer uma calibração da refletância durante o processamento consoante as variações de luz durante o voo e a geração de dados quantitativos.

Neste estudo foi utilizado um CRP MicaSense modelo RP04 para a calibração radiométrica das imagens obtidas através da câmara multiespectral MicaSense Red Edge M. O CRP é composto por uma caixa de plástico cinzenta que contém um quadrado branco (painel) e um código QR (Figura 9).

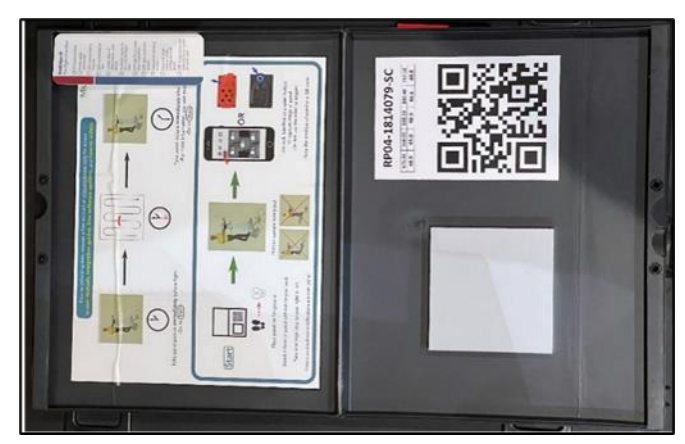

Figura 9 - Calibrador CPR RP04

<span id="page-29-0"></span>Este painel possui curvas de refletância conhecidas ao longo das bandas do visível, Red Edge e NIR (Tabela 3). Para a calibração radiométrica o painel foi fotografado com a câmara MicaSense antes e depois do voo, para que a imagem do painel fosse utilizada como referência para a posterior calibração das imagens no software Agisoft MetaShape.

<span id="page-29-1"></span>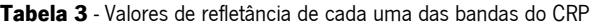

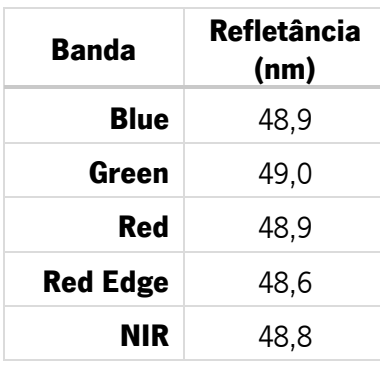

### <span id="page-30-0"></span>3.1.1.2VANT Dji Inspire 1

O Dji Inspire 1 (Figura 10) é um VANT quadricóptero (4 hélices) com cerca de 2,845g (sem câmara) constituído por um GPS, barómetro, bússola magnética, uma unidade IMU (Inertial Measurement Unit), quatro LED (dois frontais e dois traseiros), suporte de aterragem, um gimbal (mecanismo que permite manter a câmara perfeitamente nivelada e estabilizada), uma bateria e portas de conexão. O controlo remoto que pode ser ligado a um tablet ou telemóvel permite o funcionamento remoto do VANT a partir do solo.

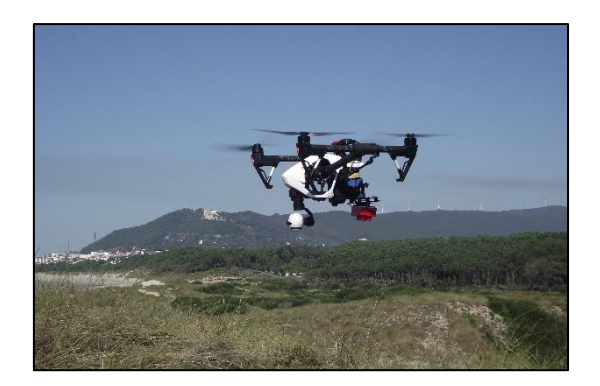

Figura 10 - VANT Dji Inspire 1 com a câmara multiespectral Micasense RedEdge M acoplada a sobrevoar a área de estudo (Praia do Rodanho)

<span id="page-30-1"></span>O Dji Inspire 1 desloca-se automaticamente com uma autonomia de aproximadamente 18 minutos, através de uma rota previamente definida. O software utilizado para a planificação do voo é o Map Pilot, que é instalado e manipulado através de um tablet com sistema IOS (iPad), onde é possível ter acesso, em tempo real, à monitorização da telemetria, plano de voo e visualização dos objetos fotografados (Peixoto, 2017). As características técnicas do VANT encontram-se descritas na Tabela 4.

<span id="page-30-2"></span>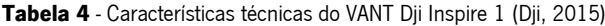

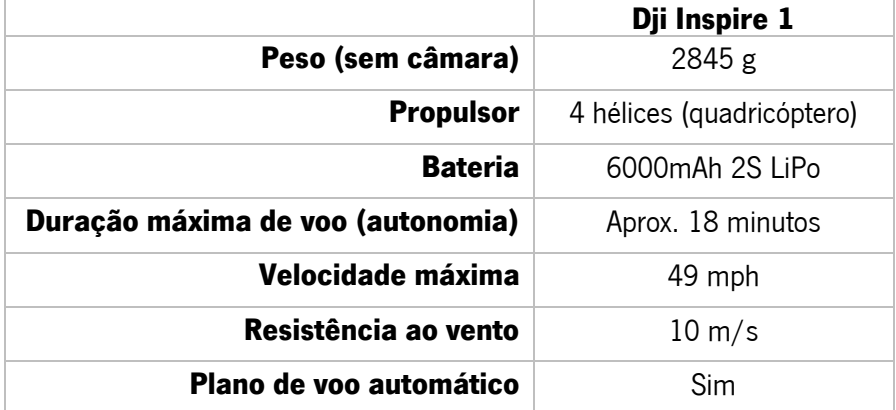

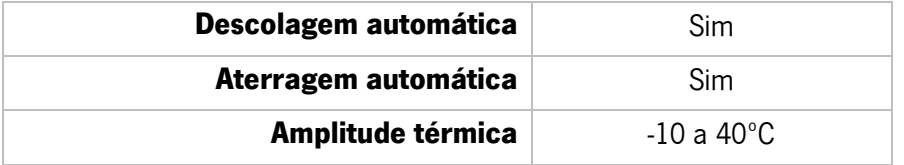

## <span id="page-31-0"></span>3.1.1.3VANT Dji Phantom 4 Pro RTK

O VANT, modelo Phantom 4 Pro RTK (Figura 11), foi o segundo VANT usado no âmbito deste trabalho para a identificação e georreferenciação de algumas manchas de vegetação.

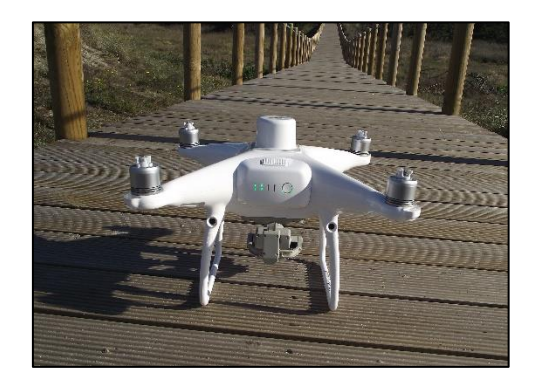

Figura 11 - VANT Dii Phantom 4 Pro RTK

<span id="page-31-1"></span>Este VANT apresenta algumas semelhanças com o Dji Inspire 1, sendo também constituído por um GPS, uma unidade IMU, bússola magnética, uma câmara, uma bateria e portas de conexão. Também o controlo remoto permite a sua ligação a um tablet ou telemóvel. As características técnicas do VANT encontram-se descritas na Tabela 5.

Este modelo foi colocado no mercado pela empresa Dji e permite fazer GPS diferencial, ou seja, usar uma segunda antena GPS sobre um ponto de coordenadas conhecidas para obter coordenadas com precisão centimétrica, sem a necessidade de pontos de controlo no solo.

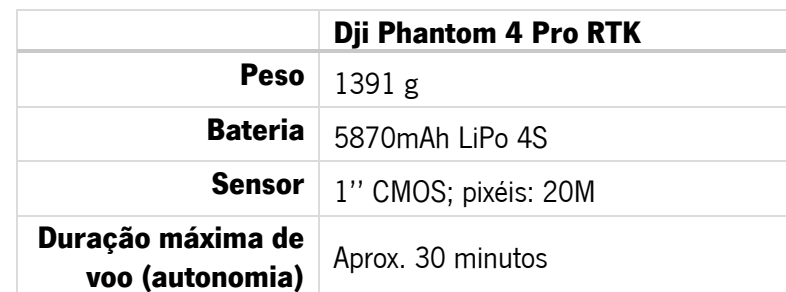

<span id="page-31-2"></span>Tabela 5 - Características técnicas do VANT Dji Phantom 4 Pro RTK (Dji, 2018)

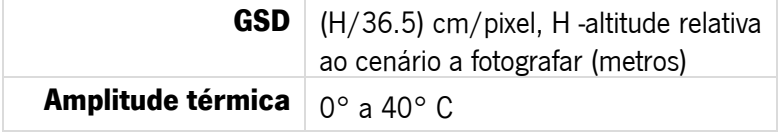

A tecnologia RTK (Real Time Kinematic), permite alternativamente a ligação à Rede Nacional de Estacões Permanentes (ReNEP) GNSS. A ReNEP é um serviço público de geoposicionamento prestado pela DGT (Direção-Geral do Território) que, no âmbito das suas atribuições de manutenção do Referencial Geodésico Nacional, disponibiliza aos utilizadores de equipamentos GPS dados que facultam a determinação de coordenadas geográficas com precisão melhor que 10 cm (ReNEP, 2020). Neste trabalho foi usada a média das três estações mais próximas, nomeadamente as estações de Braga, Paredes de Coura e Vila Nova de Gaia, que transmitem num raio de 30 km de precisão ótima, coordenadas de precisão usadas pelo VANT.

## <span id="page-32-0"></span>3.2 Métodos

### <span id="page-32-1"></span>3.2.1 Recolha de imagens e levantamentos GPS

Para realizar a recolha de imagens, evitou-se dias com céu nublado, para evitar sinais de NDVI perturbados pela ocultação do sol. O regime de marés não foi considerado por se tratar de um trabalho em zona interdunar e dentro de duna. Efetuaram-se os planos de voo (Figura 12), de acordo com a regulamentação em vigor. Para tal, foi utilizada a aplicação Map Pilot onde foi possível definir a área de voo, a altitude e o número de imagens a serem recolhidas, também foi necessário configurar a sobreposição das imagens durante o voo. Em ambos os casos foi escolhida uma sobreposição frontal de 80% e lateral de 75%.

<span id="page-32-2"></span>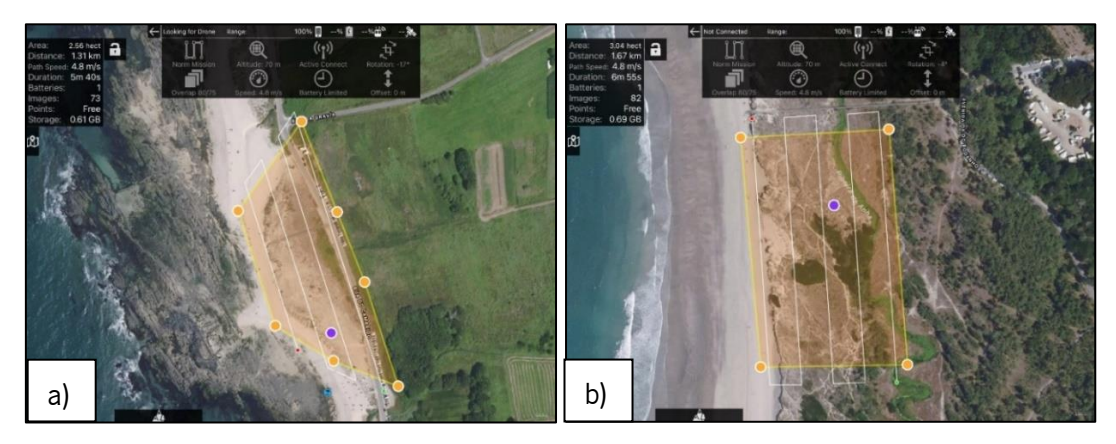

Figura 12 - Plano de voo a) Praia do Lumiar, b) Praia do Rodanho

No total foram efetuados 2 levantamentos com recurso ao VANT Dji Inspire 1 e à câmara multiespectral MicaSense RedEdge M, um na Praia do Lumiar e outro na Praia do Rodanho. Após cada levantamento, foram registadas as condições do voo como a hora do voo e os parâmetros das câmaras (Tabela 6)

- O levantamento na Praia do Lumiar foi realizado no dia 12/10/2021 às 11h48, a uma altitude de 70 metros, obtendo-se no total 73 fotografias aéreas
- O levantamento na Praia do Rodanho foi realizado no dia 12/10/2021 às 12h55, a uma altitude de 70 metros, obtendo-se no total 82 fotografias aéreas

|                             |                           | Hora     | Nº    | Parâmetros imagens |                          |             |                                       |
|-----------------------------|---------------------------|----------|-------|--------------------|--------------------------|-------------|---------------------------------------|
|                             | <b>Data</b><br><b>VOO</b> |          | fotos | <b>Altitude</b>    | Sobreposição             | <b>Area</b> | <b>GSD</b>                            |
| Levantamento<br>1 (Lumiar)  | 12/10/2021                | 11:48:25 | 73    | 70 <sub>m</sub>    | 80/75<br>frontal/lateral | 2,56ha      | MS: 5,3 cm/pixel<br>RGB: 3,6 cm/pixel |
| Levantamento<br>2 (Rodanho) | 12/10/2021                | 12:55:56 | 82    | 70 <sub>m</sub>    | 80/75<br>frontal/lateral | 3.04ha      | MS: 5,5 cm/pixel<br>RGB: 3,8 cm/pixel |

<span id="page-33-0"></span>Tabela 6 – Características dos levantamentos realizados nas áreas de estudo

Foram obtidas imagens com o VANT Dji Inspire 1 com uma resolução espectral composta por 3 bandas: Red, Green e Blue. E com a câmara multiespectral MicaSense Red Edge M foram obtidas imagens com uma resolução espectral composta por 5 bandas: Red (668 nm), Green (560 nm), Blue (475 nm), Near Infra Red (840 nm) e Red Edge (717 nm).

O levantamento dos pontos GPS com a identificação da espécie no campo, para efeitos de validação dos dados de deteção remota, foi efetuado no dia 17/12/2021 das 10h42 até às 11h11 na Praia do Lumiar e das 11h46 até ao 12h27 na Praia do Rodanho. Foi utilizado o VANT Dji Phantom 4 Pro RTK sem necessidade de efetuar voo (Figura 13) ou seja, utilizando o equipamento à mão, tirando partido da câmara e da elevada precisão do seu sistema de posicionamento. Este VANT foi utilizado para recolher imagens e pontos GPS de algumas manchas de espécies presentes no local (Tabela 7). Os pontos GPS incluem alguns tipos de informação, tais como as coordenadas GPS das plantas, identificação, altitude (altura das plantas acrescido de pelo menos 30 cm – distância de focagem) e a respetiva foto.

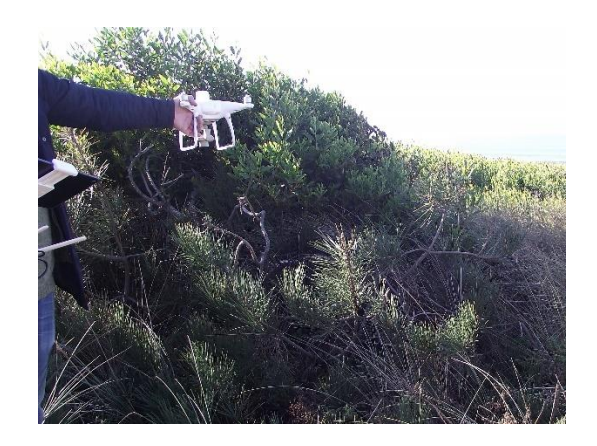

Figura 13 – Georreferenciação de uma mancha de Pinus pinaster (Praia do Rodanho)

|                        | Praia do Lumiar | <b>Praia do Rodanho</b> |  |  |
|------------------------|-----------------|-------------------------|--|--|
| <b>Espécie</b>         | $N2$ de pontos  |                         |  |  |
| Acacia longifolia      | 3               | 16                      |  |  |
| Ammophila arenaria     | 14              | 26                      |  |  |
| Artemisia crithmifolia | 7               | 7                       |  |  |
| Pinus pinaster         |                 | 21                      |  |  |
| Otanthus maritimus     | 12              |                         |  |  |
| Lavandula sp.          | 5               |                         |  |  |
| <i>Cistus</i> sp.      | 3               |                         |  |  |
| Ulex sp.               | 2               |                         |  |  |
| Erygium maritimum      |                 | 1                       |  |  |
| Gramínea indefinida    |                 |                         |  |  |

<span id="page-34-1"></span><span id="page-34-0"></span>Tabela 7 - Número de pontos GPS de validação recolhidos por local para cada espécie.

A localização dos pontos GPS de validação pode ser observada nas Figuras 14 e 15 e também são visíveis nos mapas das classificações (Figuras A3 a A10)

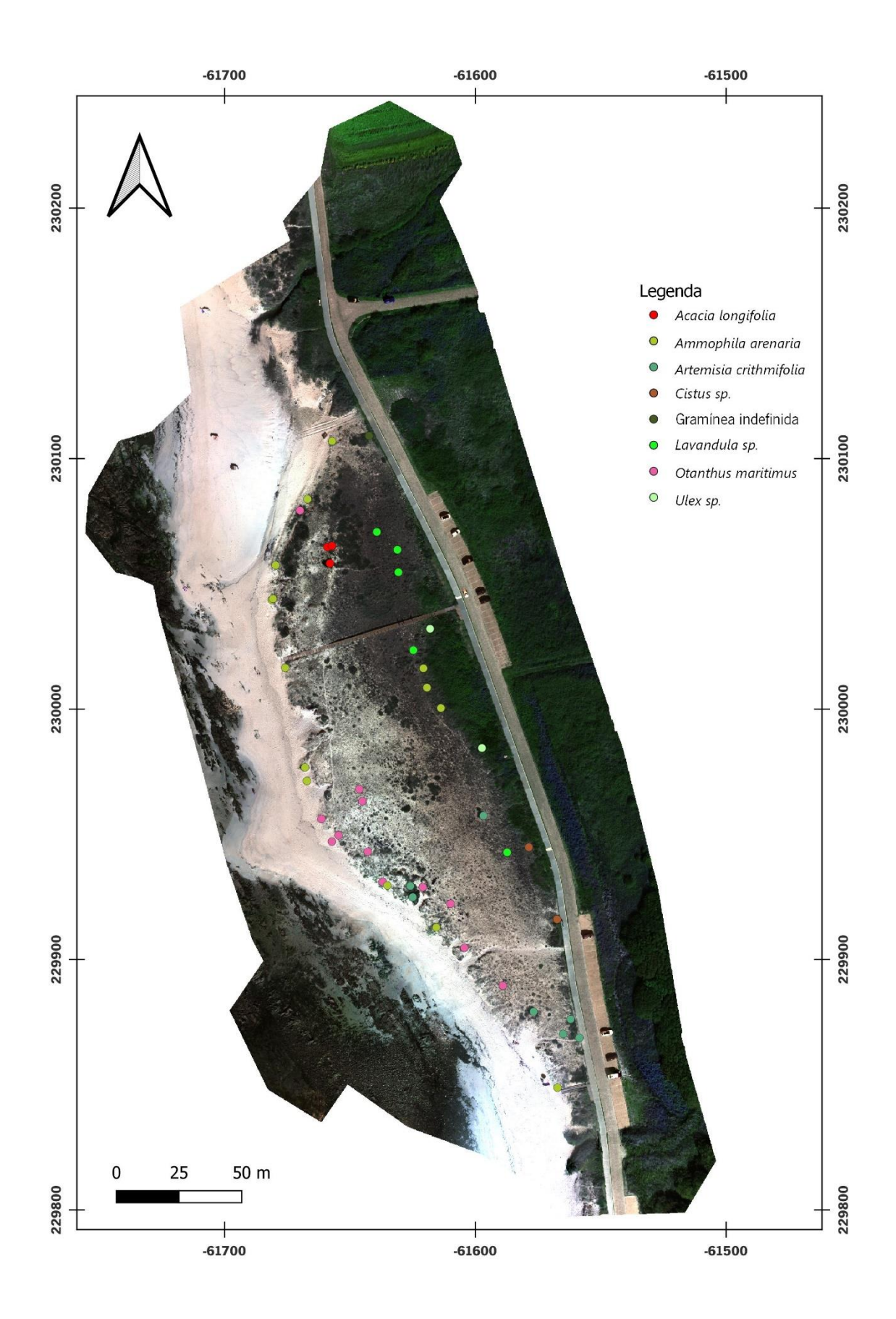

<span id="page-35-0"></span>Figura 14 - Ortofotomapa com a localização dos pontos GPS de validação (Praia do Lumiar)
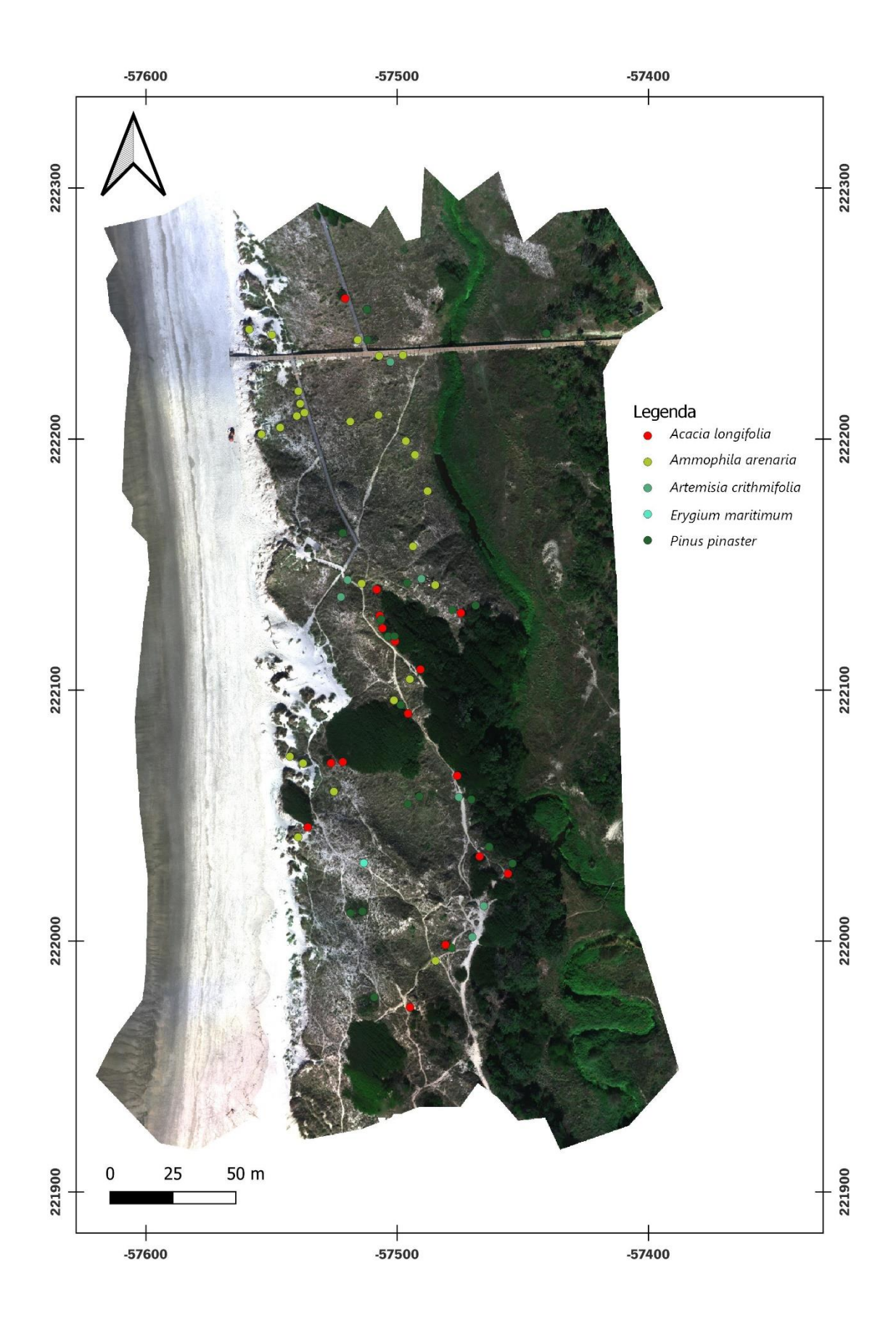

Figura 15 – Ortofotomapa com a localização dos pontos GPS de validação (Praia do Rodanho)

#### 3.2.2 Pré - processamento dos produtos

Após cada levantamento foi possível proceder ao pré-processamento dos produtos. Este préprocessamento foi realizado com o auxílio do software Agisoft Metashape. Este programa foi concebido para criar modelos 3D através da sobreposição de imagens 2D usando algoritmos automáticos de reconstrução e tem sido usado com sucesso para processar imagens obtidas por VANT em ambientes costeiros e.g. (Andriolo et al., 2020; Laporte-Fauret et al., 2019). Os produtos resultantes deste processamento foram ortomosaicos e Modelos Digitais de Superfície (MDS).

Durante o voo foram registadas a posição e orientação das imagens através do sistema de navegação dos VANTs. Estes dados foram usados para fazer o processamento fotogramétrico através da técnica Structure-from-motion que através de correlação fotogramétrica identifica os pontos ou elementos comuns entre as imagens sobrepostas e gera uma nuvem de pontos com coordenadas XYZ. É a partir desta nuvem de pontos que o MDS é gerado. Com base no MDS, as imagens foram ortorretificadas e as distorções causadas pelo relevo corrigidas e por fim as imagens foram sobrepostas sequencialmente de forma a criar o ortomosaico. A informação do ortomosaico é bidimensional (coordenadas x e y), sendo um produto com características semelhantes a uma carta ou a uma planta sem a componente altimétrica (z). O ortomosaico preservou as bandas Red, Green, Blue, Red Edge e NIR que foram usadas na análise da vegetação.

De modo a obter uma imagem com alta resolução espacial e espectral, sem perder as suas características específicas, procedeu-se à fusão de imagens RGB e multiespectral. Este método consiste na combinação da imagem de alta resolução espacial, com a imagem de menor resolução, onde resulta uma imagem com elevada resolução quer espacial, quer espectral.

De seguida, realizou-se um recorte na imagem para descartar as zonas da imagem sem dados ou com pouca área útil.

#### 3.2.3 Processamento

Todas as etapas de processamento foram realizadas no software QGIS (QGIS.org, 2021) Foram também articulados algumas funções e recursos auxiliares ao SCP (Congedo, 2021),

nomeadamente o SNAP (ESA Sentinel Application Platform, 2020). Todas as layers do projeto foram trabalhadas no sistema de coordenadas ETRS89 / Portugal TM06 (EPSG: 3763).

## 3.2.3.1Índices de vegetação e composição de bandas

Os índices de vegetação são combinações algébricas usados em dados de deteção remota para obter avaliações quantitativas e qualitativas das características da vegetação tais como biomassa, vigor, percentagem de coberto e estrutura (Xue & Su, 2017). O valor destes índices é obtido diretamente ou através de um quociente, diferença ou outra transformação de dados espectrais.

Para aumentar a dimensionalidade dos dados da componente espectral foram calculados, através da ferramenta "Raster calculator" do QGIS, 4 índices de vegetação (Tabela 8). Devido a problemas técnicos, estes índices não foram combinados com as bandas multiespectrais; assim sendo, estes índices e algumas composições de bandas multiespectrais (Tabela 9) foram usados apenas com o intuito de melhorar, através de análise visual, a interpretação e diferenciação dos diversos tipos de ocupação de solo.

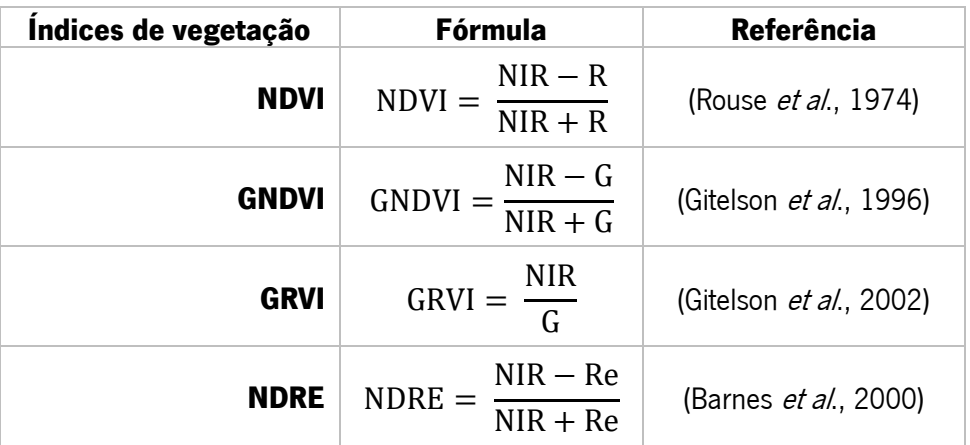

Tabela 8 - Índices de vegetação utilizados no estudo

Tabela 9 - Composição de bandas

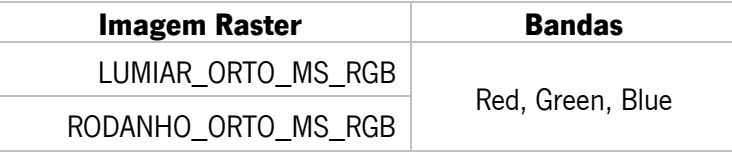

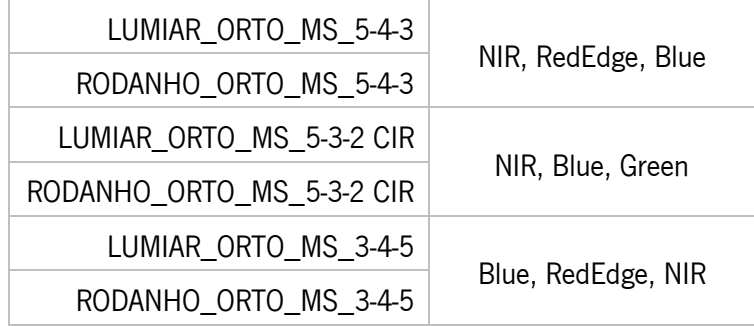

#### 3.2.3.2Definição de classes de ocupação do solo

Para classificar os objetos das imagens foram usadas técnicas de classificação supervisionada. Esta é uma técnica de processamento semiautomático que permite a identificação dos objetos conhecidos *à priori* presentes na imagem através da sua assinatura espectral. A classificação corresponde a um processo de extração de informação através da análise das assinaturas espectrais dos materiais presentes em cada pixel, separando-os em classes consoante a similaridade das assinaturas. A classificação necessita que sejam definidas regiões de interesse ("Region of Interest" ROIs ou Áreas de Treino) para cada categoria identificada na imagem (Silva, 2011). Estas regiões servem para caracterizar espectralmente cada uma das classes definidas, para posteriormente identificar a categoria correspondente a cada objeto, em função da homogeneidade espectral.

Durante o trabalho de campo e após análise, foram identificadas 12 classes para a Praia do Lumiar (Tabela 10) e 10 classes para a Praia do Rodanho (Tabela 11) para criação das regiões de interesse. Foram descartadas as classes com objetos de dimensões inferiores a 20 pixéis (e.g. Otanthus maritimus) porque a sua criação iria comprometer o desempenho dos algoritmos.

A maioria dos ROIs foram confirmados pela observação da própria imagem. Nos pontos onde não foi possível essa confirmação, a observação em campo foi necessária, utilizando o VANT Phantom 4 Pro RTK para georreferenciação dos pontos (Capítulo 3.2.1).

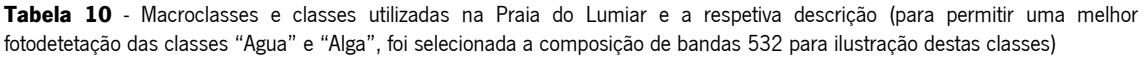

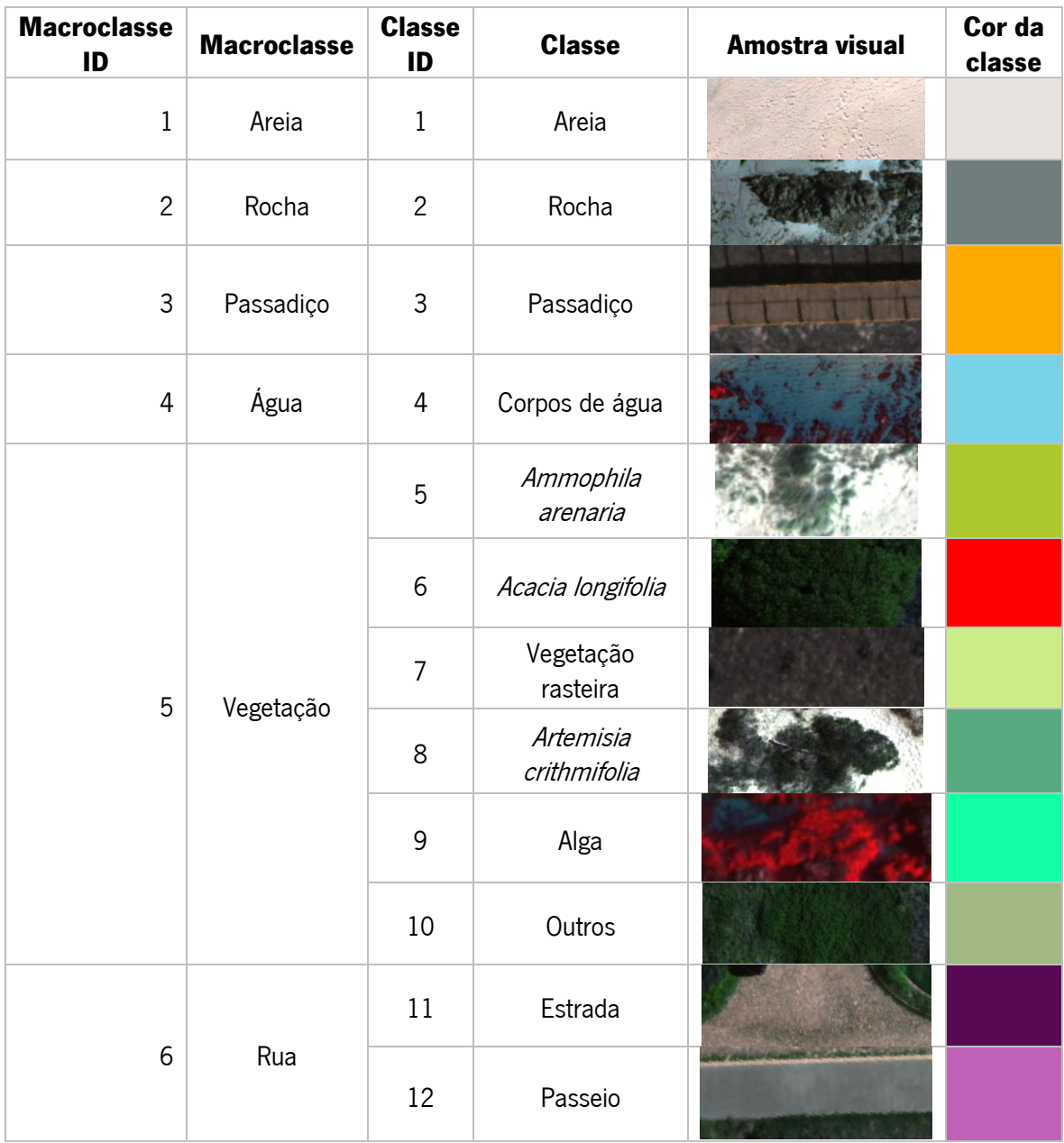

| <b>Macroclasse</b><br>ID | <b>Macroclasse</b> | <b>Classe ID</b>    | <b>Classe</b>             | <b>Amostra</b><br>visual | Cor da<br>classe |
|--------------------------|--------------------|---------------------|---------------------------|--------------------------|------------------|
|                          | Areia              | $\mathbf{1}$        | Areia                     |                          |                  |
| $\mathbf{1}$             |                    | $\overline{2}$      | Areia e vegetação<br>seca |                          |                  |
| $\overline{2}$           | Artificial         | 3                   | Passadiço                 |                          |                  |
| $\mathfrak{Z}$           | Água               | Corpos de água<br>4 |                           |                          |                  |
|                          | Vegetação          | 5                   | Ammophila arenaria        |                          |                  |
|                          |                    | 6                   | Acacia longifolia         |                          |                  |
| $\overline{4}$           |                    | $\overline{7}$      | Vegetação Ribeirinha      |                          |                  |
|                          |                    | 8                   | Pinus pinaster            |                          |                  |
|                          |                    | 9                   | Outros                    |                          |                  |
|                          |                    | $10\,$              | Artemisia crithmifolia    |                          |                  |

Tabela 11 – Macroclasses e classes utilizadas na Praia do Rodanho e a respetiva descrição

## 3.2.3.3Identificação e delimitação das regiões de interesse

As regiões de interesse foram obtidas tendo em conta a unidade de amostragem e o tamanho da amostra (Muller et al., 1998). Estas foram criadas através da digitalização de polígonos de pequenas dimensões de acordo com a interpretação visual da imagem VANT da área de estudo com recurso à ferramenta SCP. Os índices de vegetação e a combinação de bandas foram utilizados como suporte para a deteção de manchas de vegetação e exclusão das áreas de sombra, de forma a aumentar homogeneidade espectral dos ROI (Figura 16). Para cada classe foram definidos, no mínimo 10 ROI, para assegurar a representação da variedade de características espectrais de cada classe, tendo sido criados no total 126 polígonos para a Praia do Lumiar e 108 polígonos para a Praia do Rodanho. A localização dos ROIs pode ser observada nos mapas em anexo (Figuras A1 e A2).

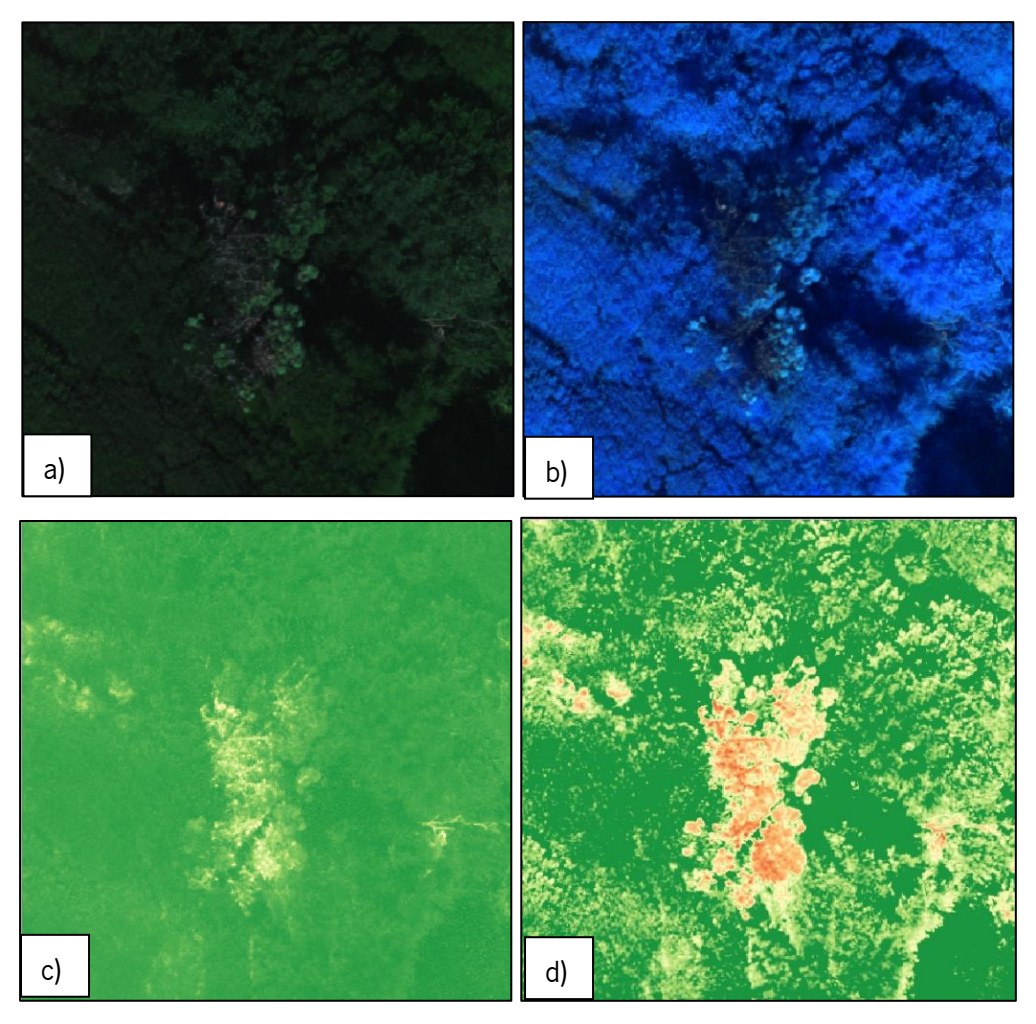

Figura 16 - Exemplo de índices e composições de bandas para deteção de vegetação, neste caso numa área de pinheiro rodeado por acácia-das-espigas a) Composição RGB-123 b) Composição RGB-345 c) NDVI, as zonas mais claras representam baixa densidade de vegetação d) GRVI

## 3.2.3.4Assinaturas espectrais

Uma vez criados os ROIs, foram calculadas as assinaturas espectrais das mesmas através da ferramenta "Spectral Signature Plot" do Plug-in SCP. O mesmo processo foi realizado para os pontos das espécies identificadas e georreferenciadas no campo.

## 3.2.3.5Algoritmos de classificação

Neste trabalho foram aplicados todos os algoritmos de classificação supervisionada por aprendizagem de máquina (supervised machine learning classification), disponíveis no SCP do QGIS, nomeadamente os algoritmos descritos na Tabela 12.

#### Tabela 12 - Algoritmos utilizados no estudo

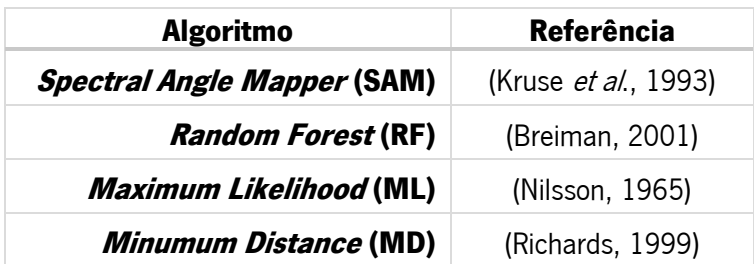

O SAM é um algoritmo que calcula o ângulo espectral entre as assinaturas espectrais dos pixéis e as assinaturas espectrais das áreas de treino, assim um pixel pertence à classe que possuir o menor ângulo.

O RF é um algoritmo que consiste num conjunto de árvores de decisão geradas dentro de um mesmo objeto. Cada objeto (conjunto de árvores) passa por um mecanismo de votação (bagging) que elege a classificação mais votada. A classificação encontra-se nos nós terminais das mesmas (Belgiu & Drăguţ, 2016).

O ML é um algoritmo que assume que as assinaturas espectrais de treino de cada classe apresentam uma distribuição normal. Para isso, avalia a média, variâncias e covariâncias das áreas de treino para assim determinar a distribuição normal de cada uma delas (Ahmad & Quegan, 2012).

O MD é um algoritmo que calcula a distância eucladiana entre as assinaturas espectrais dos pixéis da imagem e as assinaturas espectrais das áreas de treino, inserindo-o na classe que possuir uma assinatura espectral mais aproximada

#### 3.2.3.6Análise da qualidade da classificação

A avaliação da qualidade da classificação foi efetuada com base em vários indicadores, nomeadamente a partir da matriz de confusão (ou tabela de contingência), o índice de concordância Kappa, a precisão global, a precisão do utilizador e a precisão do produtor (Congalton & Green, 2019). Estes indicadores foram calculados no QGIS através da ferramenta "Accuracy" do SCP.

A matriz de confusão, é uma ferramenta muito eficaz, em forma de tabela, que permite organizar e comparar a informação de referência com a informação resultante da classificação. Esta matriz apresenta a distribuição da percentagem de pixéis classificados de forma correta e incorreta (Congalton & Green, 2019), o que por sua vez permitiu avaliar qual a performance na separabilidade de elementos diferentes, resultante da classificação de cada algoritmo.

A disposição dos resultados da matriz de confusão permitiu aferir a precisão global (PG), a precisão do produtor (PP), a precisão do utilizador (PU) e o índice de concordância Kappa ou coeficiente Kappa (K).

A PG é o quociente entre o somatório dos pixéis bem classificados e o número total de pixéis classificados. A PP determina-se pelo quociente entre o número de pixéis corretamente atribuídos na respetiva classe e o número de pixéis que efetivamente pertencem a essa classe. A PU consiste no quociente entre o número de pixéis corretamente atribuídos à respetiva classe pelo número de pixéis atribuídas a essa mesma classe, sendo-lhe corretamente ou incorretamente atribuídos. O K, é uma técnica estatística que avalia o nível de concordância entre o resultado da classificação e o conjunto de teste criado para as várias classes. Este índice varia entre 0 (zero) e 1 (um) e a interpretação dos seus valores encontra-se descrito na Tabela 13.

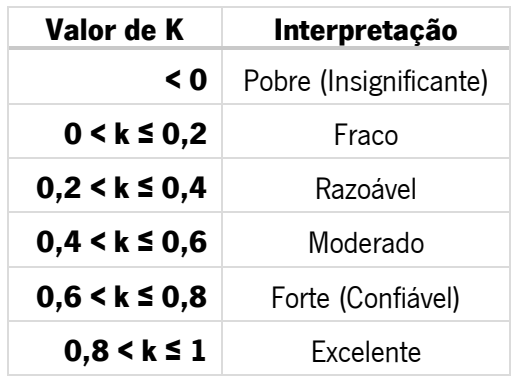

Tabela 13 - Interpretação dos valores índice K segundo (Landis & Koch, 1977)

## 4 RESULTADOS E DISCUSSÃO

## 4.1 Índices de vegetação

As Figuras 17 e 18 apresentam os resultados do processamento de imagem com a aplicação dos índices de vegetação (NDVI, GNDVI, GRVI, NDRE). O NDVI, gerou um intervalo de valores entre 0,07 e 0,88, no qual os valores representados com coloração vermelha e laranja representam ausência de vegetação ou solo. As zonas brancas e amarelas, representam baixa densidade de vegetação e os valores próximos a 1, zonas verdes representam as regiões de vegetação densa e verde. Tal como o NDVI, os valores do GNDVI também variam entre -1 e 1 e através deste índice foi possível detetar diferentes estágios de desenvolvimento das plantas pois este índice é mais sensível à concentração de clorofila do que o NDVI (ex. Figura 15 b) - área de cultivo presente no levantamento da Praia do Lumiar). O GRVI permitiu a distinção das diferentes nuances de verde da vegetação (ex. pinheiro e acácia) e o NDRE a identificação das zonas com maior taxa de azoto, como é o caso das zonas dominadas por Acacia longifolia.

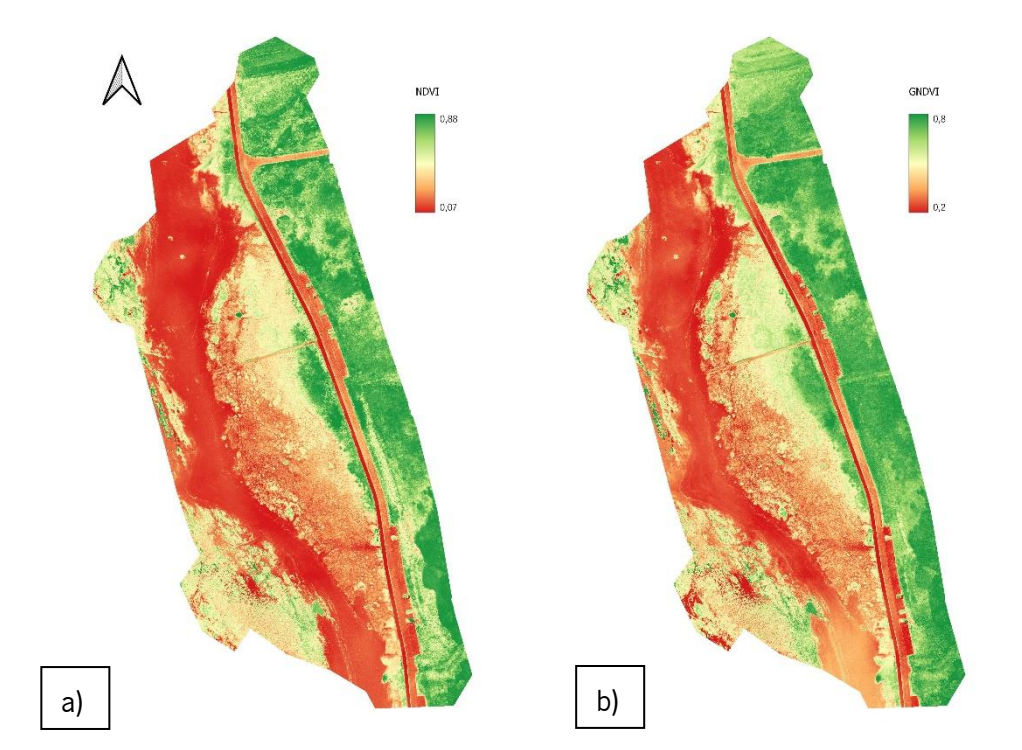

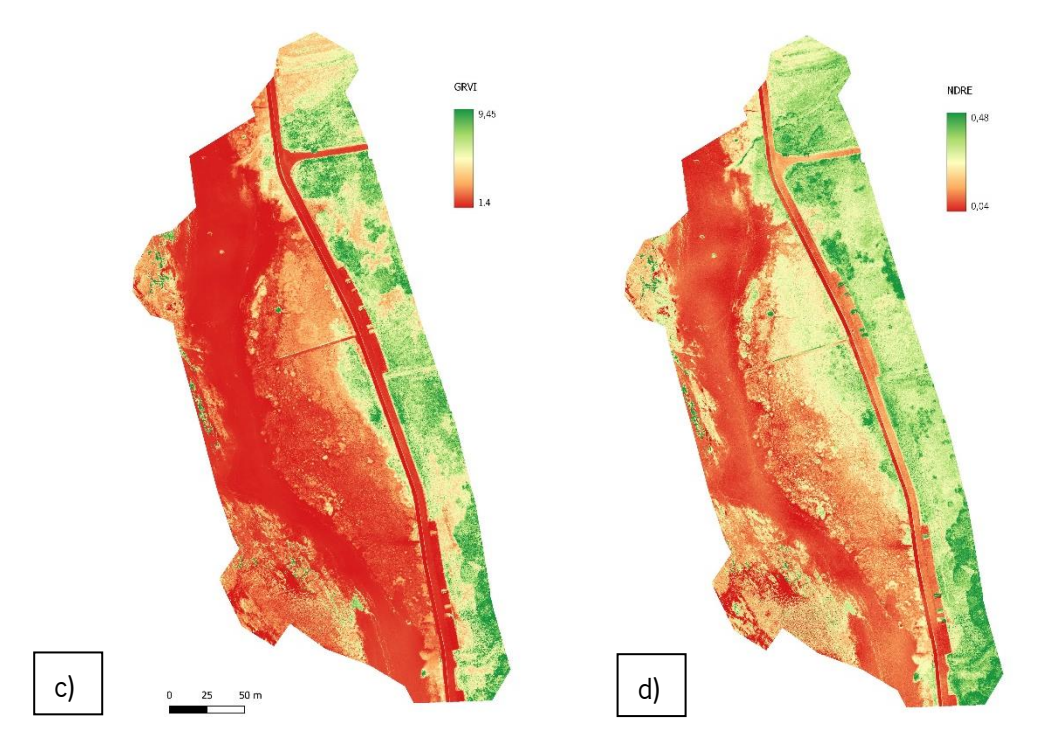

Figura 17 - Mapas de índices de vegetação para a Praia do Lumiar a) NDVI, b) GNDVI, c) GRVI, d) NDRE

A partir dos índices calculados, foi possível detetar com mais facilidade as zonas de maior atividade fotossintética (ex: Figura 18, manchas de acácias e pinheiros), e distinguir ligeiramente as manchas de pinheiro das manchas de acácia. Por outro lado, a utilização destes índices é influenciada pelas zonas de sombra que alteram a resposta espectral dos objetos, criando valores falsos, pelo que se teve o cuidado de verificar a imagem RGB durante o processo de criação dos ROIs, de forma a evitar essas áreas.

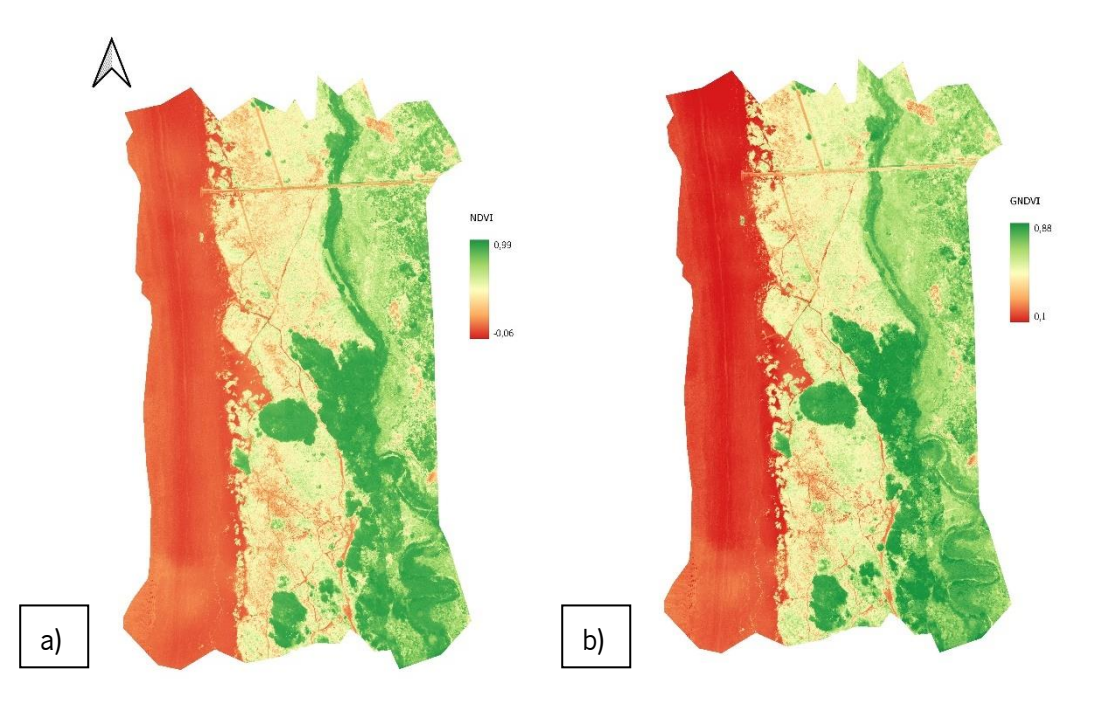

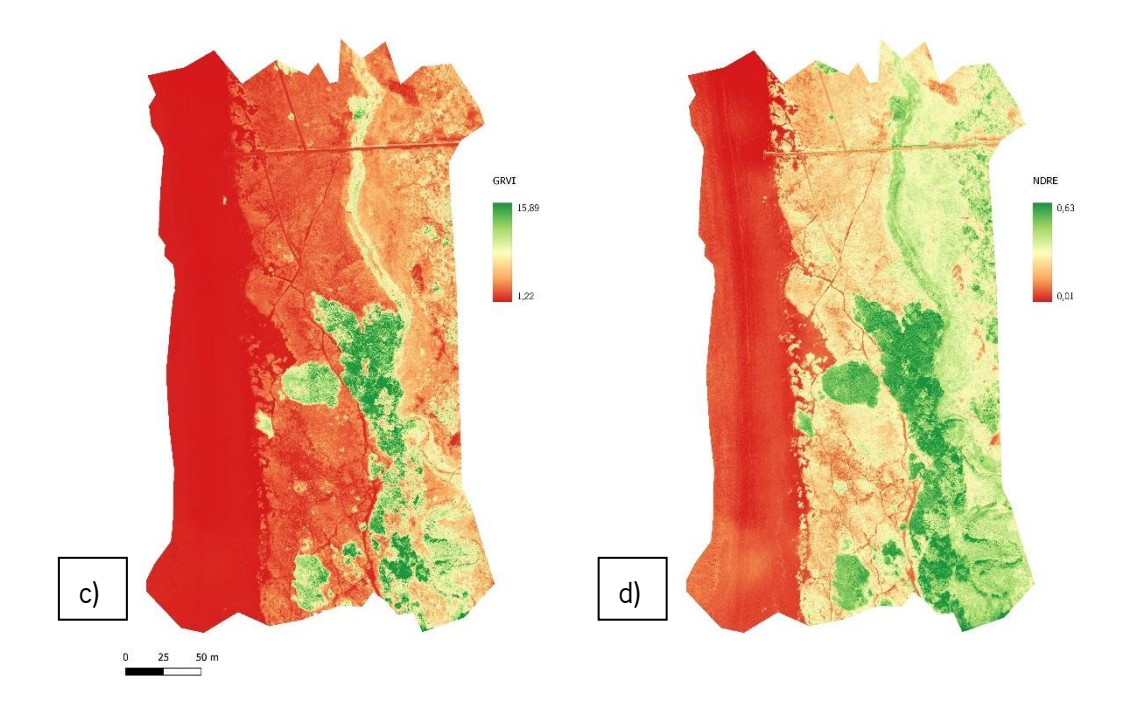

Figura 18 - Mapas de índices de vegetação para a Praia do Rodanho a) NDVI, b) GNDVI, c) GRVI, d) NDRE

### 4.2 Classificação de imagem

#### 4.2.1 Assinaturas espectrais

A Figura 19 mostra as assinaturas espectrais de diferentes tipos de vegetação e uso do solo da Praia do Lumiar. As assinaturas divergem na banda 5 (NIR). As assinaturas espectrais dos "Corpos de água" e da "Areia" são as que mais facilmente se distinguem, prevendo-se que estas classes irão obter melhores valores na classificação e que não irá haver muita confusão com as classes da macroclasse "Vegetação". Dentro da macroclasse "Vegetação" é previsível a ocorrência de confusão entre as classes devido à similaridade das assinaturas espectrais.

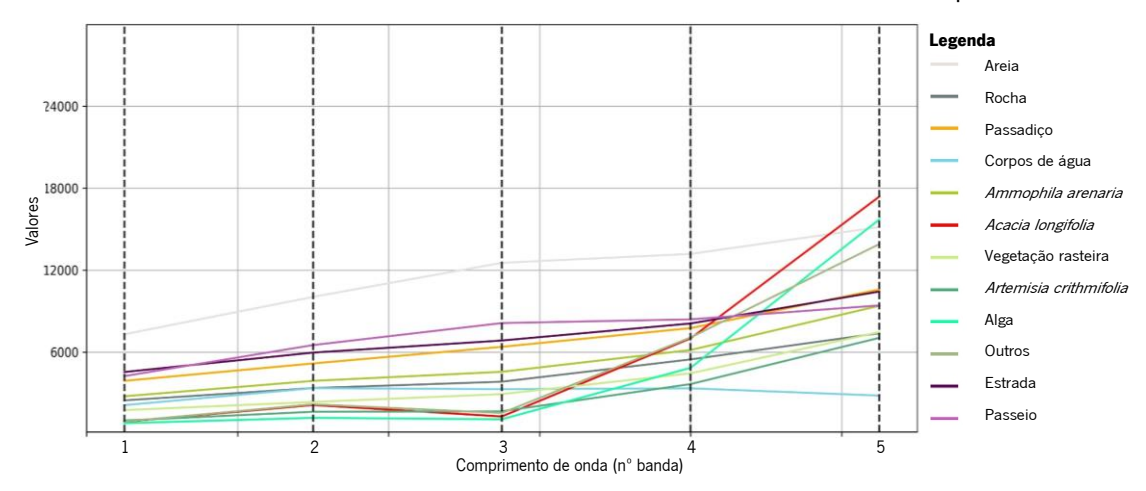

Figura 19 - Valor médio das assinaturas espectrais das classes temáticas propostas (Praia do Lumiar)

A partir da Figura 20 podemos analisar o comportamento das assinaturas espectrais de alguns tipos de vegetação e ocupação do solo da Praia do Rodanho. Tal como na Praia do Lumiar, as classes "Corpos de água" e "Areia" apresentam um comportamento distinto das restantes classes, prevendo-se que serão as mais bem classificadas pelos algoritmos. A classe "Vegetação ribeirinha" apresenta o valor mais elevado de refletância no comprimento de onda NIR (banda 5). É de salientar que esta classe apresenta uma grande heterogeneidade de espécies, o que se reflete no seu comportamento espectral. Em relação à espécie em estudo, Acacia longifolia, a sua assinatura espectral é semelhante à do Pinus pinaster, embora sejam ligeiramente distintos no comprimento de onda NIR.

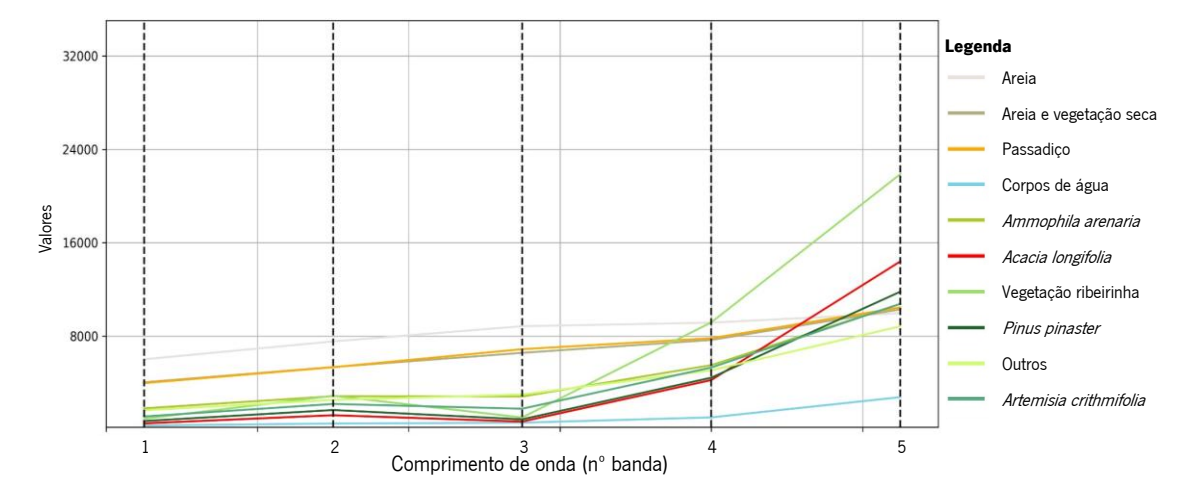

Figura 20 - Valor médio das assinaturas espectrais das classes temáticas propostas (Praia do Rodanho)

# 4.2.2 Análise da qualidade da classificação

Todos os dados de campo foram divididos em dados de treino para o processo de classificação e para análise da qualidade da classificação. Os resultados da matriz de confusão foram gerados. Como foi referido no **Capítulo 3.2.3.2**, foram descartadas as classes com dimensões inferiores a 20 pixéis, pois em tentativas anteriores os algoritmos não foram capazes de diferenciar essas classes, tendo as mesmas obtido neste processo de avaliação valores fracos de K (<0,02) e que por consequência baixavam significativamente os valores globais das classificações. Além disso, a criação dessas classes comprometeu o funcionamento de um dos classificadores, nomeadamente o algoritmo ML.

Na Tabela 14 é apresentado o resultado global obtido com os classificadores, sendo apresentado nos próximos capítulos os resultados de cada classificação.

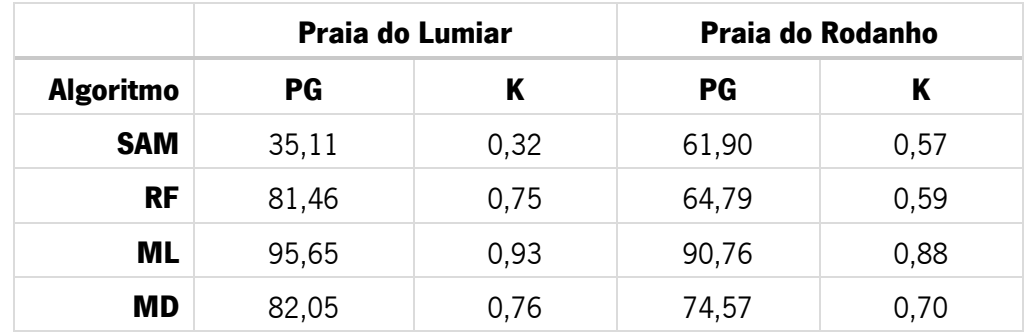

Tabela 14 - Valores de Precisão Global e Coeficiente K da classificação supervisionada das classes de ocupação do solo resultantes da aplicação de diferentes algoritmos de classificação

# 4.2.2.1Praia do Lumiar

Na Tabela 15 são apresentados os valores obtidos para três dos quatro indicadores utilizados, nomeadamente a precisão do produtor, precisão do utilizador e coeficiente Kappa para a Praia do Lumiar.

Tabela 15 – Valores da Precisão do Produtor, Precisão do Utilizador e Coeficiente K para as classes temáticas criadas consoante o algoritmo de classificação utilizado (Praia do Lumiar)

|                  | <b>PP</b>  |           |        |           |            | K         |        |           |            |           |      |           |
|------------------|------------|-----------|--------|-----------|------------|-----------|--------|-----------|------------|-----------|------|-----------|
| ID               | <b>SAM</b> | <b>RF</b> | ML     | <b>MD</b> | <b>SAM</b> | <b>RF</b> | ML     | <b>MD</b> | <b>SAM</b> | <b>RF</b> | ML   | <b>MD</b> |
| 1                | 89,33      | 96,19     | 98,51  | 95,79     | 97,19      | 98,60     | 99,83  | 99,15     | 0,97       | 0,98      | 1,00 | 0,99      |
| $\boldsymbol{2}$ | 67,31      | 48,08     | 97,60  | 78,37     | 38,65      | 48,46     | 84,42  | 44,64     | 0,37       | 0,46      | 0,84 | 0,43      |
| $\mathbf{3}$     | 86,61      | 97,30     | 99,83  | 95,57     | 23,24      | 60,23     | 77,82  | 37,52     | 0,23       | 0,60      | 0,78 | 0,37      |
| 4                | 99,59      | 100,00    | 100,00 | 100,00    | 100,00     | 100,00    | 100,00 | 100,00    | 1,00       | 1,00      | 1,00 | 1,00      |
| 5                | 55,45      | 30,87     | 92,98  | 53,23     | 45,86      | 66,77     | 77,86  | 50,07     | 0,44       | 0,65      | 0,77 | 0,49      |
| 6                | 86,90      | 95,92     | 87,00  | 68,45     | 17,49      | 18,76     | 46,01  | 11,40     | 0,17       | 0,18      | 0,46 | 0,11      |
| 7                | 79,36      | 99,21     | 95,93  | 73,85     | 73,72      | 86,88     | 95,00  | 84,87     | 0,73       | 0,77      | 0,95 | 0,84      |
| 8                | 77,79      | 89,09     | 94,42  | 87,33     | 17,55      | 33,67     | 63,03  | 19,74     | 0,16       | 0,32      | 0,62 | 0,18      |
| 9                | 97,23      | 96,72     | 99,90  | 91,76     | 5,53       | 13,68     | 68,89  | 2,27      | 0,05       | 0,14      | 0,69 | 0,02      |
| 10               | 44,42      | 55,65     | 96,14  | 35,87     | 99,24      | 99,58     | 99,82  | 98,86     | 0,99       | 0,99      | 1,00 | 0,99      |
| 11               | 46,89      | 67,68     | 82,88  | 63,15     | 95,14      | 95,95     | 98,96  | 93,65     | 0,95       | 0,96      | 0,99 | 0,93      |
| 12               | 92,32      | 85,74     | 99,47  | 98,82     | 55,14      | 97,05     | 99,71  | 85,15     | 0,55       | 0,97      | 1,00 | 0,85      |

Para o algoritmo SAM, a PG atingiu os 35,11% e o valor de K foi de 0,32 (Razoável). A PP variou entre 44,42% para a classe "Outros" e 99,59% para "Corpos de água", enquanto a PU variou entre 5,53% para a classe "Alga" e 100% para "Água". A classe "Alga" apresentou a menor taxa de classificação correta, com K de 0,05 (Fraco) e a classe "Corpos de água" apresentou a maior taxa, com o valor de K 1 (um) (Excelente). Dentro da macroclasse "Vegetação", a classe "Alga" foi a classe que apresentou a melhor PP e a classe "Outros" foi a que apresentou melhor PU.

A matriz de confusão (Tabela A1) demonstrou a dificuldade de o algoritmo distinguir diferentes tipos de vegetação. As assinaturas espectrais já revelavam que o processo de classificação poderia ter problemas na distinção de algumas classes. Por exemplo, as classes "Acacia longifolia", "Artemisia crithmifolia" e "Alga" obtiveram um elevado número de falsos negativos que foram erroneamente classificados como "Outros", contribuindo assim, negativamente para a precisão global deste algoritmo. Em relação à classe "Ammophila arenaria", muitos dos erros de classificação estão relacionados com a confusão com as classes "Passadiço", "Vegetação rasteira" e "Estrada". Como se previa nas classes "Areia" e "Corpos de água" a grande maioria dos pixéis foram classificados corretamente.

O algoritmo RF atingiu uma PG de 81,46% e o K obteve 0,75 (Forte). A PP variou entre 30,87% para a classe "Ammophila arenaria" e 100% para "Corpos de água", enquanto a PU variou entre 13,68% para a classe "Alga" e 100% para "Corpos de água". A classe "Alga" apresentou a menor taxa de classificação correta, com K de 0,14 (Fraco) e a classe "Corpos de água" apresentou a maior taxa, com o valor de K 1 (um) (Excelente). Dentro da macroclasse "Vegetação", a classe "Vegetação rasteira" foi a classe que apresentou a melhor PP e a classe "Outros" foi a que apresentou melhor PU.

A matriz de confusão deste algoritmo de classificação (Tabela A2) demonstrou alguns erros de classificação entre a macroclasse "Vegetação" e as restantes macroclasses. Por exemplo, tal como nos resultados do algoritmo SAM, as classes "Acacia longifolia", "Artemisia crithmifolia" e "Alga" obtiveram um elevado número de falsos negativos que foram incorretamente classificados como "Outros", contribuindo assim, negativamente para a precisão global deste algoritmo. Em relação à classe "Ammophila arenaria", a maior percentagem de erros de classificação está relacionada com a confusão com as classes "Passadiço" e "Estrada". Tal como se previa nas

classes "Areia" e "Corpos de água" a grande maioria dos pixéis foram classificados corretamente, tendo sido melhor classificados por este algoritmo do que o algoritmo SAM.

Em relação ao algoritmo ML, a PG atingiu os 95,65% e o valor de K foi de 0,93 (Excelente). A PP variou entre 82,88% para a classe "Estrada" e 100,00% para "Corpos de água", enquanto a PU variou entre 46,01% para a classe "Acacia longifolia" e 100% para "Água". A classe "Acacia longifolia" apresentou a menor taxa de classificação correta, com K de 0,46 (Moderado) e as classes "Areia", "Corpos de água", "Outros" e "Passeio" apresentaram a maior taxa, com o valor de K 1 (um) (Excelente). Dentro da macroclasse "Vegetação", a classe "Alga" foi a classe que apresentou a melhor PP e a classe "Vegetação rasteira" obteve a melhor PU. A classe "Acacia longifolia" foi a classe que obteve a pior PP.

A matriz de confusão (**Tabela A3**) demonstrou alguma dificuldade de o algoritmo distinguir diferentes tipos de vegetação. Este algoritmo apresentou as mesmas confusões apresentadas pelos algoritmos anteriores, apesar disso, foi mais bem-sucedido na distinção dessas mesmas classes, atingindo valores de K fortes ou excelentes para cada classe, exceto para a "Acacia longifolia" que obteve, segundo (Landis & Koch, 1977), um valor moderado (0,46).

Por último, o algoritmo MD, obteve uma PG de 82,05% e o valor de K foi de 0,76 (Forte). A PP variou entre 35,87% para a classe "Outros" e 100,00% para "Corpos de água", enquanto a PU variou entre 2,27% para a classe "Alga" e 100% para "Corpos de água". A classe "Alga" apresentou a menor taxa de classificação correta, com K de 0,02 (Fraco) e classe "Corpos de água" apresentou a maior taxa, com o valor de K 1 (um) (Excelente). Dentro da macroclasse "Vegetação", a classe "Alga" foi a classe que apresentou a melhor PP e a classe "Outros" foi a que apresentou melhor PU.

Tal como os algoritmos anteriormente descritos, a matriz de confusão (Tabela A4) apresentou as dificuldades deste algoritmo em distinguir as classes "Acacia longifolia", "Artemisia crithmifolia" e "Alga" da classe "Outros". Apesar disso, a precisão global deste algoritmo foi superior à precisão global dos algoritmos SAM e RF.

#### 4.2.2.2 Praia do Rodanho

Na Tabela 16 são apresentados os valores obtidos para três dos quatro indicadores utilizados, nomeadamente a precisão do produtor, precisão do utilizador e coeficiente Kappa para a Praia do Rodanho.

|              | <b>PP</b>  |           |           |           |            | K         |        |           |            |           |      |      |
|--------------|------------|-----------|-----------|-----------|------------|-----------|--------|-----------|------------|-----------|------|------|
| ID           | <b>SAM</b> | <b>RF</b> | <b>ML</b> | <b>MD</b> | <b>SAM</b> | <b>RF</b> | ML     | <b>MD</b> | <b>SAM</b> | <b>RF</b> | ML   | MD   |
| $\mathbf{1}$ | 96,25      | 83,61     | 99,78     | 83,19     | 99,97      | 100,00    | 100,00 | 99,99     | 1,00       | 1,00      | 1,00 | 1,00 |
| $\mathbf{2}$ | 96,80      | 95,08     | 99,89     | 87,93     | 41,15      | 2,97      | 85,30  | 8,17      | 0,40       | 0,03      | 0,85 | 0,08 |
| 3            | 76,37      | 90,95     | 67,99     | 81,96     | 89,40      | 40,17     | 97,00  | 30,90     | 0,89       | 0,40      | 0,97 | 0,30 |
| 4            | 97,01      | 100,00    | 99,31     | 100,00    | 67,13      | 99,70     | 100,00 | 94,09     | 0,67       | 1,00      | 1,00 | 0,92 |
| 5            | 53,76      | 36,08     | 79,89     | 52,83     | 91,23      | 91,56     | 96,11  | 87,82     | 0,90       | 0,89      | 0,95 | 0,85 |
| 6            | 61,61      | 66,09     | 76,01     | 36,78     | 98,39      | 98,53     | 99,57  | 98,10     | 0,98       | 0,98      | 1,00 | 0,98 |
| 7            | 97,75      | 96,50     | 98,05     | 89,80     | 74,79      | 85,71     | 95,95  | 56,02     | 0,74       | 0,85      | 0,96 | 0,55 |
| 8            | 87,59      | 57,41     | 94,14     | 64,93     | 45,12      | 59,44     | 76,24  | 33,94     | 0,43       | 0,56      | 0,74 | 0,31 |
| 9            | 77,06      | 51,91     | 77,43     | 71,00     | 79,71      | 86,34     | 91,26  | 82,54     | 0,76       | 0,83      | 0,90 | 0,80 |
| 10           | 82,79      | 99,12     | 97,38     | 75,29     | 19,79      | 23,85     | 39,29  | 11,32     | 0,18       | 0,17      | 0,37 | 0,10 |

Tabela 16 - Valores da Precisão do Produtor, Precisão do Utilizador e Coeficiente K para as classes temáticas criadas consoante o algoritmo de classificação utilizado (Praia do Rodanho)

Para o algoritmo SAM, a PG atingiu os 61,90% e o valor de K foi de 0,57 (Moderado). A PP variou entre 53,76% para a classe "Ammophila arenaria" e 97,75% para "Vegetação ribeirinha", enquanto a PU variou entre 19,79% para a classe "Artemisia crithmifolia" e 99,97% para "Areia". A classe "Artemisia crithmifolia" apresentou a menor taxa de classificação correta, com K de 0,18 (Fraco) e a classe "Areia" apresentou a maior taxa, com o valor de K 1 (um) (Excelente). Dentro da macroclasse "Vegetação", a classe "Vegetação ribeirinha" foi a classe que apresentou a melhor PP e a classe "Acacia longifolia" foi a que apresentou melhor PU.

A matriz de confusão (Tabela A5) demonstrou a dificuldade de o algoritmo distinguir diferentes tipos de vegetação. As assinaturas espectrais já revelavam que o processo de classificação poderia ter problemas na distinção de algumas classes. A classe "Ammophila arenaria" apresentou diversos falsos positivos realmente pertencentes às classes "Corpos de água", "Outros" e "Artemisia crithmifolia". Em relação à classe "Pinus pinaster", a maior parte dos erros esteve associada à incorreta classificação dos pixéis, que foram classificadas como "Acacia longifolia", isto poderá dever-se à similaridade das assinaturas espectrais e ao facto de as manchas de pinheiro estarem invadidas pela Acácia-de-espigas, havendo sobreposição destas espécies e consequente mistura de assinaturas, apesar disso ambas as classes obtiveram valores de precisão moderados. A classe "Artemisia crithmifolia", como foi referido anteriormente foi incorretamente classificada como "Ammophila arenaria" para além desta, também foi confundida com a classe "Outros". Como se previa a classe "Areia" foi bem classificada, ao contrário da classe "Corpos de água" que obteve um valor abaixo do esperado. Ao analisarmos o mapa da classificação (Figura A7) e o ortofotomapa (Figura 15), podemos reparar que algumas áreas de sombra foram classificadas como "Corpos de água", que foi o que sucedeu em alguns dos ROIs de "Ammophila arenaria" afetadas pelo fator sombra.

O algoritmo RF atingiu uma PG atingiu de 64,79% e o valor de K foi de 0,59 (Moderado). A PP variou entre 36,08% para a classe "Ammophila arenaria" e 100% para "Corpos de água", enquanto a PU variou entre 2.97% para a classe "Areia e vegetação seca" e 100% para "Areia". A classe "Areia e vegetação seca" apresentou a menor taxa de classificação correta, com K de 0,03 (Fraco) e as classes "Areia" e "Corpos de água" apresentaram a maior taxa, com o valor de K 1 (um) (Excelente). Dentro da macroclasse "Vegetação", a classe "Artemisia crithmifolia." foi a classe que apresentou a melhor PP e pior PU e a classe "Acacia longifolia" foi a que apresentou melhor PU.

A matriz de confusão do algoritmo de classificação representada na Tabela A6, demonstrou a dificuldade de o algoritmo distinguir diferentes tipos de vegetação. Tal como no algoritmo anterior, a classe "Ammophila arenaria" obteve um elevado número de falsos positivos que na realidade pertenciam às classes "Outros" e "Artemisia crithmifolia". Em relação à espécie Pinus pinaster, alguns pixéis foram incorretamente classificados como "Acacia longifolia" e outros eram falsos positivos pertencentes à classe "Acacia longifolia. Como se previa nas classes "Areia" e "Corpos de água" a maioria dos pixéis foram classificados corretamente, sendo que estas classes atingiram elevados níveis de K (excelente).

Em relação ao algoritmo ML, a PG atingiu os 90,76% e o valor de K foi de 0,88 (Excelente). A PP variou entre 67,99% para a classe "Corpos de água" e 99,89% para "Areia e vegetação",

enquanto a PU variou entre 39,29% para a classe "Artemisia crithmifolia" e 100% para "Areia" e "Corpos de água". A classe "Artemisia crithmifolia" apresentou a menor taxa de classificação correta, com K de 0,37 (Razoável) e as classes "Areia", "Corpos de água" e "Acacia longifolia" apresentaram a maior taxa, com o valor de K 1 (um) (Excelente). Dentro da macroclasse "Vegetação", a classe "Vegetação ribeirinha" foi a classe que apresentou a melhor PP a classe "Acacia longifolia" foi a que apresentou melhor PU e pior PP.

A matriz de confusão deste algoritmo de classificação (Tabela A7) demonstrou alguns erros de classificação entre as classes da macroclasse "Vegetação". Por exemplo, a classe "Artemisia crithmifolia", muitos dos erros associados a esta classe estão relacionados com a confusão desta classe com as classes "Ammophila arenaria" e "Outros". Em relação à classe "Pinus pinaster", tal como nos outros algoritmos, ocorreu confusão com a classe "Acacia longifolia", mas o algoritmo foi capaz de distinguir com maior sucesso ambas as classes. Como se previa nas classes "Areia" e "Corpos de água" a grande maioria dos pixéis foram classificados corretamente

Por último, o algoritmo MD, a PG atingiu os 74,57% e o valor de K foi de 0,70 (Forte). A PP variou entre 36,78% para a classe "Acacia longifolia" e 100% para "Corpos de água", enquanto a PU variou entre 8,17% para a classe "Areia e vegetação seca" e 99,99% para "Areia". A classe "Areia e vegetação seca" apresentou a menor taxa de classificação correta, com K de 0.08 (Fraco) e a classe "Areia" apresentou a maior taxa, com o valor de K 1 (um) (Excelente). Dentro da macroclasse "Vegetação", a classe "Vegetação ribeirinha" foi a classe que apresentou a melhor PP, a classe "Acacia longifolia" foi a que apresentou melhor PU e a classe "Artemisia crithmifolia" obteve pior PU.

A matriz de confusão (Tabela A8) demonstrou a dificuldade de o algoritmo distinguir diferentes tipos de vegetação. As classes "Vegetação ribeirinha", "Pinus pinaster" e "Outros" obtiveram um elevado número de falsos negativos que foram incorretamente classificados como "Acacia longifolia". No entanto, este não foi o único caso em que o algoritmo teve dificuldades em distinguir classes, exemplo disso são as classes "Outros" e "Artemisia crithmifolia", em que muitos dos erros de classificação estiveram relacionados com a confusão com a classe "Ammophila arenaria". Como se previa nas classes "Areia" e "Corpos de água" a grande maioria dos pixéis foram classificados corretamente, mas apesar disso, ao verificar visualmente o mapa de classificação (Figura A10) e o ortofotomapa (Figura 15), podemos reparar que as regiões de sombra foram incorretamente classificadas como "Corpos de água".

#### 4.2.3 Validação

#### 4.2.3.1 Praia do Lumiar

De modo a verificar se haveria alguma diferença entre as assinaturas espectrais das classes propostas e as assinaturas das manchas georreferenciadas, foram calculadas as assinaturas espectrais para permitir uma comparação.

Ao analisar a **Figura 21**, podemos verificar que todas as classes da macroclasse "Vegetação" apresentam um comportamento espectral semelhante, havendo algumas diferenças entre a classe "Acacia longifolia" e os pontos GPS "Acacia longifolia" nos comprimentos de onda Red Edge e NIR. Isto pode dever-se ao facto de terem sido selecionados ROIs que visualmente não estivessem influenciados pelo fator sombra, enquanto na criação dos ROIs para os pontos GPS esse cuidado estava limitado unicamente à localização de cada ponto ou ao facto de dos ROIs utilizados não serem de facto "*Acacia longifolia*", que apenas foi interpretado visualmente, sem ter sido validado em campo. Em relação as classes "Artemisia crithmifolia" e "Ammophila arenaria", estas apresentam uma resposta espectral semelhante aos pontos recolhidos por GPS.

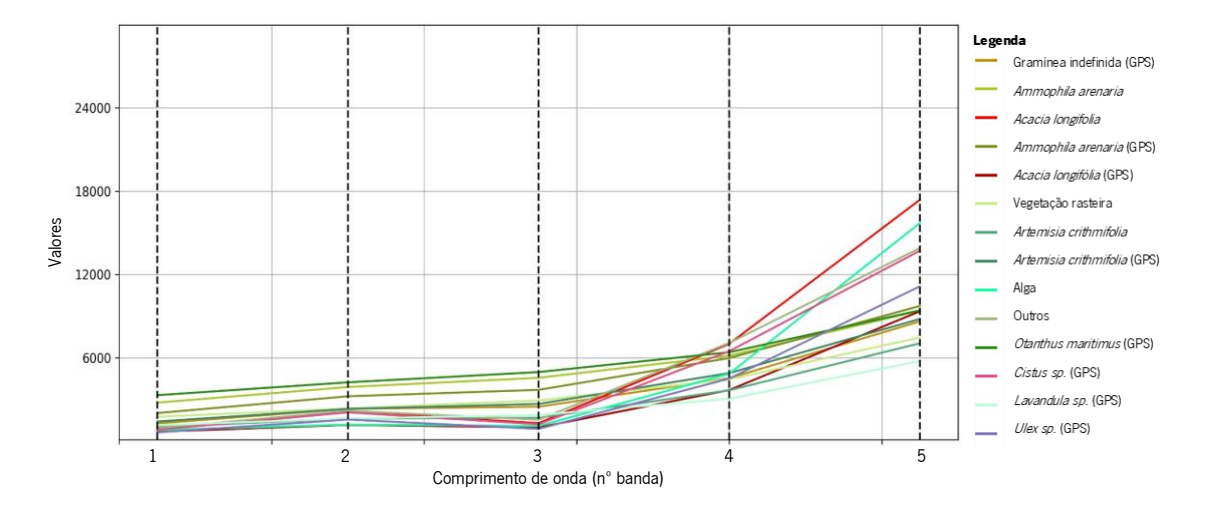

Figura 21 - Valor médio das assinaturas espectrais das classes pertencentes à macroclasse "Vegetação" e dos pontos levantados por GPS (Praia do Lumiar)

Em relação à classificação dos pontos GPS pelo algoritmo que obteve melhores resultados (ML), podemos observar a partir Figura 14 e A5, que a maior área das manchas dos pontos GPS de "Acacia longifolia" foram classificados, pelo algoritmo, como "Outros". Em relação à classe "Ammophila arenaria", muitos dos pixéis foram bem classificados, havendo apenas alguma confusão com as classes "Vegetação rasteira" e "Rocha". Por último, a classe "Artemisia crithmifolia" obteve muitas áreas bem classificadas, mas houve alguma confusão com a classe "Ammophila arenaria".

#### 4.2.3.1Praia do Rodanho

Através da Figura 22, podemos observar que todas as classes da macroclasse "Vegetação" apresentam um comportamento espectral semelhante, havendo pequenas diferencas entre a classe "Ammophila arenaria" e os pontos GPS "Ammophila arenaria" e também entre a classe "Artemisia crithmifolia" e os pontos GPS "Artemisia crithmifolia" em ambas as situações nos comprimentos de onda Red Edge e NIR. Isto pode dever-se tal como enunciado na área de estudo anterior, devido ao facto de terem sido selecionados ROIs que visualmente não estivessem influenciados pelo fator sombra, enquanto na criação dos ROIs para os pontos GPS esse cuidado estava limitado unicamente à localização de cada ponto ou ao facto de alguns ROIs terem sido mal classificados. Em relação as classes "Acacia longifolia" e "Pinus pinaster", estas apresentam uma resposta espectral idêntica aos pontos recolhidos por GPS.

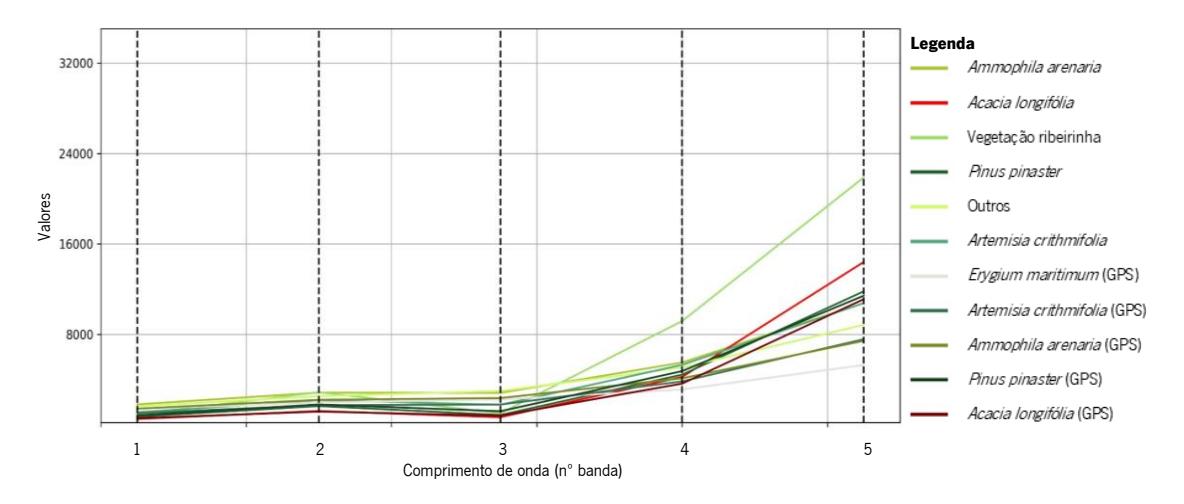

Figura 22 - Valor médio das assinaturas espectrais das classes pertencentes à macroclasse "Vegetação" e dos pontos levantados por GPS (Praia do Rodanho)

Em relação à classificação dos pontos GPS pelo algoritmo que obteve melhores resultados (ML), podemos observar a partir Figura 15 e A9, que a grande maioria das manchas dos pontos GPS de "Acacia longifolia" foram classificadas corretamente, apenas em algumas situações houve confusão com a classe "*Pinus pinaster*", possivelmente porque o algoritmo assumiu que a resposta espectral seria demasiado baixa para ser considerada "Acacia longifolia" (estas manchas estavam afetadas pela sombra). As manchas georreferenciadas de "Pinus pinaster" foram geralmente bem classificadas, tendo sido alguns pixéis classificados como "Acacia longifolia". É de salientar que na saída de campo verificou-se que nestas zonas ambas as espécies competiam por espaço, havendo por vezes uma sobreposição entre espécies, pelo que o que à primeira vista pode ser considerado um erro, pode até corresponder à verdade. Em relação à classe "Ammophila arenaria", muitos dos pixéis foram bem classificados, mas também muitos foram confundidos com a classe "Artemisia crithmifolia" e houve alguns erros associados às manchas com sombra. Por último, a classe "Artemisia crithmifolia" obteve alguns pixéis bem classificados, mas houve confusão com as classes "Ammophila arenaria" e "Outros", possivelmente pelo facto de nesta praia as manchas de "Artemisia crithmifolia" serem de pequena dimensão.

# CONSIDERAÇÕES FINAIS

A partir das imagens VANTs foi possível criar modelos semiautomáticos de classificação supervisionada para identificar algumas espécies da flora dunar. As elevadas resoluções espectral e radiométrica das imagens e a possibilidade de combinar e realizar operações entre as bandas, tornam este tipo de trabalho numa ferramenta poderosa no mapeamento e gestão de espécies invasoras como é o caso da Acácia-das-espigas.

Devido à inclinação e forma dos objetos e do ângulo de incidência solar na captura das imagens, a sombra passou a ser um elemento bastante presente que prejudicou na classificação de algumas classes, pois alterou a resposta espectral dos objetos. Apesar disso, o algoritmo ML foi capaz de separar com melhor sucesso as classes "Pinus pinaster" e "Acacia longifolia", podendo assim detetar-se a *Acacia longifolia* em locais que poderiam passar despercebidas. É de salientar que a grande parte deste sucesso se deve ao facto de o levantamento multiespectral ter sido efetuado durante a estação do Outono, quando a acácia, espécie perene, mantinha uma elevada atividade fotossintética, ao contrário da maioria das espécies dunares que sofriam um decréscimo dessa mesma atividade.

Atingir elevados níveis de precisão na classificação é um dos principais objetivos neste tipo de trabalhos. No entanto, outros fatores, como o armazenamento de dados e a capacidade de processamento também devem ser considerados. A eficiência computacional dos algoritmos de classificação é influenciada pelo número de bandas, o tamanho do pixel e o tamanho da área de estudo, pelo que se deve fazer um balanço entre a capacidade computacional do software e hardware e a altitude de voo. No caso deste trabalho, efetuar o voo a 70m de altura foi o suficiente para ter uma cobertura rápida e eficaz das áreas em estudo e atingir um dos objetivos, avaliar a distribuição de espécies invasoras, nomeadamente a acácia-de-espigas (Acacia longifolia). Em relação aos restantes objetivos deste trabalho, este processo não foi tão bemsucedido, não sendo capaz de classificar com sucesso objetos de pequenas dimensões. Foi possível extrair a informação espectral dessas manchas, mas o tamanho do objeto não permite que essa assinatura seja representativa da mancha em questão (contaminação por sombra e/ou outros objetos, mistura de elementos).

No entanto, os resultados finais podem ser aperfeiçoados através da criação de uma maior quantidade e representatividade de ROIs para cada classe, da exploração dos diferentes

algoritmos de classificação e também como por exemplo através da utilização de outros parâmetros disponibilizados pelo Plug-in SCP.

Para trabalhos futuros, é recomendável efetuar voos nos mesmos locais em diferentes épocas do ano para análise da variabilidade espectral sazonal. Caso se pretenda estudar a distribuição de espécies de menores dimensões (e.g. Otanthus maritimus, Eryngium maritimum, Lavandula sp,) devem ser efetuados voos de menor altitude (<70m), com o objetivo de aumentar o número de pixéis por mancha para aumentar o desempenho dos algoritmos para estas classes, tendo sempre em consideração a capacidade computacional e de armazenamento do utilizador.

# REFERÊNCIAS

- Ahmad, A., & Quegan, S. (2012). Analysis of maximum likelihood classification on multispectral data. Applied Mathematical Sciences, 6(129-132), 6425-6436.
- Andrews, B. D., Gares, P. A., & Colby, J. D. (2002). Techniques for GIS modeling of coastal dunes. *Geomorphology*, 48(1-3), 289-308. https://doi.org/10.1016/S0169-555X(02)00186-1
- Andriolo, U., Gonçalves, G., Bessa, F., & Sobral, P. (2020). Mapping marine litter on coastal dunes with unmanned aerial systems: A showcase on the Atlantic Coast. Science of The Total Environment, 736, 139632. https://doi.org/10.1016/j.scitotenv.2020.139632
- Barnes, E. M., Clarke, T. R., Richards, S. E., Colaizzi, P. D., Haberland, J., Kostrzewski, M., Waller, P., Choi, C., Riley, E., Thompson, T., Lascano, R. J., Li, H., & Moran, M. S. (2000). Coincident detection of crop water stress, nitrogen status and canopy density using ground based multispectral data. Proc. 5th Int. Conf. Precis Agric.
- Beaver, J. T., Baldwin, R. W., Messinger, M., Newbolt, C. H., Ditchkoff, S. S., & Silman, M. R. (2020). Evaluating the Use of Drones Equipped with Thermal Sensors as an Effective Method for Estimating Wildlife. *Wildlife Society Bulletin*, 44(2), 434–443. https://doi.org/10.1002/wsb.1090
- Belgiu, M., & Drăguţ, L. (2016). Random forest in remote sensing: A review of applications and future directions. ISPRS Journal of Photogrammetry and Remote Sensing, 114, 24-31. https://doi.org/10.1016/j.isprsjprs.2016.01.011
- Beni, E., Cantarero, M., & Messina, A. (2019). UAVs for volcano monitoring: A new approach applied on an active lava flow on Mt. Etna (Italy), during the 27 February–02 March 2017 eruption. Journal of Volcanology and Geothermal Research, 369, 250–262. https://doi.org/10.1016/j.jvolgeores.2018.12.001
- Breiman, L. (2001). Random Forests. Machine Learning, 45(1), 5-32. https://doi.org/10.1023/A:1010933404324
- Caetano, M., Nunes, V., & Nunes, A. (2009). CORINE Land Cover 2006 for Continental Portugal. In Instituto Geográfico Português.
- Diretiva 92/43/CEE, Pub. L. No. Nº L 206 / 16, relativa à preservação dos habitats naturais e da fauna e flora selvagens 7 (1992).
- Congalton, R. G., & Green, K. (2019). Assessing the Accuracy of Remotely Sensed Data. In *The* Photogrammetric Record (Vol. 25, Issue 130). CRC Press. https://doi.org/10.1201/9780429052729
- Congedo, L. (2021). Semi-Automatic Classification Plugin: A Python tool for the download and processing of remote sensing images in QGIS. Journal of Open Source Software, 6(64), 3172. https://doi.org/10.21105/joss.03172
- Direção-Geral do Território. (2019). Especificações técnicas da Carta de Uso e Ocupação do Solo (COS) de Portugal Continental para 2018.
- Dji. (2015). *Inspire 1 User Manual*. 1–64. https://dl.djicdn.com/downloads/INSPIRE+1+series/20171221/INSPIRE\_1\_V2.0\_User\_ Manual\_EN.pdf
- Dji. (2018). *Phantom 4 RTK User Manual*. 1–70. http://dl.djicdn.com/downloads/phantom\_4\_rtk/20181015/Phantom\_4\_RTK\_User\_Man ual  $v1.4$  EN 2.pdf
- ESA Sentinel Application Platform. (2020). SNAP (8.0.0). http://step.esa.int
- Fernandes, M. R., Aguiar, F. C., Martins, M. J., Rico, N., Ferreira, M. T., & Correia, A. C. (2020). Carbon Stock Estimations in a Mediterranean Riparian Forest: A Case Study Combining Field Data and UAV Imagery. Forests, 11(4), 376. https://doi.org/10.3390/f11040376
- Gitelson, A. A., Kaufman, Y. J., & Merzlyak, M. N. (1996). Use of a green channel in remote sensing of global vegetation from EOS-MODIS. Remote Sensing of Environment, 58(3). https://doi.org/10.1016/S0034-4257(96)00072-7
- Gitelson, A. A., Kaufman, Y. J., Stark, R., & Rundquist, D. (2002). Novel algorithms for remote estimation of vegetation fraction. Remote Sensing of Environment, 80(1), 76-87. https://doi.org/10.1016/S0034-4257(01)00289-9
- Giglio, M., Greggio, N., Goffo, F., Merloni, N., Dubbini, M., & Barbarella, M. (2019). Comparison of Pixel - and Object-Based Classification Methods of Unmanned Aerial Vehicle Data Applied to Coastal Dune Vegetation Communities: Casal Borsetti Case Study. Remote Sensing, <sup>11</sup>(12), 1416. https://doi.org/10.3390/rs11121416
- Ham, S., Oh, Y., Choi, K., & Lee, I. (2018). Semantic Segmentation and Unregistered Building Detection from UAV Images Using a Deconvolutional Network. *ISPRS - International* Archives of the Photogrammetry, Remote Sensing and Spatial Information Sciences, XLII–<sup>2</sup>, 419–424. https://doi.org/10.5194/isprs-archives-XLII-2-419-2018
- Instituto de Meteorologia I. P. (2000). Ficha Climatológica da estação de Viana do Castelo (543) correspondente ao período 1971-2000.
- Jensen, J. R. (2009). Remote Sensing of the Environment: An Earth Resource Perspective (2nd ed.). Pearson Education. https://books.google.pt/books?id=ge%5C\_nwDX-HBEC
- Kruse, F. A., Lefkoff, A. B., Boardman, J. W., Heidebrecht, K. B., Shapiro, A. T., Barloon, P. J., & Goetz, A. F. H. (1993). The spectral image processing system (SIPS)—interactive visualization and analysis of imaging spectrometer data. Remote Sensing of Environment, <sup>44</sup>(2–3), 145–163. https://doi.org/10.1016/0034-4257(93)90013-N
- Landis, J. R., & Koch, G. G. (1977). The Measurement of Observer Agreement for Categorical Data. Biometrics, 33(1), 159–174. https://doi.org/10.2307/2529310
- Laporte-Fauret, Q., Marieu, V., Castelle, B., Michalet, R., Bujan, S., & Rosebery, D. (2019). Low-Cost UAV for High-Resolution and Large-Scale Coastal Dune Change Monitoring Using Photogrammetry. Journal of Marine Science and Engineering, 7(3), 63. https://doi.org/10.3390/jmse7030063
- Li, C., Zhang, G., Lei, T., & Gong, A. (2011). Quick image-processing method of UAV without control points data in earthquake disaster area. Transactions of Nonferrous Metals Society of China, 21, s523–s528. https://doi.org/10.1016/S1003-6326(12)61635-5
- Lillesand, T., Kiefer, R. W., & Chipman, J. (2015). *Remote Sensing and Image Interpretation* (7th ed.). Wiley. https://books.google.pt/books?id=eQXYBgAAQBAJ
- Lin, J., Tao, H., Wang, Y., & Huang, Z. (2010). Practical application of unmanned aerial vehicles for mountain hazards survey. 2010 18th International Conference on Geoinformatics, 1-5. https://doi.org/10.1109/GEOINFORMATICS.2010.5567777
- Lu, B., & He, Y. (2017). Species classification using Unmanned Aerial Vehicle (UAV)-acquired high spatial resolution imagery in a heterogeneous grassland. *ISPRS Journal of* Photogrammetry and Remote Sensing, 128, 73–85. https://doi.org/10.1016/j.isprsjprs.2017.03.011
- Manfreda, S., McCabe, M., Miller, P., Lucas, R., Pajuelo Madrigal, V., Mallinis, G., ben Dor, E., Helman, D., Estes, L., Ciraolo, G., Müllerová, J., Tauro, F., de Lima, M., de Lima, J., Maltese, A., Frances, F., Caylor, K., Kohv, M., Perks, M., … Toth, B. (2018). On the Use of Unmanned Aerial Systems for Environmental Monitoring. Remote Sensing, 10(4), 641. https://doi.org/10.3390/rs10040641
- Mangewa, L. J., Ndakidemi, P. A., & Munishi, L. K. (2019). Integrating UAV Technology in an Ecological Monitoring System for Community Wildlife Management Areas in Tanzania. Sustainability, 11(21), 6116. https://doi.org/10.3390/su11216116
- Marchante, E., Kjøller, A., Struwe, S., & Freitas, H. (2008). Short- and long-term impacts of Acacia longifolia invasion on the belowground processes of a Mediterranean coastal dune ecosystem. Applied Soil Ecology, 40(2), 210-217. https://doi.org/10.1016/j.apsoil.2008.04.004
- Marris, E. (2013). Drones in science: Fly, and bring me data. Nature, 498(7453), 156-158. https://doi.org/10.1038/498156a
- Maun, M. A. (2009). The Biology of Coastal Sand Dunes. In *The Biology of Coastal Sand Dunes.* https://doi.org/10.1093/oso/9780198570356.001.0001
- Mayr, M. J., Malß, S., Ofner, E., & Samimi, C. (2018). Disturbance feedbacks on the height of woody vegetation in a savannah: a multi-plot assessment using an unmanned aerial vehicle (UAV). *International Journal of Remote Sensing*, 39(14), 4761–4785. https://doi.org/10.1080/01431161.2017.1362132
- MicaSense. (2017). RedEdge-M User Manual. 1-47. https://support.micasense.com/hc/enus/article\_attachments/115004168274/RedEdge-M\_User\_Manual.pdf
- Decreto-Lei n.º 565/99 de 21 de dezembro, Diário da República: I-A, 295/99: 9100-9114 (1999).
- Mozaffari, M., Saad, W., Bennis, M., Nam, Y.-H., & Debbah, M. (2019). A Tutorial on UAVs for Wireless Networks: Applications, Challenges, and Open Problems. IEEE Communications Surveys & Tutorials, 21(3), 2334–2360. https://doi.org/10.1109/COMST.2019.2902862
- Neto, C. S. (1993). A flora e a vegetação das Dunas de S. Jacinto. *Finisterra, 28*(55/56), 101– 148. https://doi.org/10.18055/Finis1867
- Nilsson, J. N. (1965). Learning Machines: Foundations of Trainable Pattern-Classifying Systems. In *McGraw-Hill series in systems science*. McGraw-Hill.
- Peixoto, P. M. O. R. (2017). Monitorização e modelação da morfodinâmica costeira através de veículos aéreos não tripulados (VANTs): Casos de estudo em zonas costeiras de Portugal.
- QGIS.org. (2021). *QGIS Geographic Information System* (3.22.0). QGIS Association. http://www.qgis.org
- Radoglou-Grammatikis, P., Sarigiannidis, P., Lagkas, T., & Moscholios, I. (2020). A compilation of UAV applications for precision agriculture. Computer Networks, 172, 107148. https://doi.org/10.1016/j.comnet.2020.107148
- ReNEP. (2020). *Bem-vindo à página da ReNEP*. Direção-Geral Do Território. https://renep.dgterritorio.gov.pt/
- Richards, J. A. (1999). *Remote Sensing Digital Image Analysis*. Berlin: Springer-Verlag.
- Rouse, J.W., Haas, R. H., Schell, J. A., & Deering, D. W. (1974). Monitoring Vegetation Systems in the Great Plains with Erts. In Proceedings of the Third Earth Resources Technology Satellite - 1 Symposium (pp. 309–317).
- Sá, N. C., Castro, P., Carvalho, S., Marchante, E., López-Núñez, F. A., & Marchante, H. (2018). Mapping the Flowering of an Invasive Plant Using Unmanned Aerial Vehicles: Is There Potential for Biocontrol Monitoring? Frontiers in Plant Science, 9(293), 1-13. https://doi.org/10.3389/fpls.2018.00293
- Shumack, S., Hesse, P., & Turner, L. (2017). The impact of fire on sand dune stability: Surface coverage and biomass recovery after fires on Western Australian coastal dune systems from 1988 to 2016. *Geomorphology*, 299, 39–53. https://doi.org/10.1016/j.geomorph.2017.10.001
- Silva, A. (2011). Fundamentos Teóricos de Deteção Remota. *Universidade de Évora -*Departamento de Engenharia Rural, 1–57.
- Suo, C., McGovern, E., & Gilmer, A. (2019). Coastal Dune Vegetation Mapping Using a Multispectral Sensor Mounted on an UAS. *Remote Sensing*, 11(15), 1814. https://doi.org/10.3390/rs11151814
- Tatem, A., Goetz, S., & Hay, S. (2008). Fifty Years of Earth-observation Satellites. American Scientist, 96(5), 390. https://doi.org/10.1511/2008.74.390
- Teixeira, C., Cândido de Medeiros, A., & Pinto Coelho, A. (1972). Notícia explicativa da folha 5-A da Carta Geológica de Portugal 1:50 000. Serviços Geológicos de Portugal.
- Tomaštík, J., Mokroš, M., Surový, P., Grznárová, A., & Merganič, J. (2019). UAV RTK/PPK Method-An Optimal Solution for Mapping Inaccessible Forested Areas? Remote Sensing, <sup>11</sup>(6), 721. https://doi.org/10.3390/rs11060721
- Wang, S., Liu, L., Qu, L., Yu, C., Sun, Y., Gao, F., & Dong, J. (2019). Accurate Ulva prolifera regions extraction of UAV images with superpixel and CNNs for ocean environment monitoring. Neurocomputing, 348, 158-168. https://doi.org/10.1016/j.neucom.2018.06.088
- Whitehead, K., & Hugenholtz, C. H. (2014). Remote sensing of the environment with small unmanned aircraft systems (UASs), part 1: a review of progress and challenges. Journal of Unmanned Vehicle Systems, 02(03), 69–85. https://doi.org/10.1139/juvs-2014-0006
- Xue, J., & Su, B. (2017). Significant Remote Sensing Vegetation Indices: A Review of Developments and Applications. Journal of Sensors, 2017, 1-17. https://doi.org/10.1155/2017/1353691

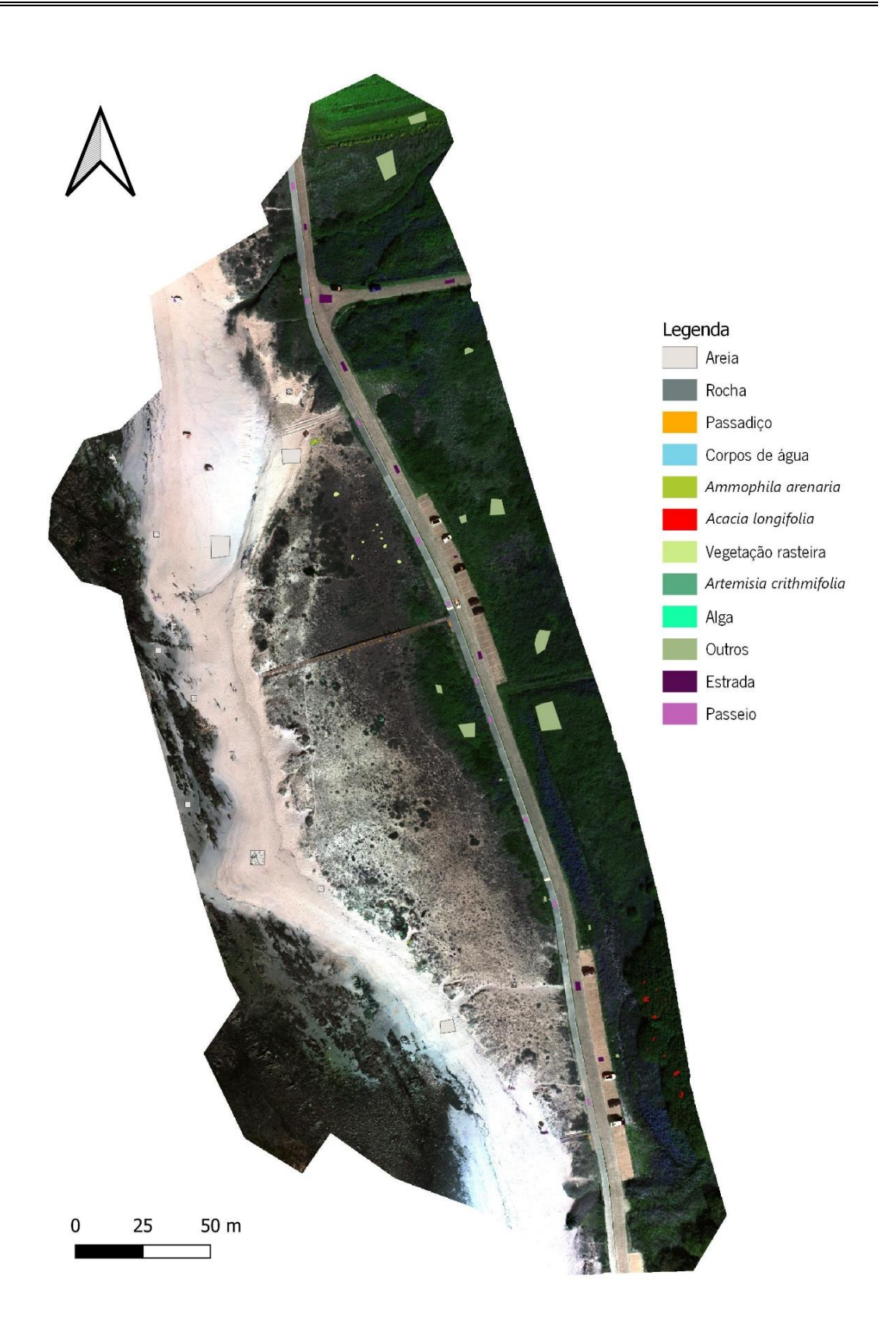

Figura A1 - Ortofotomapa com as áreas de treino (Praia do Lumiar)

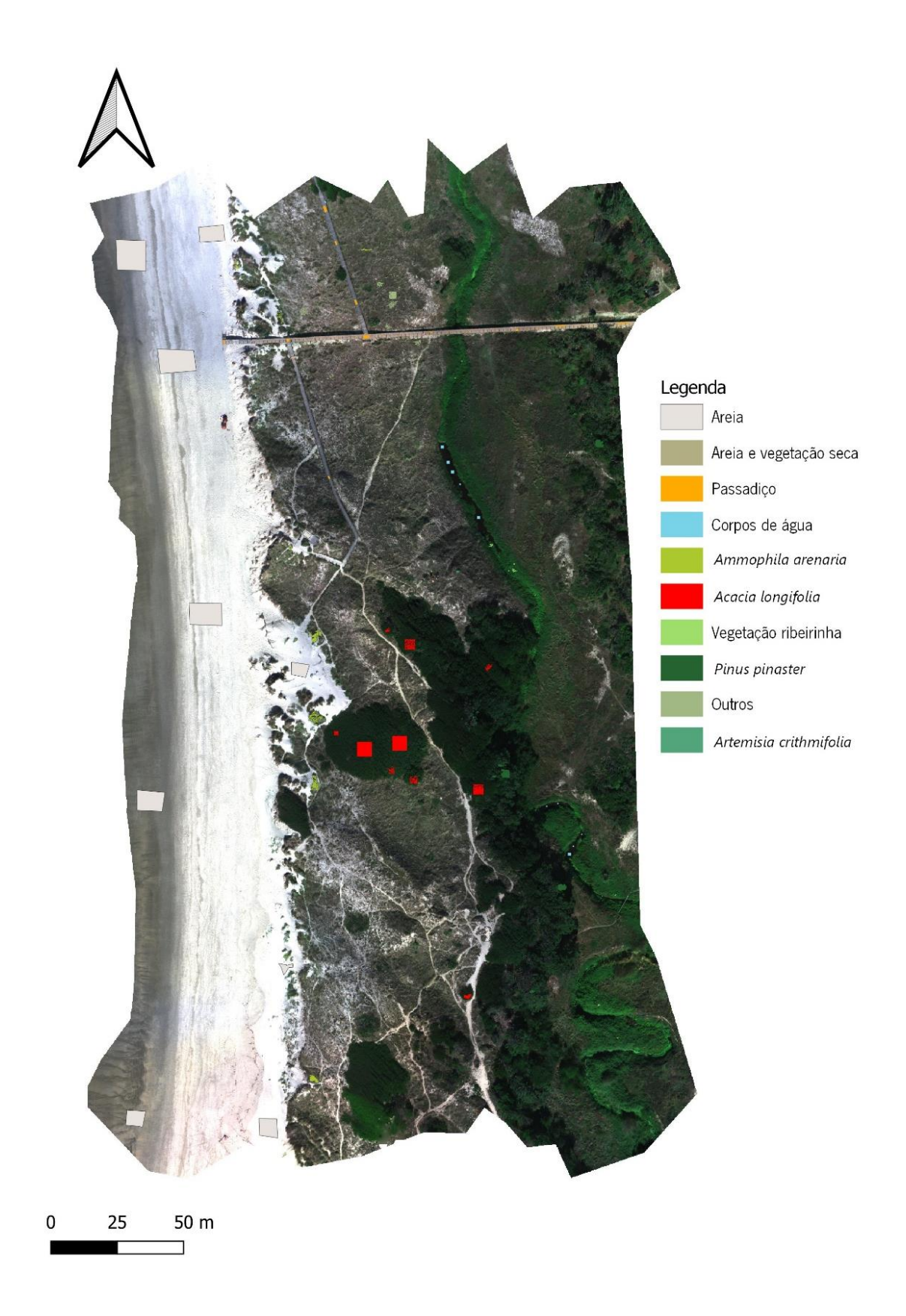

Figura A2 - Ortofotomapa com as áreas de treino (Praia do Rodanho)

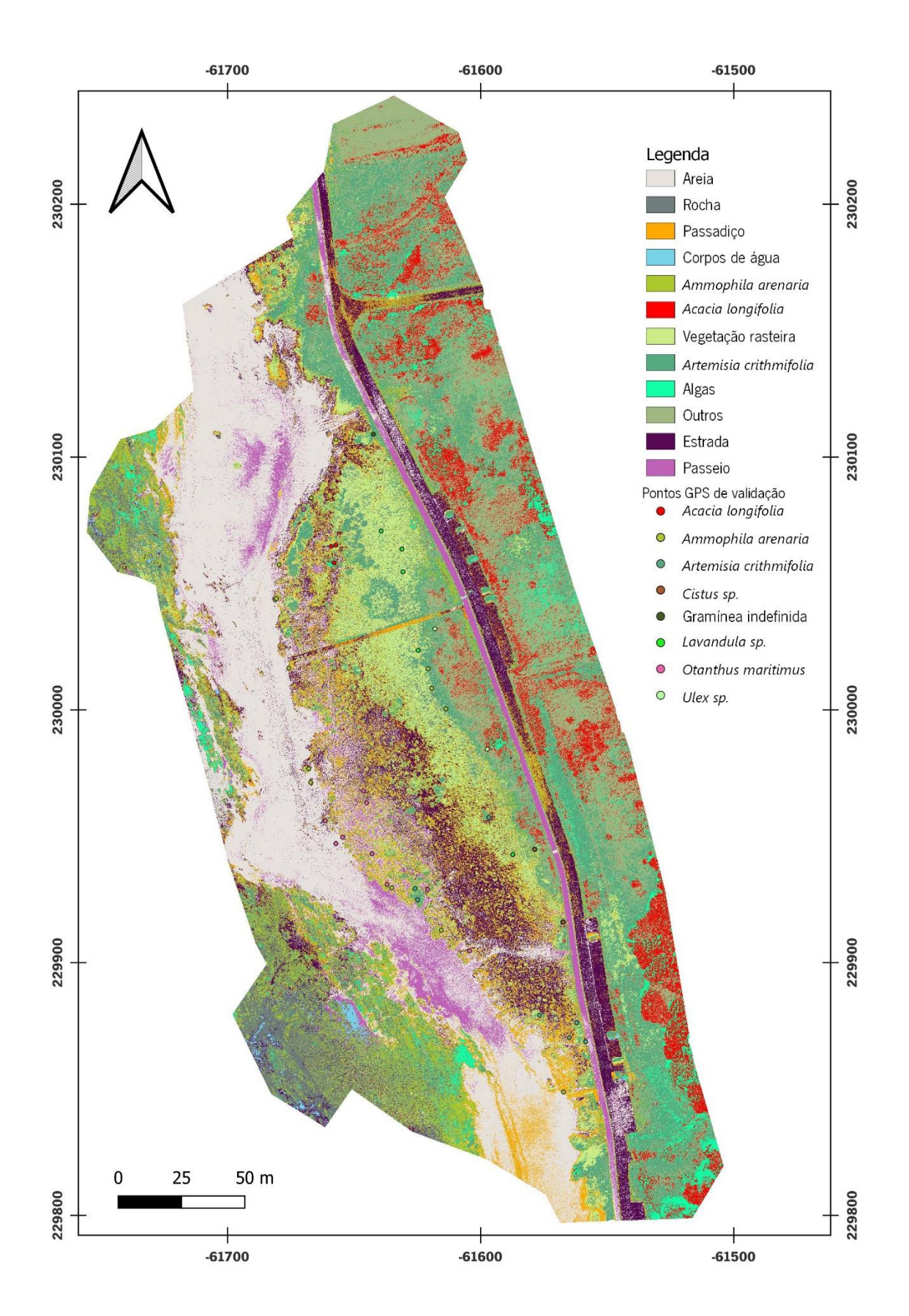

Figura A3 - Mapa da classificação pelo algoritmo SAM, de acordo com as classes definidas para a Praia do Lumiar

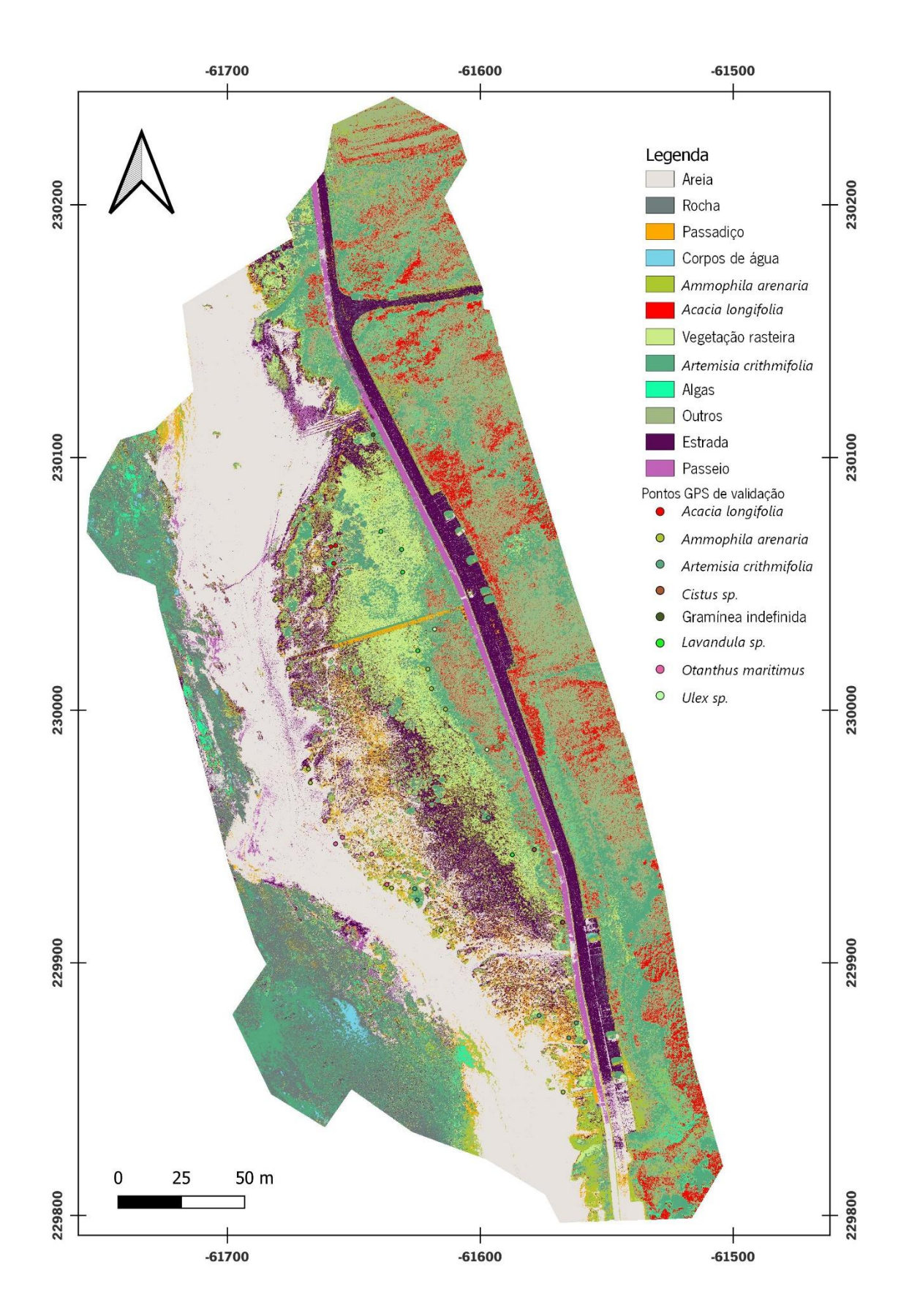

Figura A4 - Mapa da classificação pelo algoritmo RF, de acordo com as classes definidas para a Praia do Lumiar

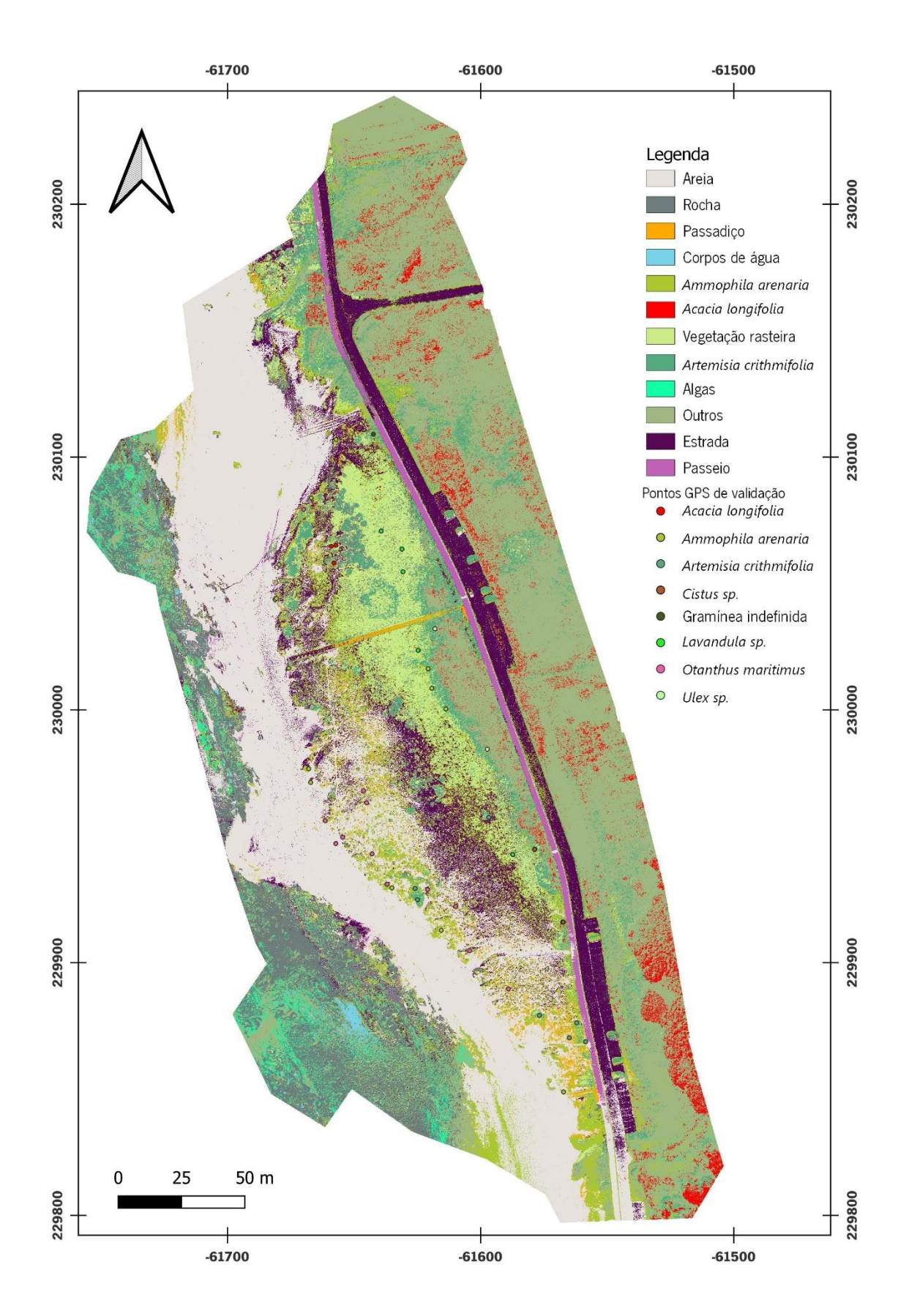

Figura A5 - Mapa da classificação pelo algoritmo ML, de acordo com as classes definidas para a Praia do Lumiar

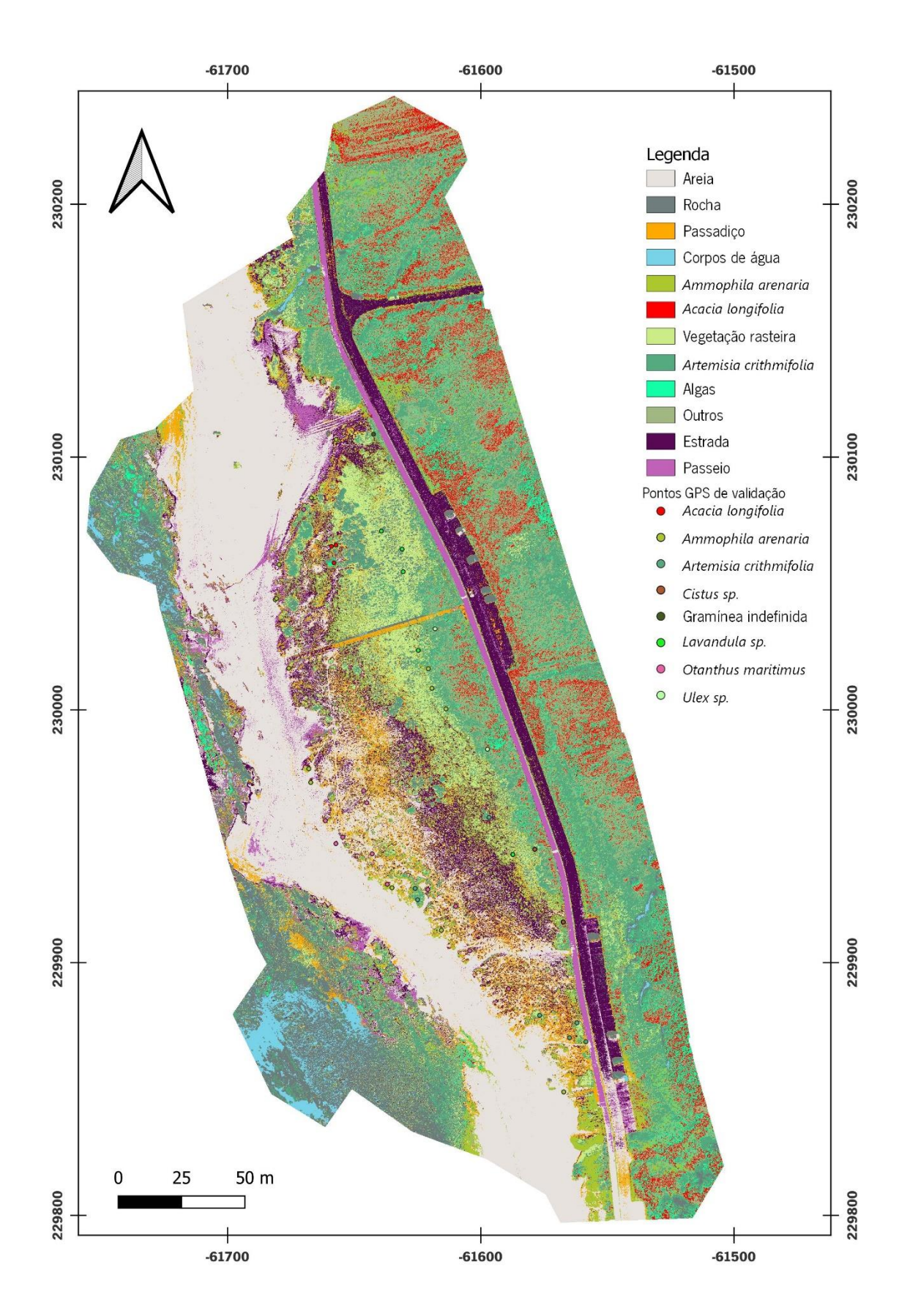

Figura A6 - Mapa da classificação pelo algoritmo MD, de acordo com as classes definidas para a Praia do Lumiar

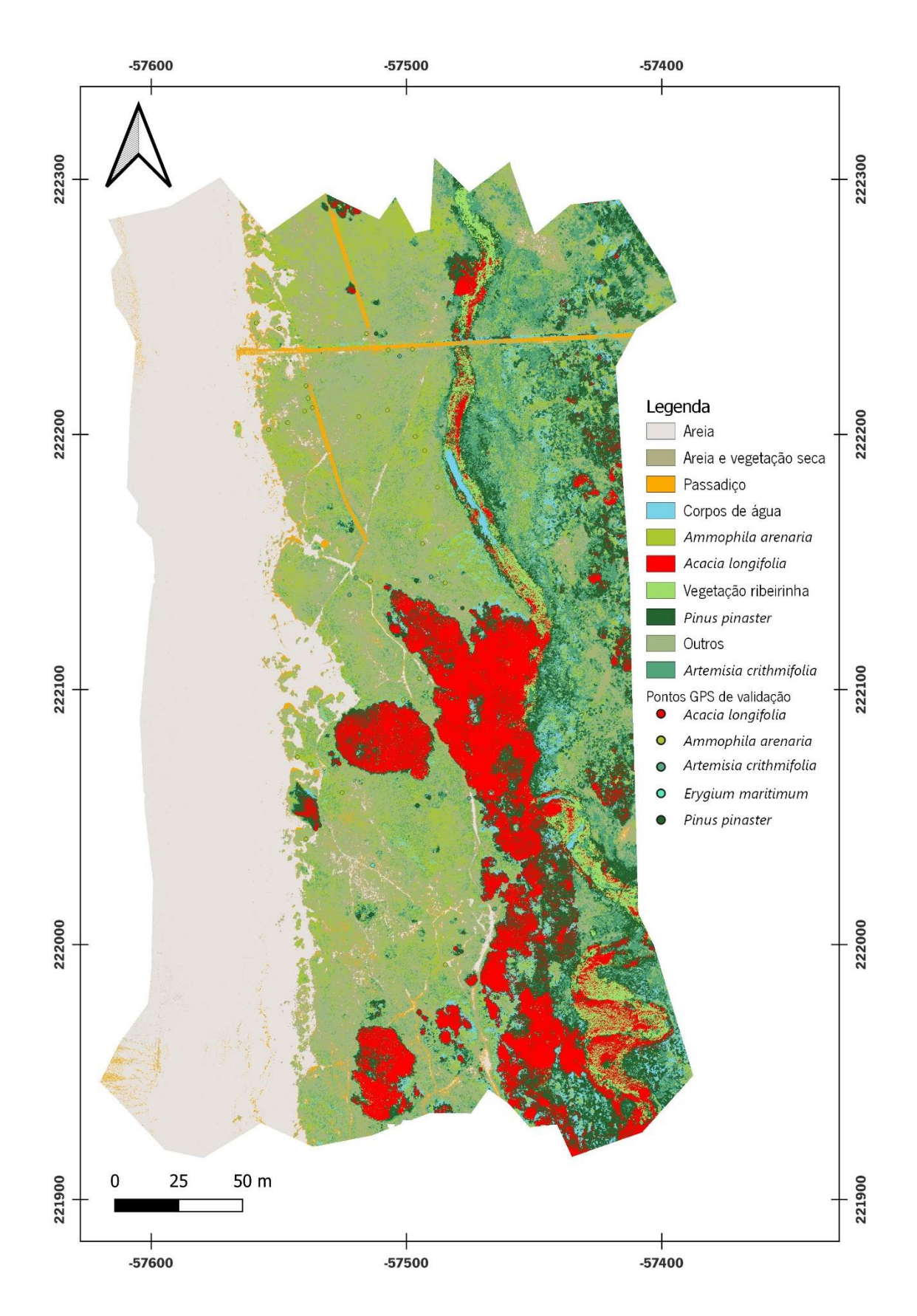

Figura A7 - Mapa da classificação pelo algoritmo SAM, de acordo com as classes definidas para a Praia do Rodanho
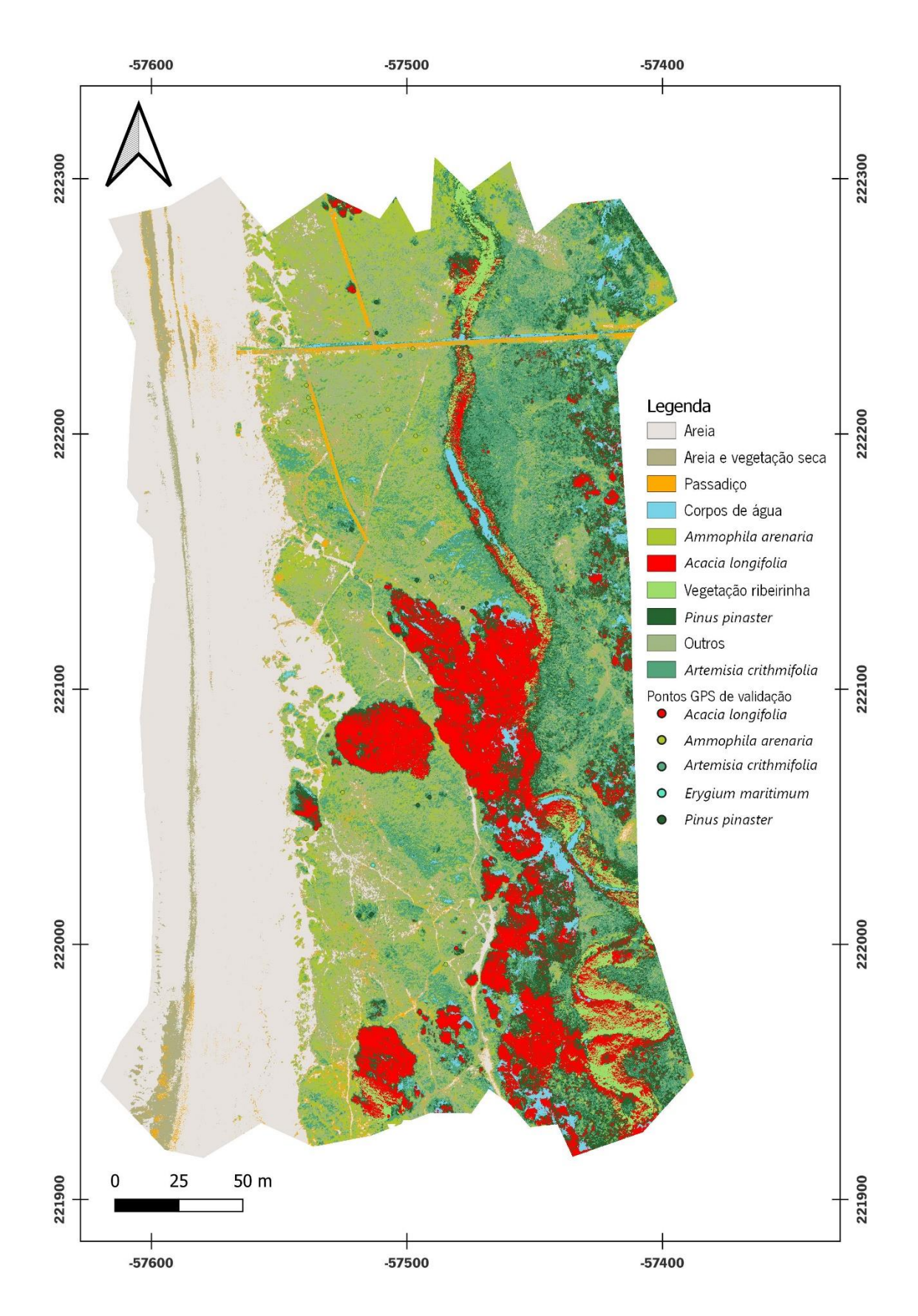

Figura A8 - Mapa da classificação pelo algoritmo RF, de acordo com as classes definidas para a Praia do Rodanho

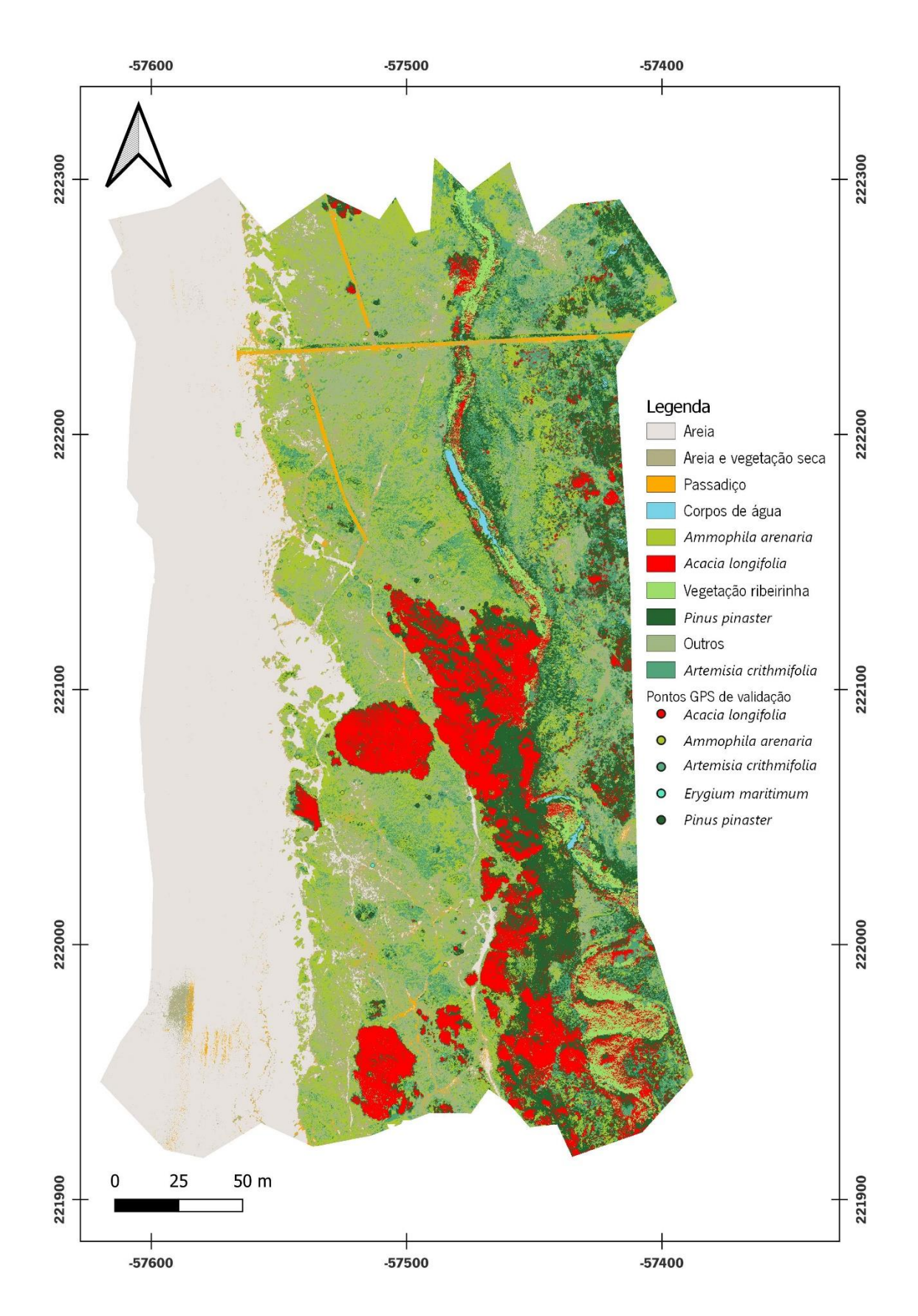

Figura A9 - Mapa da classificação pelo algoritmo ML, de acordo com as classes definidas para a Praia do Rodanho

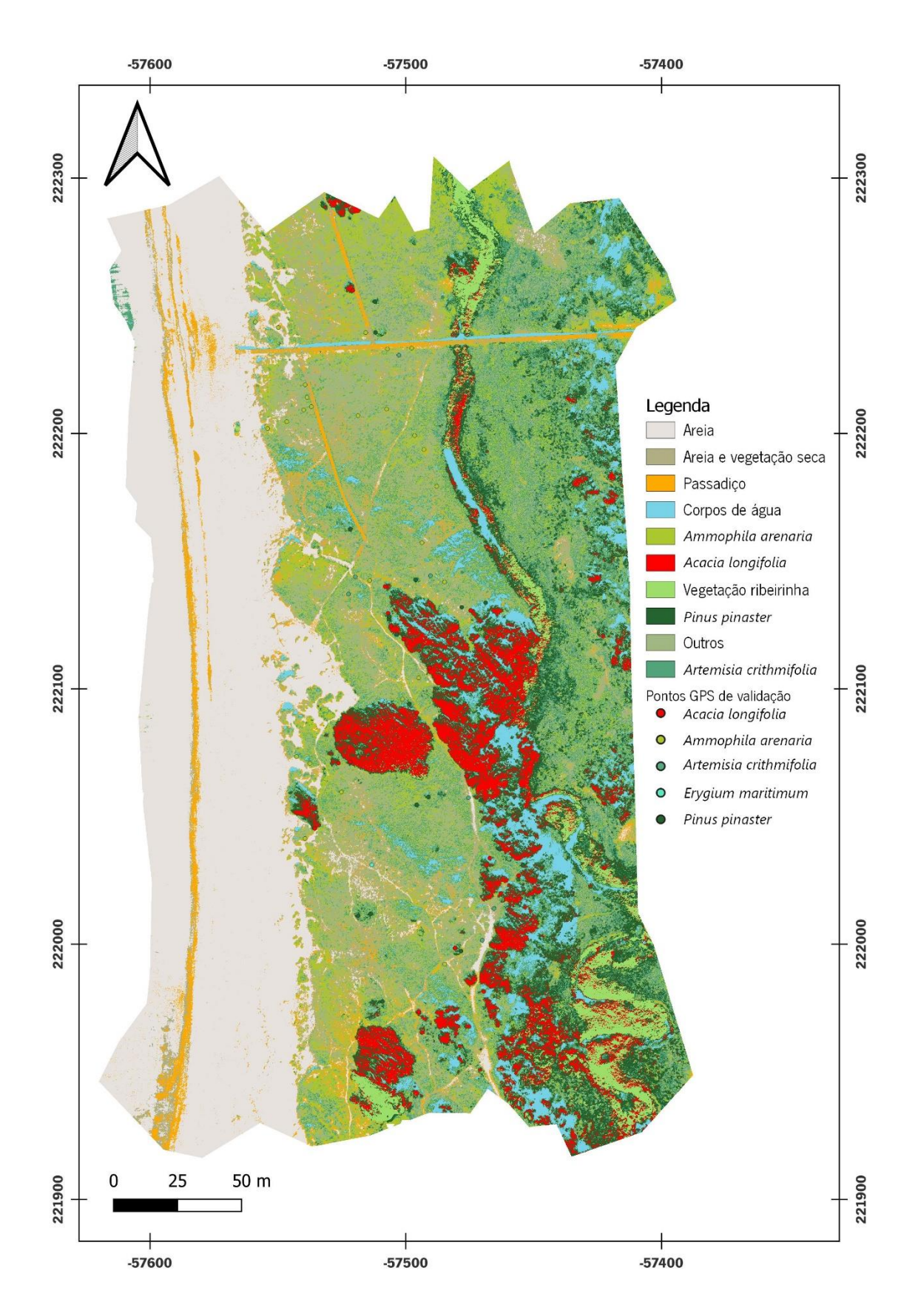

Figura A10 - Mapa da classificação pelo algoritmo MD, de acordo com as classes definidas para a Praia do Rodanho

|                  | $\mathbf{1}$   | $\mathbf 2$         | $\mathbf{3}$   | 4                   | 5                   | 6           | $\overline{\mathbf{z}}$ | 8                   | 9                   | 10             | 11             | 12                  | <b>Total</b> |
|------------------|----------------|---------------------|----------------|---------------------|---------------------|-------------|-------------------------|---------------------|---------------------|----------------|----------------|---------------------|--------------|
| $\mathbf{1}$     | 58122          | 174                 | 3              | $\mathsf{O}\xspace$ | $\mathsf{O}\xspace$ | $\mathbf 0$ | 0                       | $\mathbf 0$         | $\mathbf 0$         | 0              | 1018           | 485                 | 59802        |
| $\mathbf{2}$     | 194            | 1098                | 63             | 0                   | 171                 | $\mathbf 0$ | 313                     | 22                  | $\mathbf 0$         | 86             | 894            | $\mathbf 0$         | 2841         |
| $\mathbf{3}$     | 129            | 147                 | 865            | 0                   | 559                 | $\mathbf 0$ | 19                      | $\mathsf{O}\xspace$ | $\overline{0}$      | 0              | 2003           | $\mathbf 0$         | 3722         |
| 4                | $\overline{0}$ | $\overline{0}$      | $\overline{0}$ | 669                 | $\mathsf{O}\xspace$ | $\mathbf 0$ | 0                       | $\mathbf 0$         | $\mathsf{O}\xspace$ | 0              | $\mathbf 0$    | $\mathsf{O}\xspace$ | 669          |
| $5\phantom{1}$   | 0              | 143                 | $\mathbf 0$    | $\boldsymbol{0}$    | 737                 | $\mathbf 0$ | 106                     | 85                  | $\mathbf 0$         | $\overline{4}$ | 532            | $\mathbf 0$         | 1607         |
| 6                | 0              | $\mathsf{O}\xspace$ | $\mathbf 0$    | $\mathsf{O}\xspace$ | $\mathbf 0$         | 2650        | 0                       | 13                  | $\overline{2}$      | 12488          | $\mathbf 0$    | $\mathbf 0$         | 15153        |
| 7                | 0              | 157                 | $\mathbf 0$    | 0                   | 692                 | $\mathbf 0$ | 2931                    | 37                  | $\mathbf 0$         | 73             | 86             | $\mathbf 0$         | 3976         |
| 8                | 0              | 25                  | $\mathbf 0$    | $\boldsymbol{0}$    | 16                  | $\mathbf 0$ | 108                     | 2476                | $\overline{4}$      | 11474          | $\overline{4}$ | $\mathbf 0$         | 14107        |
| $\boldsymbol{9}$ | 0              | $\mathsf{O}\xspace$ | $\mathbf 0$    | $\mathsf{O}\xspace$ | $\mathbf 0$         | 101         | 0                       | 30                  | 237                 | 3919           | $\mathbf 0$    | $\mathsf{O}\xspace$ | 4287         |
| 10               | 0              | $\mathbf 0$         | $\mathbf 0$    | $\mathbf 0$         | $\mathbf 0$         | 325         | 0                       | 179                 | 6 <sup>1</sup>      | 66625          | $\mathbf 0$    | $\mathsf{O}\xspace$ | 67135        |
| 11               | 230            | 206                 | 73             | $\boldsymbol{0}$    | 98                  | $\mathbf 0$ | $\overline{2}$          | $\mathsf{O}\xspace$ | $\mathbf 0$         | 0              | 11946          | $\mathbf{1}$        | 12556        |
| 12               | 7251           | $\mathbf 0$         | $\mathbf 0$    | $\overline{4}$      | $\mathbf 0$         | $\mathbf 0$ | 0                       | $\mathbf 0$         | $\overline{0}$      | 0              | 15             | 8936                | 16206        |
| Total            | 65926          | 1950                | 1004           | 673                 | 2273                | 3076        | 3479                    | 2842                | 249                 | 94669          | 16498          | 9422                | 202061       |

Tabela A1 - Matriz de confusão para as 12 classes de ocupação do solo usando a imagem multiespectral e o algoritmo de classificação SAM para a Praia do Lumiar (verde - pixéis corretamente classificados, vermelho - pixéis incorretamente classificados)

|                | $\mathbf{1}$ | $\mathbf{2}$        | $\mathbf{3}$        | 4                   | 5                   | $6\phantom{1}$      | 7                | 8                   | 9              | 10             | 11                  | 12          | <b>Total</b> |
|----------------|--------------|---------------------|---------------------|---------------------|---------------------|---------------------|------------------|---------------------|----------------|----------------|---------------------|-------------|--------------|
| $\mathbf{1}$   | 65163        | 82                  | $\mathbf 0$         | $\mathsf{O}\xspace$ | $\overline{2}$      | $\mathsf{O}\xspace$ | $\mathbf 0$      | $\mathsf{O}\xspace$ | 0              | 0              | 299                 | 540         | 66086        |
| $\mathbf{2}$   | 261          | 1493                | 2                   | $\mathsf{O}\xspace$ | 73                  | $\boldsymbol{0}$    | 130              | 72                  | 0              | $\overline{7}$ | 997                 | 46          | 3081         |
| $\mathbf{3}$   | 64           | 56                  | 960                 | $\boldsymbol{0}$    | 421                 | $\mathsf{O}\xspace$ | 9                | $\mathbf 0$         | 0              | 0              | 84                  | $\mathbf 0$ | 1594         |
| 4              | 0            | 0                   | $\mathbf 0$         | 673                 | $\mathsf{O}\xspace$ | $\mathsf{O}\xspace$ | $\mathbf 0$      | 0                   | 0              | 0              | $\mathsf{O}\xspace$ | $\mathbf 0$ | 673          |
| $5\phantom{1}$ | 0            | 32                  | $\overline{7}$      | $\mathsf{O}$        | 1236                | $\mathsf{O}\xspace$ | 31               | $\mathsf{O}$        | 0              | 163            | 382                 | $\mathbf 0$ | 1851         |
| $6\phantom{1}$ | 0            | $\mathsf{O}\xspace$ | $\mathbf 0$         | $\mathsf{O}\xspace$ | $\mathbf 0$         | 2935                | $\mathbf 0$      | $\mathbf 0$         | 5              | 12706          | $\mathbf 0$         | $\mathbf 0$ | 15646        |
| 7              | 0            | 182                 | $\mathsf{O}\xspace$ | $\overline{0}$      | 267                 | $\boldsymbol{0}$    | 3224             | 11                  | 0              | 27             | $\boldsymbol{0}$    | $\mathbf 0$ | 3711         |
| 8              | 0            | 22                  | $\mathbf 0$         | $\mathsf{O}\xspace$ | 16                  | $\boldsymbol{0}$    | 85               | 2597                | 3              | 4984           | $\overline{7}$      | $\mathbf 0$ | 7714         |
| 9              | 0            | $\mathsf{O}\xspace$ | $\mathbf 0$         | 0                   | $\mathsf{O}$        | 10                  | $\mathbf 0$      | 7 <sup>1</sup>      | 237            | 1478           | 0                   | $\mathbf 0$ | 1732         |
| 10             | 0            | $\mathsf{O}\xspace$ | $\mathbf 0$         | $\mathsf{O}\xspace$ | 27                  | 131                 | $\boldsymbol{0}$ | 155                 | $\overline{4}$ | 75304          | 3                   | $\mathbf 0$ | 75624        |
| 11             | 265          | 74                  | 35                  | $\mathsf{O}$        | 231                 | 0                   | $\boldsymbol{0}$ | $\overline{0}$      | 0              | $\overline{0}$ | 14640               | 13          | 15258        |
| 12             | 173          | 9                   | $\mathbf 0$         | 0                   | $\mathsf{O}\xspace$ | $\mathsf{O}\xspace$ | $\mathbf 0$      | $\mathbf 0$         | 0              | 0              | 86                  | 8823        | 9091         |
| <b>Total</b>   | 65926        | 1950                | 1004                | 673                 | 2273                | 3076                | 3479             | 2842                | 249            | 94669          | 16498               | 9422        | 202061       |

Tabela A2 - Matriz de confusão para as 12 classes de ocupação do solo usando a imagem multiespectral e o algoritmo de classificação RF para a Praia do Lumiar (verde - pixéis corretamente classificados, vermelho - pixéis incorretamente classificados)

|                  | 1              | $\overline{\mathbf{2}}$ | $\mathbf{3}$        | $\overline{\mathbf{4}}$ | 5              | 6                   | $\overline{\mathbf{z}}$ | 8                   | 9                   | 10                  | 11                  | 12                  | <b>Total</b> |
|------------------|----------------|-------------------------|---------------------|-------------------------|----------------|---------------------|-------------------------|---------------------|---------------------|---------------------|---------------------|---------------------|--------------|
| $\mathbf{1}$     | 65723          | 50                      | $\overline{4}$      | $\mathbf 0$             | $\mathbf 0$    | $\mathbf 0$         | $\mathbf 0$             | $\mathbf 0$         | $\mathsf{O}\xspace$ | $\mathsf{O}\xspace$ | 55                  | $\mathbf 0$         | 65832        |
| $\mathbf{2}$     | 55             | 1782                    | $\mathsf{O}\xspace$ | $\mathbf 0$             | 9              | $\mathsf{O}\xspace$ | 41                      | 20                  | $\mathsf{O}\xspace$ | $\mathsf{O}\xspace$ | 203                 | $\mathbf{1}$        | 2111         |
| $\mathbf{3}$     | $\overline{4}$ | 15                      | 1000                | $\mathbf 0$             | 224            | $\mathbf 0$         | $\mathbf{1}$            | $\overline{0}$      | 0                   | $\mathsf{O}\xspace$ | 41                  | 0                   | 1285         |
| 4                | 0              | $\mathsf{O}\xspace$     | $\mathbf 0$         | 673                     | $\mathbf 0$    | $\mathbf 0$         | $\mathbf 0$             | $\mathbf 0$         | 0                   | $\mathsf{O}\xspace$ | $\mathbf 0$         | $\mathbf 0$         | 673          |
| $5\phantom{1}$   | 36             | 8                       | $\mathbf 0$         | $\overline{0}$          | 1888           | $\mathsf{O}\xspace$ | 20                      | $\mathsf{O}\xspace$ | $\mathsf{O}\xspace$ | 216                 | 256                 | $\mathbf{1}$        | 2425         |
| $6\phantom{1}$   | 0              | $\mathsf{O}\xspace$     | $\mathbf 0$         | $\mathbf 0$             | $\mathbf 0$    | 2931                | $\mathsf{O}\xspace$     | $\mathbf 0$         | 0                   | 3439                | $\mathsf{O}\xspace$ | $\mathbf 0$         | 6370         |
| 7                | 0              | 58                      | $\mathbf 0$         | $\mathsf{O}\xspace$     | 102            | $\mathsf{O}\xspace$ | 3399                    | 17                  | 0                   | $\overline{2}$      | $\mathbf 0$         | $\mathbf 0$         | 3578         |
| 8                | 0              | $6\phantom{1}$          | $\mathsf{O}\xspace$ | $\mathsf{O}\xspace$     | $\overline{0}$ | $\overline{0}$      | 17                      | 2776                | $\mathbf{1}$        | 1601                | $\mathbf{3}$        | $\mathbf 0$         | 4404         |
| $\boldsymbol{9}$ | 0              | $\mathsf{O}\xspace$     | $\mathbf 0$         | $\mathbf 0$             | $\mathbf 0$    | 3                   | $\mathsf{O}\xspace$     | 9                   | 248                 | 100                 | $\boldsymbol{0}$    | $\mathsf{O}\xspace$ | 360          |
| 10               | 0              | $\mathsf{O}\xspace$     | $\mathbf 0$         | $\mathbf 0$             | $\mathbf 0$    | 142                 | $\mathbf 0$             | 20                  | $\mathsf{O}\xspace$ | 89311               | $\mathbf 0$         | $\mathsf{O}\xspace$ | 89473        |
| 11               | 86             | 31                      | $\mathbf 0$         | $\mathsf{O}\xspace$     | 50             | $\overline{0}$      | $\mathbf{1}$            | $\mathsf{O}\xspace$ | 0                   | $\mathsf{O}\xspace$ | 15935               | $\overline{0}$      | 16103        |
| 12               | 22             | $\mathsf{O}\xspace$     | $\mathbf 0$         | $\mathbf 0$             | $\mathbf 0$    | $\mathbf 0$         | $\mathbf 0$             | $\mathbf 0$         | 0                   | $\boldsymbol{0}$    | 5 <sup>1</sup>      | 9420                | 9447         |
| <b>Total</b>     | 65926          | 1950                    | 1004                | 673                     | 2273           | 3076                | 3479                    | 2842                | 249                 | 94669               | 16498               | 9422                | 202061       |

Tabela A3 - Matriz de confusão para as 12 classes de ocupação do solo usando a imagem multiespectral e o algoritmo de classificação ML para a Praia do Lumiar (verde - pixéis corretamente classificados, vermelho - pixéis incorretamente classificados)

|                         | 1     | $\mathbf{2}$   | 3                   | 4                   | 5                   | 6                   | $\overline{\mathbf{z}}$ | 8              | 9                   | 10                  | 11                  | 12                  | <b>Total</b> |
|-------------------------|-------|----------------|---------------------|---------------------|---------------------|---------------------|-------------------------|----------------|---------------------|---------------------|---------------------|---------------------|--------------|
| $\mathbf{1}$            | 63949 | 86             | $\mathbf{1}$        | $\mathsf{O}\xspace$ | $\mathsf{O}\xspace$ | $\mathbf 0$         | $\mathsf{O}\xspace$     | $\overline{0}$ | 0                   | $\boldsymbol{0}$    | 381                 | 80                  | 64497        |
| $\mathbf{2}$            | 18    | 1065           | 15                  | 0                   | 142                 | 0                   | 414                     | 51             | 0                   | $\overline{2}$      | 679                 | $\mathsf{O}$        | 2386         |
| $\mathbf{3}$            | 187   | 243            | 958                 | $\mathsf{O}\xspace$ | 756                 | $\mathsf{O}\xspace$ | 53                      | $\mathbf 0$    | $\mathbf 0$         | $\mathsf{O}\xspace$ | 356                 | $\mathbf 0$         | 2553         |
| 4                       | 0     | $\overline{0}$ | $\mathbf 0$         | 673                 | $\mathbf 0$         | 0                   | $\mathsf{O}\xspace$     | $\overline{0}$ | 0                   | $\mathsf{O}\xspace$ | $\mathbf 0$         | $\mathbf 0$         | 673          |
| 5                       | 0     | 8              | $\overline{3}$      | $\overline{0}$      | 1086                | 0                   | 30                      | $\mathbf 0$    | $\mathbf 0$         | 595                 | 447                 | $\mathsf{O}\xspace$ | 2169         |
| $6\phantom{1}$          | 0     | $\mathbf 0$    | $\mathsf{O}\xspace$ | $\mathsf{O}\xspace$ | $\mathbf 0$         | 2143                | $\mathbf 0$             | $\mathbf 0$    | 9                   | 16650               | $\mathsf{O}\xspace$ | $\mathbf 0$         | 18802        |
| $\overline{\mathbf{z}}$ | 0     | 260            | $\mathbf{1}$        | $\mathsf{O}\xspace$ | 154                 | 0                   | 2905                    | 87             | 0                   | 16                  | $\mathbf 0$         | 0                   | 3423         |
| 8                       | 0     | 91             | $\mathsf{O}\xspace$ | $\mathbf 0$         | 23                  | $\mathbf{1}$        | 75                      | 2689           | $6\phantom{1}$      | 10725               | 10                  | $\mathbf 0$         | 13620        |
| $\boldsymbol{9}$        | 0     | $\mathbf 0$    | $\boldsymbol{0}$    | $\mathsf{O}\xspace$ | $\boldsymbol{0}$    | 298                 | $\mathbf 0$             | $\mathbf 0$    | 225                 | 9375                | $\boldsymbol{0}$    | $\mathbf 0$         | 9898         |
| 10                      | 0     | $\mathbf 0$    | $\mathsf{O}\xspace$ | $\mathsf{O}\xspace$ | $\mathsf{O}\xspace$ | 634                 | $\mathbf{1}$            | 15             | 9                   | 57306               | $\mathbf 0$         | $\mathbf 0$         | 57965        |
| 11                      | 686   | 137            | 21                  | $\mathsf{O}\xspace$ | 112                 | $\mathsf{O}\xspace$ | $\mathbf{1}$            | $\mathbf 0$    | $\mathsf{O}\xspace$ | $\mathbf 0$         | 14147               | 2 <sup>1</sup>      | 15106        |
| 12                      | 1086  | 60             | 5 <sup>1</sup>      | $\overline{0}$      | $\mathbf 0$         | 0                   | $\mathbf 0$             | $\mathbf 0$    | 0                   | $\mathsf{O}\xspace$ | 478                 | 9340                | 10969        |
| <b>Total</b>            | 65926 | 1950           | 1004                | 673                 | 2273                | 3076                | 3479                    | 2842           | 249                 | 94669               | 16498               | 9422                | 202061       |

Tabela A4 - Matriz de confusão para as 12 classes de ocupação do solo usando a imagem multiespectral e o algoritmo de classificação MD para a Praia do Lumiar (verde - pixéis corretamente classificados, vermelho - pixéis incorretamente classificados)

|                 |                     | $\mathbf{2}$        | 3                   | 4              | $5\phantom{1}$      | $6\phantom{1}6$ | $\overline{\mathbf{z}}$ | 8              | 9           | 10                  | <b>Total</b> |
|-----------------|---------------------|---------------------|---------------------|----------------|---------------------|-----------------|-------------------------|----------------|-------------|---------------------|--------------|
|                 |                     |                     |                     |                |                     |                 |                         |                |             |                     |              |
| 1               | 199724              | 12                  | 39                  | $\overline{0}$ | $\mathsf{O}\xspace$ | $\mathbf 0$     | $\mathbf 0$             | $\mathbf 0$    | 0           | $\mathsf{O}\xspace$ | 199775       |
| $\mathbf{2}$    | 472                 | 607                 | 216                 | $\mathbf 0$    | $\overline{2}$      | $\mathbf 0$     | $\mathbf 0$             | $\mathbf 0$    | 178         | $\mathsf{O}\xspace$ | 1475         |
| $\mathbf{3}$    | 397                 | 62                  | 4386                | $\mathbf 0$    | $\mathbf{1}$        | $\mathbf 0$     | $\mathbf 0$             | $\overline{0}$ | 60          | $\mathsf{O}\xspace$ | 4906         |
| 4               | $\mathsf{O}\xspace$ | $\boldsymbol{0}$    | 0                   | 2639           | 1154                | 92              | $\mathbf 0$             | 43             | 0           | 3                   | 3931         |
| $5\phantom{.0}$ | $\overline{0}$      | $\mathsf{O}\xspace$ | $\boldsymbol{0}$    | 22             | 6853                | $\overline{2}$  | $\mathbf 0$             | $\overline{2}$ | 547         | 86                  | 7512         |
| 6               | 0                   | $\mathbf 0$         | $\boldsymbol{0}$    | $\mathbf 0$    | $\mathbf 0$         | 29071           | $\overline{7}$          | 470            | 0           | $\mathsf{O}\xspace$ | 29548        |
| 7               | $\mathbf 0$         | $\mathbf 0$         | $\mathbf 0$         | $\mathbf 0$    | $\mathbf 0$         | 280             | 1003                    | 53             | $\mathbf 0$ | 5                   | 1341         |
| 8               | $\mathbf 0$         | $\mathbf 0$         | $\boldsymbol{0}$    | $\mathbf 0$    | 28                  | 4488            | 35                      | 3810           | 0           | 83                  | 8444         |
| 9               | $\overline{0}$      | 9                   | $\mathbf{1}$        | 3              | 1510                | $\mathbf 0$     | $\overline{0}$          | $\mathbf 0$    | 6259        | 70                  | 7852         |
| 10              | $\mathbf 0$         | $\mathbf 0$         | $\mathsf{O}\xspace$ | 11             | 1579                | 18              | $\mathbf 0$             | 124            | 1122        | 704                 | 3558         |
| <b>Total</b>    | 200593              | 690                 | 4642                | 2675           | 11127               | 33951           | 1045                    | 4502           | 8166        | 951                 | 268342       |

Tabela A5 - Matriz de confusão para as 10 classes de ocupação do solo usando a imagem multiespectral e o algoritmo de classificação SAM para a Praia do Rodanho (verde - pixéis corretamente classificados, vermelho - pixéis incorretamente classificados)

|                | 1              | $\mathbf{2}$        | $\mathbf{3}$     | 4           | $5\phantom{1}$  | 6           | 7              | 8            | 9              | 10                  | <b>Total</b> |
|----------------|----------------|---------------------|------------------|-------------|-----------------|-------------|----------------|--------------|----------------|---------------------|--------------|
| $\mathbf{1}$   | 173134         | $\mathbf 0$         | 5                | $\mathbf 0$ | $1\overline{ }$ | 0           | $\overline{0}$ | $\mathbf 0$  | $\mathbf 0$    | $\mathbf 0$         | 173140       |
| $\mathbf{2}$   | 21144          | 660                 | 374              | $\mathbf 0$ | $\overline{2}$  | 0           | $\mathbf 0$    | $\mathbf 0$  | 17             | $\mathbf 0$         | 22197        |
| $\mathbf{3}$   | 6315           | 29                  | 4263             | $\mathbf 0$ |                 | 0           | $\mathbf 0$    | $\mathbf 0$  | $\overline{4}$ | $\mathbf 0$         | 10612        |
| 4              | $\mathbf 0$    | $\mathsf{O}\xspace$ | 0                | 2675        | 1               | 6           | $\mathbf 0$    | $\mathbf{1}$ | $\mathbf 0$    | $\mathbf 0$         | 2683         |
| $5\phantom{1}$ | 0              | $\mathsf{O}\xspace$ | $\boldsymbol{0}$ | $\mathbf 0$ | 8570            | 0           | $\mathbf 0$    | $\mathbf 0$  | 769            | 21                  | 9360         |
| 6              | 0              | $\mathbf 0$         | $\boldsymbol{0}$ | $\mathbf 0$ | $\overline{0}$  | 31289       | 12             | 455          | $\mathbf 0$    | $\mathsf{O}\xspace$ | 31756        |
| 7              | 0              | $\mathbf 0$         | $\boldsymbol{0}$ | $\mathbf 0$ | $\mathbf 0$     | 122         | 978            | 41           | $\mathbf 0$    | $\mathbf 0$         | 1141         |
| 8              | $\overline{0}$ | $\overline{0}$      | 0                | $\mathbf 0$ | $6\phantom{1}$  | 2438        | 55             | 3681         | $\mathbf 0$    | 13                  | 6193         |
| 9              | $\mathbf 0$    | $\mathbf{1}$        | 0                | $\mathbf 0$ | 1002            | $\mathbf 0$ | 0              | $\mathbf 0$  | 6489           | 24                  | 7516         |
| 10             | $\mathbf 0$    | $\mathbf 0$         | $\boldsymbol{0}$ | $\mathbf 0$ | 1544            | 96          | $\mathbf 0$    | 324          | 887            | 893                 | 3744         |
| <b>Total</b>   | 200593         | 690                 | 4642             | 2675        | 11127           | 33951       | 1045           | 4502         | 8166           | 951                 | 268342       |

Tabela A6 - Matriz de confusão para as 10 classes de ocupação do solo usando a imagem multiespectral e o algoritmo de classificação RF para a Praia do Rodanho (verde - pixéis corretamente classificados, vermelho - pixéis incorretamente classificados)

|                  | $\mathbf{1}$        | 2   | $\mathbf{3}$        | 4                   | 5                   | $6\phantom{1}6$     | 7                   | 8            | 9           | 10             | <b>Total</b> |
|------------------|---------------------|-----|---------------------|---------------------|---------------------|---------------------|---------------------|--------------|-------------|----------------|--------------|
| $\mathbf{1}$     | 200450              | 0   | $\mathbf 0$         | $\mathbf 0$         | 0                   | $\mathbf 0$         | $\mathbf 0$         | $\mathbf 0$  | $\mathbf 0$ | $\overline{0}$ | 200450       |
| $\boldsymbol{2}$ | 16                  | 673 | 90                  | $\mathbf 0$         | $\overline{2}$      | $\mathbf 0$         | $\mathbf 0$         | $\mathbf 0$  | 8           | $\mathbf 0$    | 789          |
| $\mathbf{3}$     | 123                 | 17  | 4552                | $\mathsf{O}\xspace$ | $\mathbf{1}$        | $\mathbf 0$         | $\mathbf 0$         | $\mathbf 0$  | $\mathbf 0$ | $\mathbf 0$    | 4693         |
| 4                | $\mathsf{O}\xspace$ | 0   | $\mathsf{O}\xspace$ | 2674                | 0                   | $\mathbf 0$         | $\mathbf 0$         | $\mathbf 0$  | $\mathbf 0$ | $\mathbf 0$    | 2674         |
| $5\phantom{.}$   | $\overline{4}$      | 0   | 0                   | $\mathbf 0$         | 9824                | 57                  | $\mathbf 0$         | 16           | 306         | 15             | 10222        |
| $6\phantom{1}$   | $\mathsf{O}\xspace$ | 0   | 0                   | $\mathbf 0$         | $\mathsf{O}\xspace$ | 32562               | $\mathbf{1}$        | 139          | $\mathbf 0$ | $\mathbf 0$    | 32702        |
| 7                | $\overline{0}$      | 0   | $\mathbf 0$         | $\boldsymbol{0}$    | 0                   | 37                  | 1020                | 6            | $\mathbf 0$ | $\mathbf 0$    | 1063         |
| 8                | $\overline{0}$      | 0   | $\mathbf 0$         | $\mathbf{1}$        | 5                   | 1279                | 24                  | 4243         | $\mathbf 0$ | 13             | 5565         |
| 9                | $\overline{0}$      | 0   | 0                   | $\mathbf 0$         | 655                 | $\mathsf{O}\xspace$ | $\mathsf{O}\xspace$ | $\mathbf{1}$ | 7236        | 37             | 7929         |
| 10               | $\overline{0}$      | 0   | 0                   | $\mathsf{O}\xspace$ | 640                 | 16                  | $\mathbf 0$         | 97           | 616         | 886            | 2255         |
| <b>Total</b>     | 200593              | 690 | 4642                | 2675                | 11127               | 33951               | 1045                | 4502         | 8166        | 951            | 268342       |

Tabela A7 - Matriz de confusão para as 10 classes de ocupação do solo usando a imagem multiespectral e o algoritmo de classificação ML para a Praia do Rodanho (verde - pixéis corretamente classificados, vermelho - pixéis incorretamente classificados)

|                | 1              | $\boldsymbol{2}$    | $\mathbf{3}$        | 4                   | $5\phantom{1}$ | $6\phantom{1}6$ | 7    | 8              | 9           | 10          | <b>Total</b> |
|----------------|----------------|---------------------|---------------------|---------------------|----------------|-----------------|------|----------------|-------------|-------------|--------------|
| 1              | 185884         | $\mathbf 0$         | 17                  | $\mathbf 0$         | $\overline{0}$ | 0               | 0    | $\mathbf 0$    | $\mathbf 0$ | $\mathbf 0$ | 185901       |
| $\mathbf{2}$   | 5724           | 571                 | 539                 | $\mathbf 0$         | $\overline{0}$ | 0               | 0    | $\mathbf 0$    | 157         | $\mathbf 0$ | 6991         |
| $\mathbf{3}$   | 8985           | 117                 | 4086                | $\mathbf 0$         | 23             | 0               | 0    | $\overline{0}$ | 13          | $\mathbf 0$ | 13224        |
| 4              | $\mathbf 0$    | $\mathsf{O}\xspace$ | $\overline{0}$      | 2675                | 87             | 63              | 0    | 12             | $\mathbf 0$ | 6           | 2843         |
| $5\phantom{1}$ | 0              | 0                   | 0                   | $\mathsf{O}\xspace$ | 7001           | 136             | 0    | 159            | 591         | 85          | 7972         |
| 6              | 0              | $\mathbf 0$         | $\mathsf{O}\xspace$ | $\mathbf 0$         | $\mathbf 0$    | 26993           | 15   | 509            | $\mathbf 0$ | $\mathbf 0$ | 27517        |
| 7              | $\overline{0}$ | 0                   | $\mathbf 0$         | $\mathbf 0$         | 23             | 605             | 851  | 40             | $\mathbf 0$ | $\mathbf 0$ | 1519         |
| 8              | $\overline{0}$ | $\overline{0}$      | $\mathsf{O}\xspace$ | $\mathbf 0$         | 339            | 5747            | 168  | 3281           | $\mathbf 0$ | 133         | 9668         |
| 9              | $\mathbf 0$    | 2 <sup>1</sup>      | 0                   | $\mathbf 0$         | 1133           | $\mathbf{1}$    | 0    | 9              | 5829        | 88          | 7062         |
| 10             | $\mathbf 0$    | $\mathbf 0$         | 0                   | $\mathbf 0$         | 2521           | 406             | 11   | 492            | 1576        | 639         | 5645         |
| <b>Total</b>   | 200593         | 690                 | 4642                | 2675                | 11127          | 33951           | 1045 | 4502           | 8166        | 951         | 268342       |

Tabela A8 - Matriz de confusão para as 10 classes de ocupação do solo usando a imagem multiespectral e o algoritmo de classificação MD para a Praia do Rodanho (verde - pixéis corretamente classificados, vermelho - pixéis incorretamente classificados)